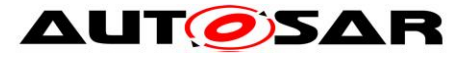

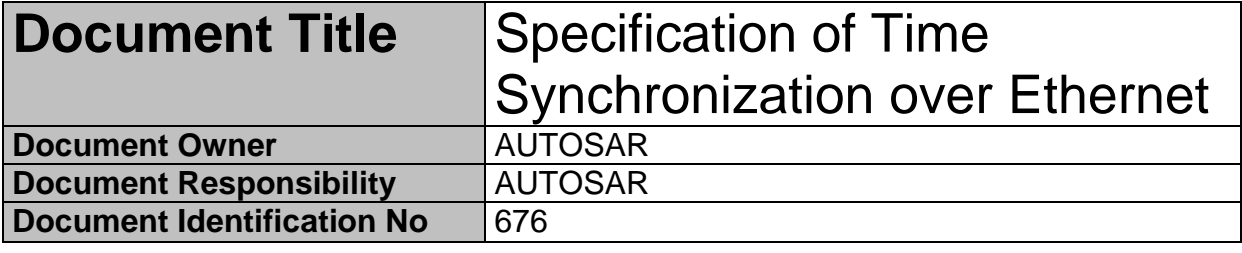

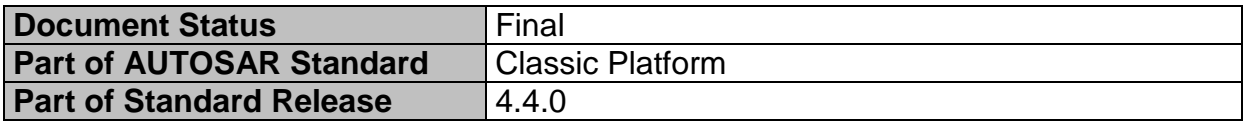

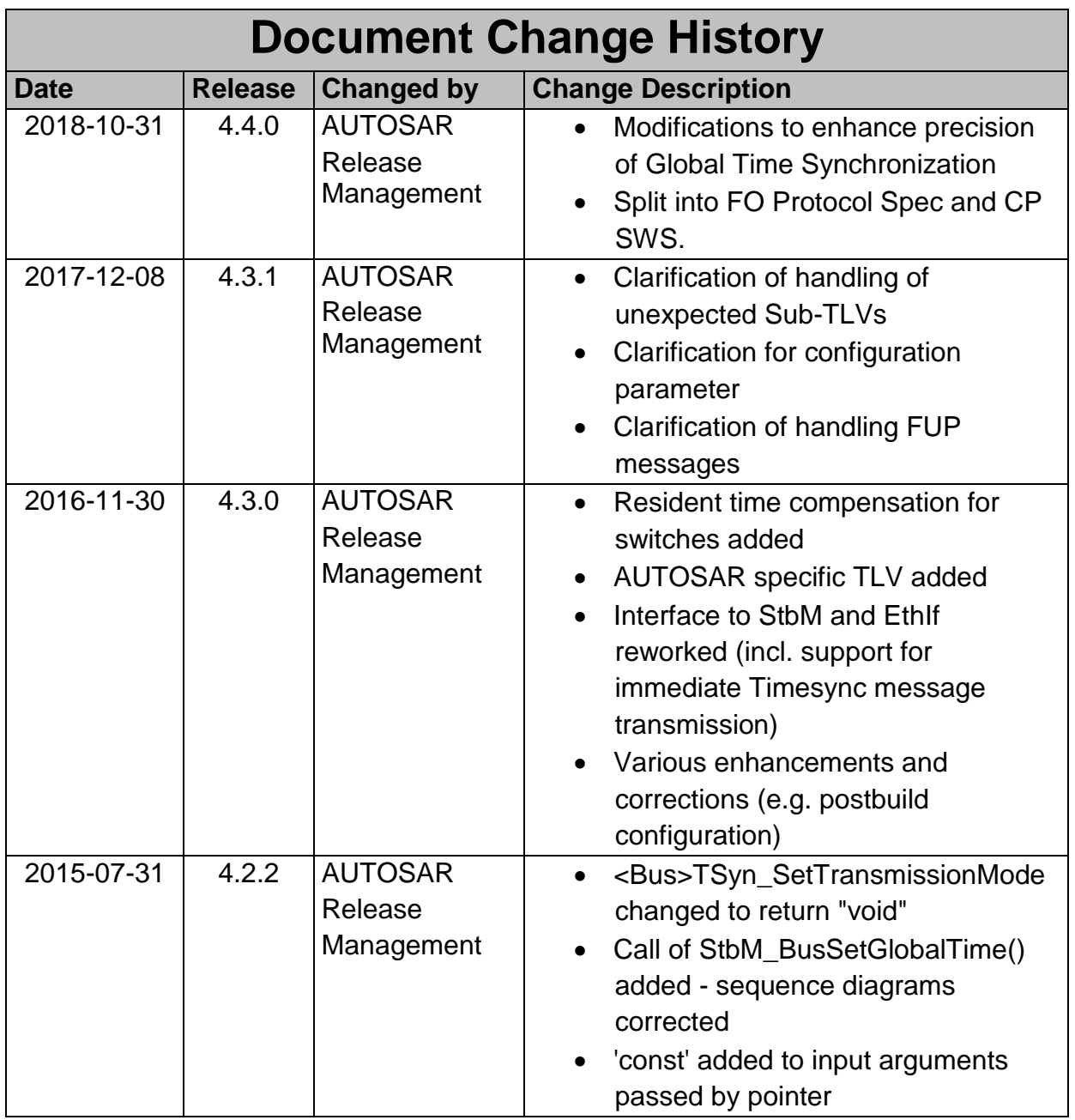

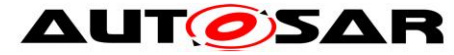

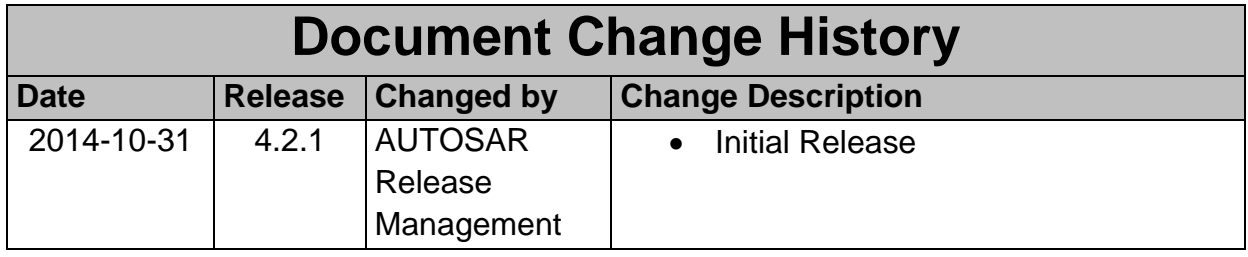

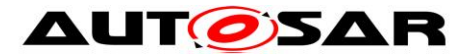

## **Disclaimer**

This work (specification and/or software implementation) and the material contained in it, as released by AUTOSAR, is for the purpose of information only. AUTOSAR and the companies that have contributed to it shall not be liable for any use of the work.

The material contained in this work is protected by copyright and other types of intellectual property rights. The commercial exploitation of the material contained in this work requires a license to such intellectual property rights.

This work may be utilized or reproduced without any modification, in any form or by any means, for informational purposes only. For any other purpose, no part of the work may be utilized or reproduced, in any form or by any means, without permission in writing from the publisher.

The work has been developed for automotive applications only. It has neither been developed, nor tested for non-automotive applications.

The word AUTOSAR and the AUTOSAR logo are registered trademarks.

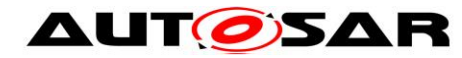

# <span id="page-3-0"></span>**Table of Contents**

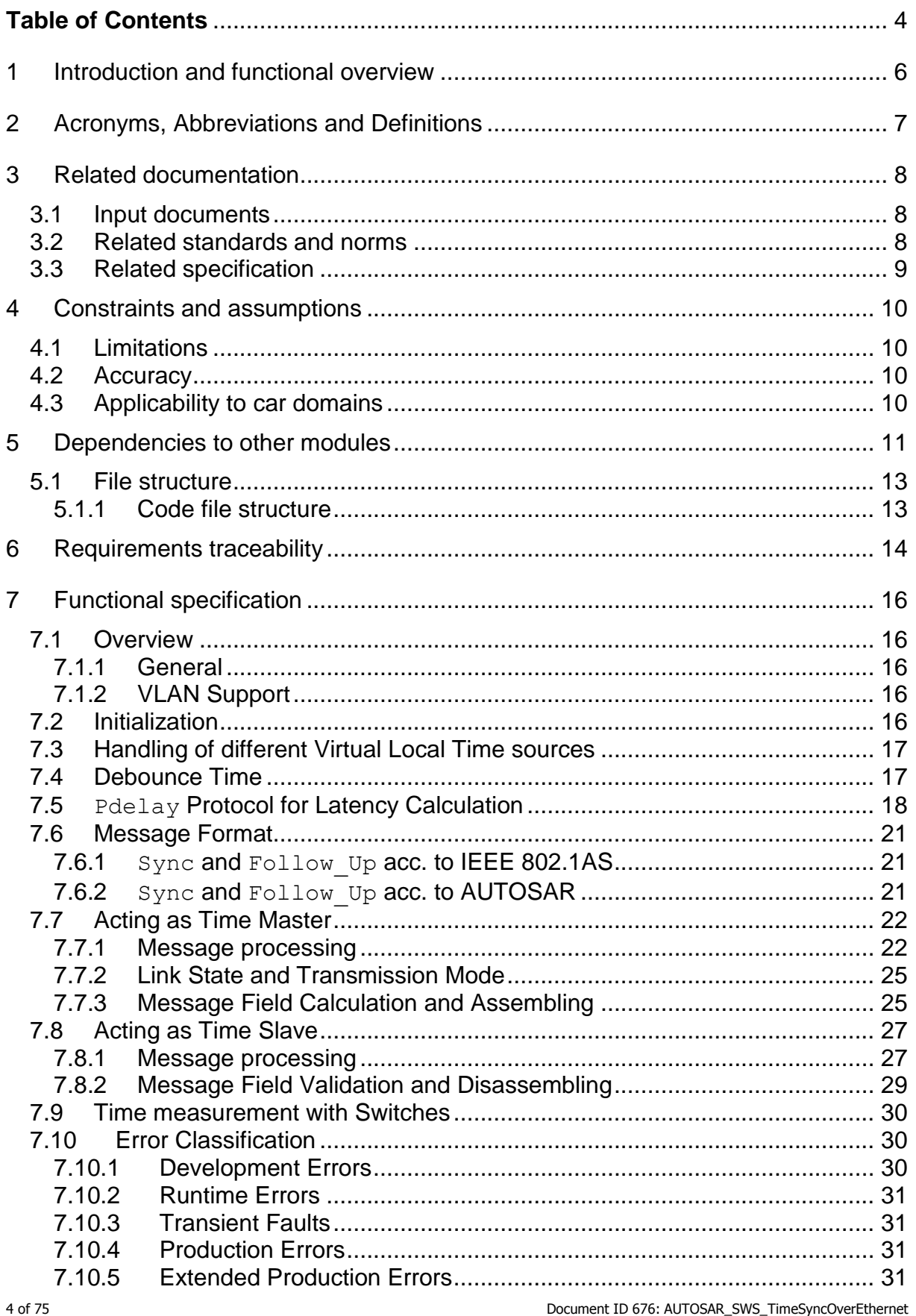

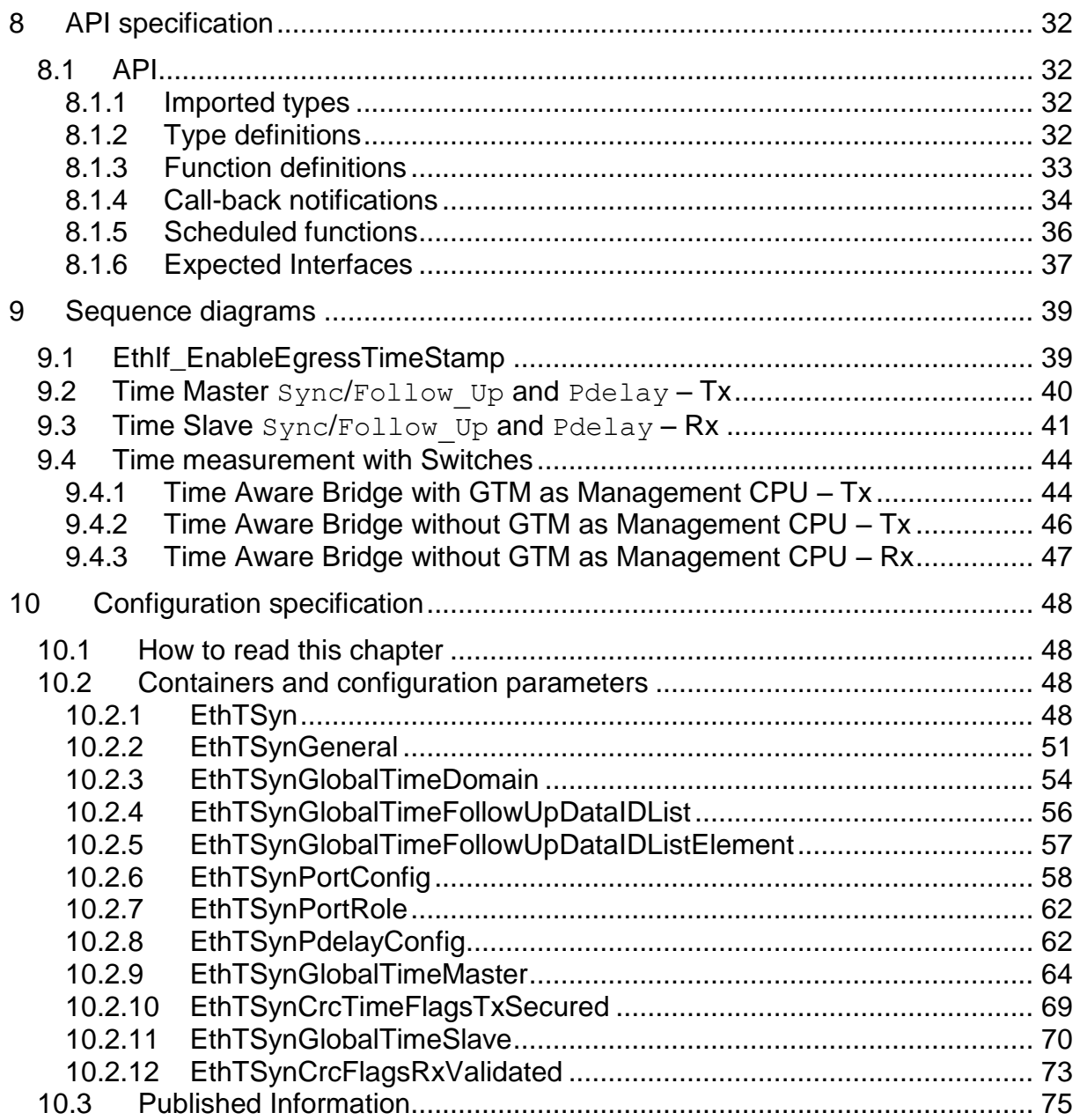

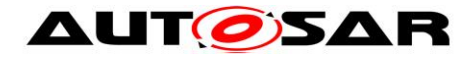

# <span id="page-5-0"></span>**1 Introduction and functional overview**

The EthTSyn module handles the Time Synchronization Protocol on Ethernet as specified in [\[12\].](#page-7-3)

In addition to what is specified in [\[12\]](#page-7-3) the EthTSyn module supports the following features:

- Debouncing of Timesync PDUs to avoid that a PDU with higher priority blocks those with lower priority
- "Immediate" transmission of Time Synchronization messages for fast (re-) synchronization of a Time Master and a Time Slave

The EthTSyn is tightly coupled to the Synchronized Time-Base Manager (StbM; refer to [\[6\]\)](#page-7-4), which is responsible for interpolating (a local instance of) a Synchronized Time Base between the reception of 2 consecutive Sync messages for that Time Base. The StbM also provides the service interface for Time Synchronization to the application. [Figure 1](#page-5-1) shows the Time Synchronization related modules in the AUTOSAR Layered Architecture.

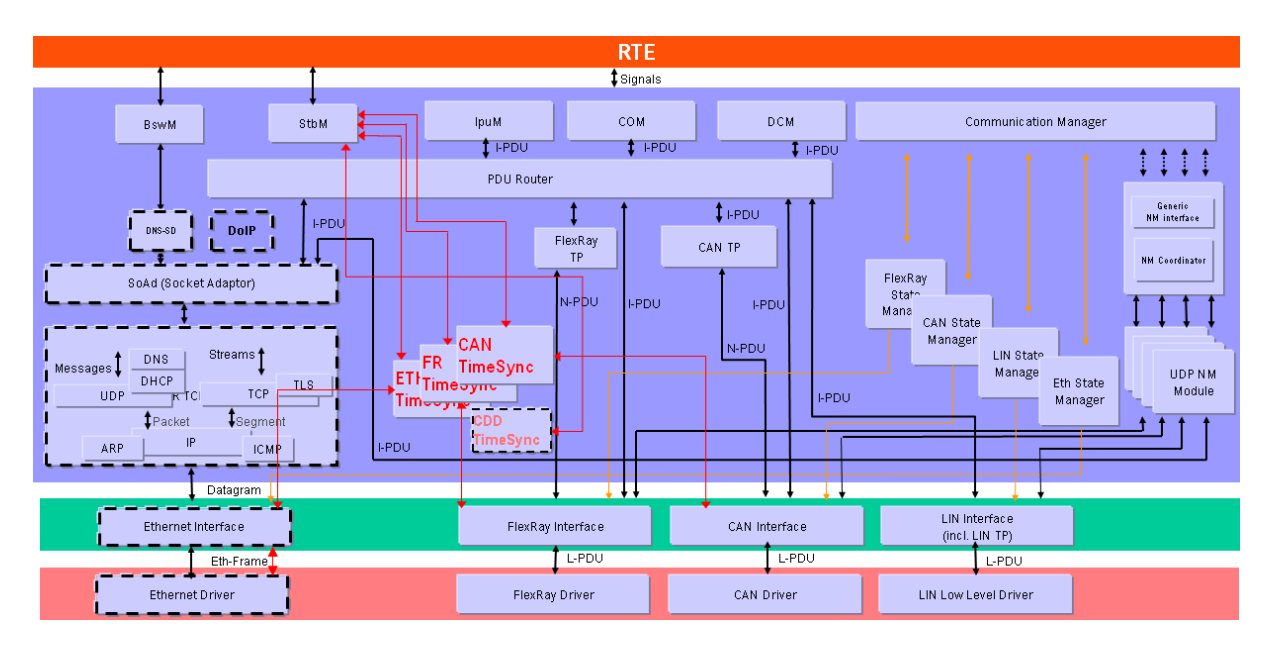

<span id="page-5-1"></span>**Figure 1: Timesync modules in the AUTOSAR Layered Architecture**

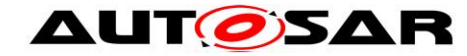

# <span id="page-6-0"></span>**2 Acronyms, Abbreviations and Definitions**

This section lists module local Abbreviations and Definitions. For a complete set of Synchronized Time Base related terms refer to the corresponding chapter in [\[5\].](#page-7-5)

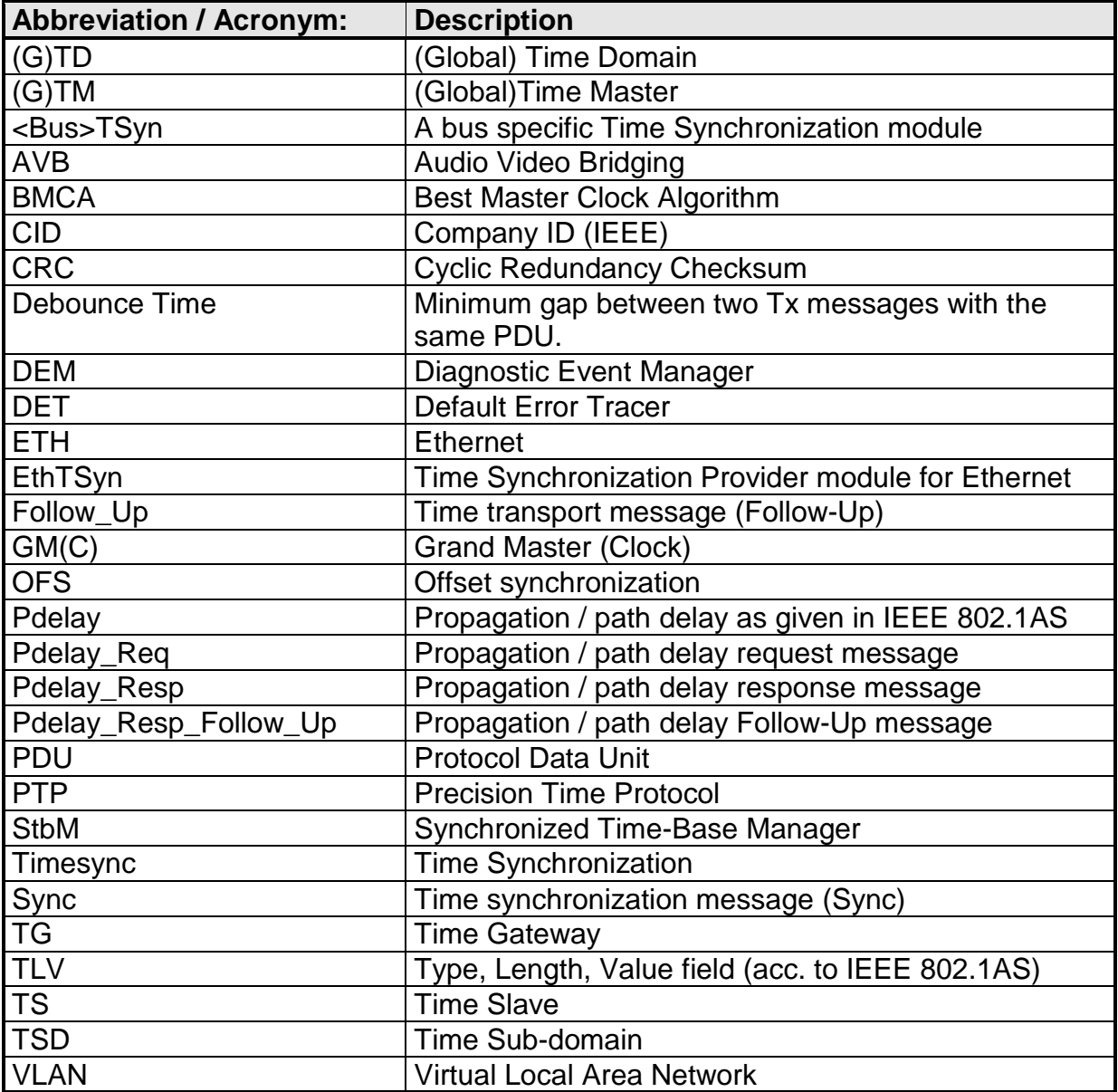

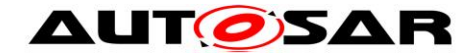

# <span id="page-7-0"></span>**3 Related documentation**

# <span id="page-7-1"></span>**3.1 Input documents**

- [1] AUTOSAR Layered Software Architecture AUTOSAR\_EXP\_LayeredSoftwareArchitecture.pdf
- [2] General Requirements on Basic Software Modules AUTOSAR\_SRS\_BSWGeneral.pdf
- [3] Requirements on Time Synchronization AUTOSAR\_RS\_TimeSynchronization.pdf
- [4] Requirements on Ethernet Support in AUTOSAR AUTOSAR\_SRS\_Ethernet.pdf
- <span id="page-7-5"></span>[5] General Specification of Basic Software Modules AUTOSAR\_SWS\_BSWGeneral.pdf
- <span id="page-7-4"></span>[6] Specification of Synchronized Time-Base Manager AUTOSAR\_SWS\_SynchronizedTimeBaseManager.pdf
- [7] Specification of the Ethernet Interface AUTOSAR\_SWS\_EthernetInterface.pdf
- [8] Specification of Default Error Tracer AUTOSAR\_SWS\_DefaultErrorTracer.pdf
- [9] Specification of Basic Software Mode Manager AUTOSAR\_SWS\_BSWModeManager.pdf
- <span id="page-7-7"></span>[10] AUTOSAR Specification of CRC Routines AUTOSAR\_SWS\_CRCLibrary.pdf
- [11] Specification of ECU Configuration AUTOSAR\_TPS\_ECUConfiguration.pdf
- <span id="page-7-3"></span>[12] Specification of Time Synchronization Protocol AUTOSAR\_PRS\_TimeSynchronizationProtocol.pdf

# <span id="page-7-2"></span>**3.2 Related standards and norms**

- <span id="page-7-6"></span>[13] IEEE Standard 802.1AS™- 30 of March 2011 <http://standards.ieee.org/getieee802/download/802.1AS-2011.pdf>
- [14] IEEE 802.1Q-2011 IEEE Standard for Local and metropolitan area networks - Media Access Control (MAC) Bridges and Virtual Bridged Local Area Networks

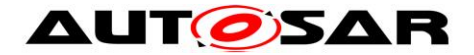

# <span id="page-8-0"></span>**3.3 Related specification**

AUTOSAR provides

- a General Specification on Basic Software (SWS BSW General [\[5\]\)](#page-7-5) which is also valid for EthTSyn and
- a Time Synchronization Protocol Specification (PRS Time Synchronization Protocol [\[12\]\)](#page-7-3) which is also valid for EthTSyn.

Thus,

- the SWS BSW General [\[5\]](#page-7-5) and
- the PRS Time Synchronization Protocol [\[12\]](#page-7-3)

shall be considered additionally and as required specification for EthTSyn.

# <span id="page-9-0"></span>**4 Constraints and assumptions**

# <span id="page-9-1"></span>**4.1 Limitations**

- 1. No support of BMCA protocol, like specified in [\[13\].](#page-7-6)
- 2. No support of Announce and Signaling messages, like specified in [\[13\].](#page-7-6)
- 3. The reception of a  $Pdelay|Reg$  is not taken as a pre-condition to start with the transmission of Sync messages.
- <span id="page-9-4"></span>4. The Rate Correction will be performed by the StbM, which does not require the Pdelay mechanism. For some applications, e.g. for Audio/Video, it might be necessary to use Pdelay based Rate Correction performed by EthTSyn itself, which is optional and not considered by this specification.
- 5. Because of [\(4\)](#page-9-4), EthTSyn will not maintain the Ethernet HW clock, but may use it as a source for the Virtual Local Time.
- 6. While IEEE 802.1AS states, that IEEE 802.1AS message shall not have a VLAN tag nor a priority tag, EthTSyn would allow Time Synchronization on VLANs under the condition, that the switch HW supports forwarding of reserved multicast address using the range of 01:80:C2:00:00:00 .. 0F.

Time Master and Time Slave shall work with a Time Base reference clock accuracy as defined in["\[13\],](#page-7-6) ANNEX B.1.2 Time measurement granularity".

# <span id="page-9-2"></span>**4.2 Accuracy**

Time Master and Time Slave shall work with a Time Base reference clock accuracy as defined in["\[13\],](#page-7-6) ANNEX B.1.2 Time measurement granularity".

# <span id="page-9-3"></span>**4.3 Applicability to car domains**

Systems requiring a common Time Base to ECUs independent to which bus system the ECU is connected.

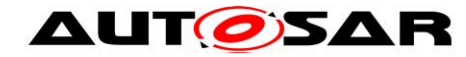

# <span id="page-10-0"></span>**5 Dependencies to other modules**

The Global Time Synchronization over Ethernet (EthTSyn) has interfaces towards the Synchronized Time-Base Manager (StbM), the Ethernet Interface (EthIf), the Basic Software Mode Manager (BswM) and the Default Error Tracer (DET).

- StbM Get and set the current time value
- EthIf Receiving and transmitting messages
- BswM Coordination of network access
- DET Reporting of development errors

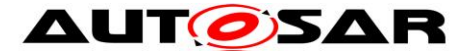

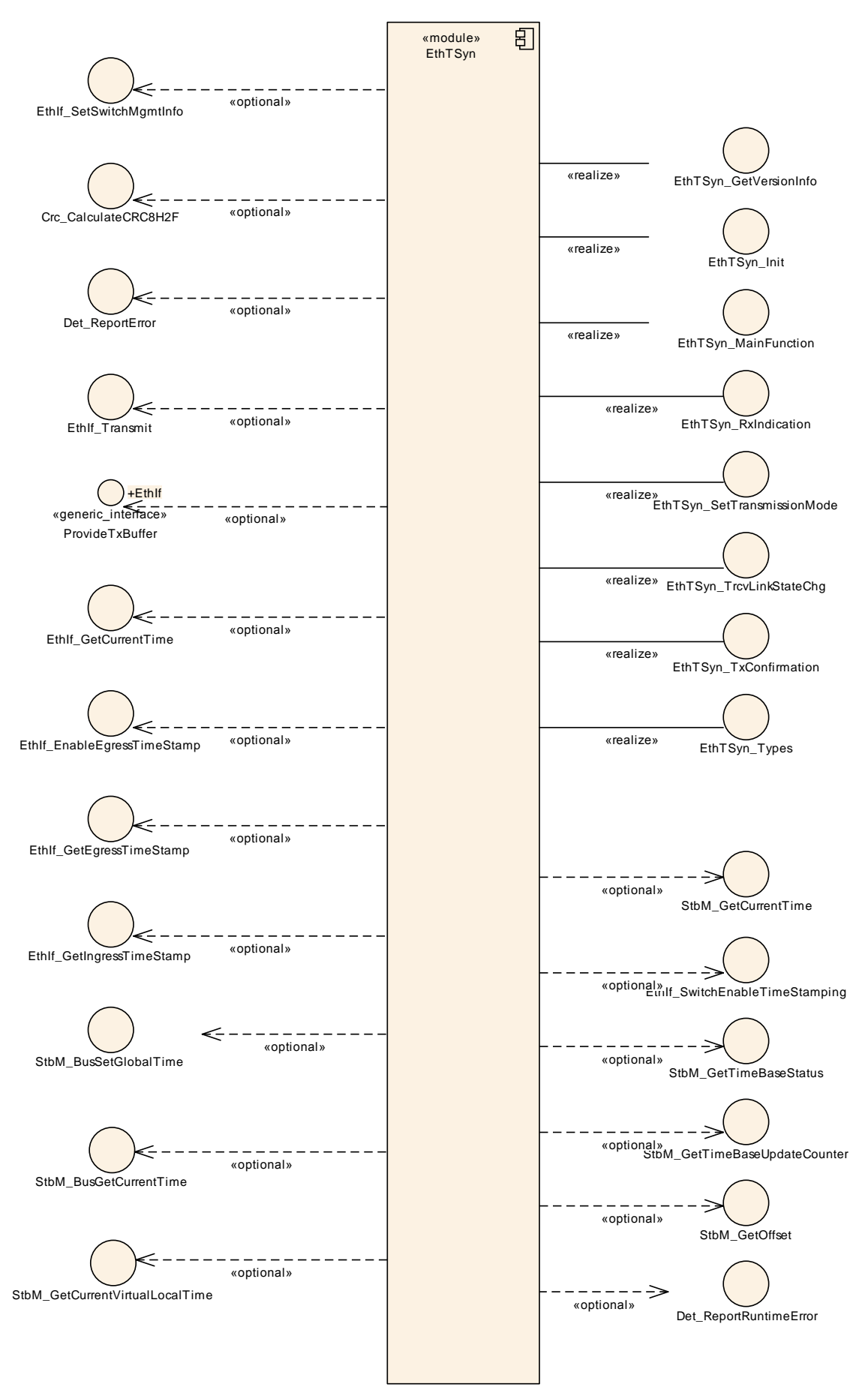

12 of 75 Document ID 676: AUTOSAR\_SWS\_TimeSyncOverEthernet

- AUTOSAR confidential -

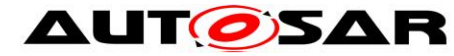

<span id="page-12-0"></span>**Figure 2: Module dependencies of the EthTSyn module**

# **5.1 File structure**

#### <span id="page-12-1"></span>**5.1.1 Code file structure**

For details, refer to the section 5.1.6 "Code file structure" of the SWS BSW General [\[5\].](#page-7-5)

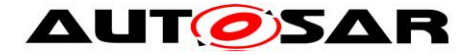

# <span id="page-13-0"></span>**6 Requirements traceability**

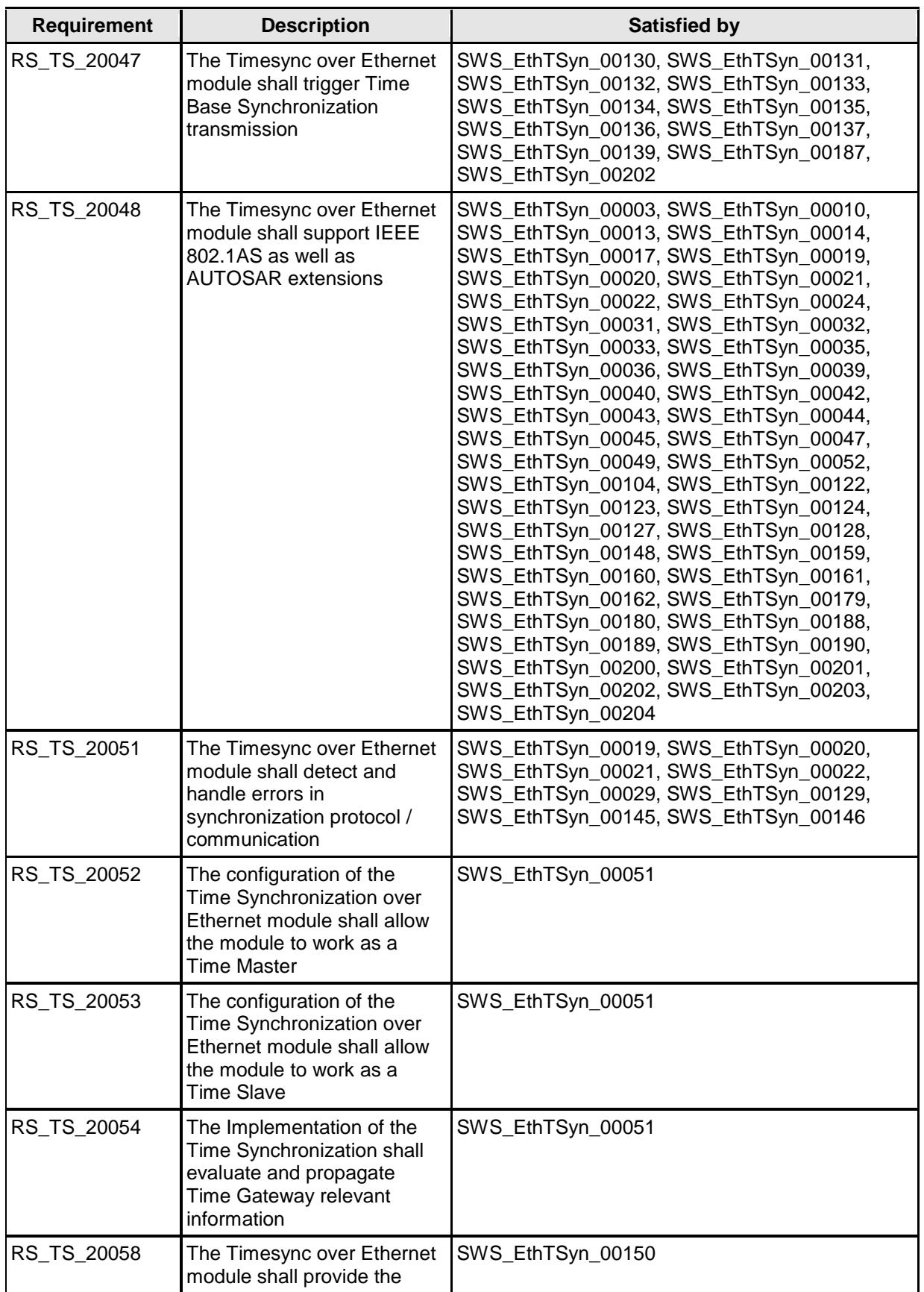

14 of 75 Document ID 676: AUTOSAR\_SWS\_TimeSyncOverEthernet

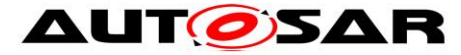

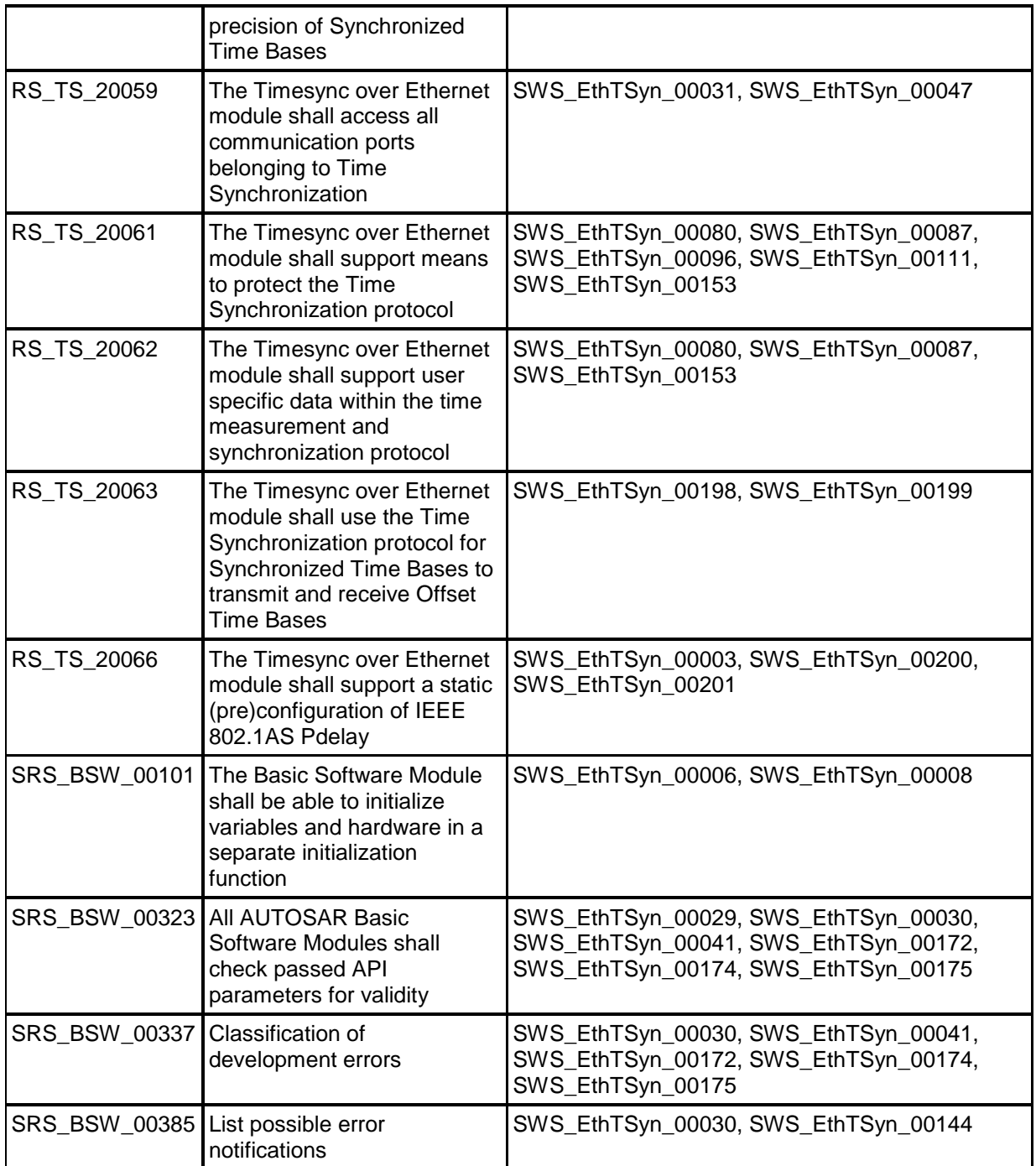

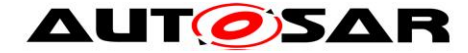

# <span id="page-15-0"></span>**7 Functional specification**

This chapter defines the behavior of the module EthTSyn, responsible for the Time Synchronization over Ethernet. The API of the module is defined in chapter [8,](#page-31-0) while the configuration is defined in chapter [10.](#page-47-0)

# <span id="page-15-1"></span>**7.1 Overview**

The module EthTSyn is responsible to ensure the collection and distribution of synchronized time information across the Ethernet network. It interacts with the StbM and provides all Ethernet specific functions to the StbM.

# <span id="page-15-2"></span>**7.1.1 General**

<span id="page-15-3"></span>Refer to chapter 5.1 General in [\[12\].](#page-7-3)

# **7.1.2 VLAN Support**

# **[SWS\_EthTSyn\_00148]**⌈

If the parameter EthTSynFramePrio (**[ECUC\\_EthTSyn\\_00034 :](#page-57-1)** ) exists, the EthTSynGlobalTimeEthIfRef (**[ECUC\\_EthTSyn\\_00065 :](#page-58-0)** ) shall refer to a Virtual Ethernet Controller representing a VLAN. ⌋(RS\_TS\_20048)

#### **[SWS\_EthTSyn\_00162]**⌈

Time Slave and Time Master shall use the EthTSynFramePrio (**[ECUC\\_EthTSyn\\_00034 :](#page-57-1)** ) value as priority parameter when calling EthIf ProvideTxBuffer(). ⌋(RS\_TS\_20048)

<span id="page-15-4"></span>Refer to chapter 5.2 VLAN Support in [\[12\]](#page-7-3) for additional requirements.

# **7.2 Initialization**

The Global Time Synchronization over Ethernet is initialized via EthTSyn Init(). Except for EthTSyn GetVersionInfo() and EthTSyn Init(), the API functions of the EthTSyn module may only be called when the module has been properly initialized.

# **[SWS\_EthTSyn\_00006]**⌈

A call to EthTSyn Init() initializes all internal variables and sets the EthTSyn module to the initialized state. ⌋(SRS\_BSW\_00101)

# **[SWS\_EthTSyn\_00008]**⌈

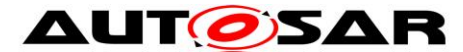

When EthTSyn Init() is called in initialized state, the EthTSyn module shall reinitialize its internal variables. ⌋(SRS\_BSW\_00101)

**[SWS\_EthTSyn\_00010]**⌈

When EthTSyn\_Init() is called in initialized state, the EthTSyn module shall set each port-specific Pdelay value to 0. ⌋(RS\_TS\_20048)

# <span id="page-16-0"></span>**7.3 Handling of different Virtual Local Time sources**

If HW Timestamping is enabled, the StbM could also use the ETH free running counter for interpolation of the local instance of the Global Time. There are however use cases when the StbM is configured to use the GPT instead, e.g.

• A Global Time Master or a Time Gateway is connected to different CAN/ETH busses and HW timestamping of each CAN/ETH communication controller is unsynchronized with each other.

In such a case conversions are required between the timestamps of different Virtual Local Time sources:

- The StbM uses (i.e., captures, stores and returns) only timestamps in the scope of its Virtual Local Time source.
- <Bus>TSyn modules thus need to convert timestamps from their Virtual Local Time source to the scope of the StbM's Virtual Local Time source in case different scopes are used when either passing a global time to the StbM or when obtaining it from the StbM (refer to alternative label "Time Source of StbM" in [Figure 5](#page-39-1) and [Figure 6\)](#page-42-0).
- The conversion can happen linearly, i.e., no rate correction terms need to be determined and applied.

# <span id="page-16-1"></span>**7.4 Debounce Time**

#### **[SWS\_EthTSyn\_00130]**⌈

If EthTSynGlobalTimeDebounceTime (**[ECUC\\_EthTSyn\\_00048 :](#page-58-1)** ) is set to 0, EthTSyn shall ignore any debouncing. ⌋(RS\_TS\_20047)

#### **[SWS\_EthTSyn\_00131]**⌈

If EthTSynGlobalTimeDebounceTime (**[ECUC\\_EthTSyn\\_00048 :](#page-58-1)** ) is greater than 0, EthTSyn shall always consider debouncing for all Timesync PDUs (Sync, Follow Up, Pdelay Req, Pdelay Resp and Pdelay Resp Follow Up) as described below.

⌋(RS\_TS\_20047)

# **[SWS\_EthTSyn\_00132]**⌈

EthTSynGlobalTimeDebounceTime (**[ECUC\\_EthTSyn\\_00048 :](#page-58-1)** ) represents the reload value of a debounceCounter that will be reloaded at that point in time,

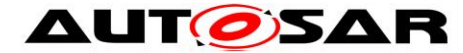

where a Timesync PDU has been sent and that will be decremented on each EthTSyn\_MainFunction() call if no Timesync PDU is transmitted. ⌋(RS\_TS\_20047)

## **[SWS\_EthTSyn\_00133]**⌈

A new Timesync PDU shall only be sent, if the corresponding debounceCounter has reached 0. ⌋(RS\_TS\_20047)

# **[SWS\_EthTSyn\_00187]**⌈

Each port of a EthTSynGlobalTimeDomain shall have its own debounceCounter. ⌋(RS\_TS\_20047)

# <span id="page-17-0"></span>**7.5 Pdelay Protocol for Latency Calculation**

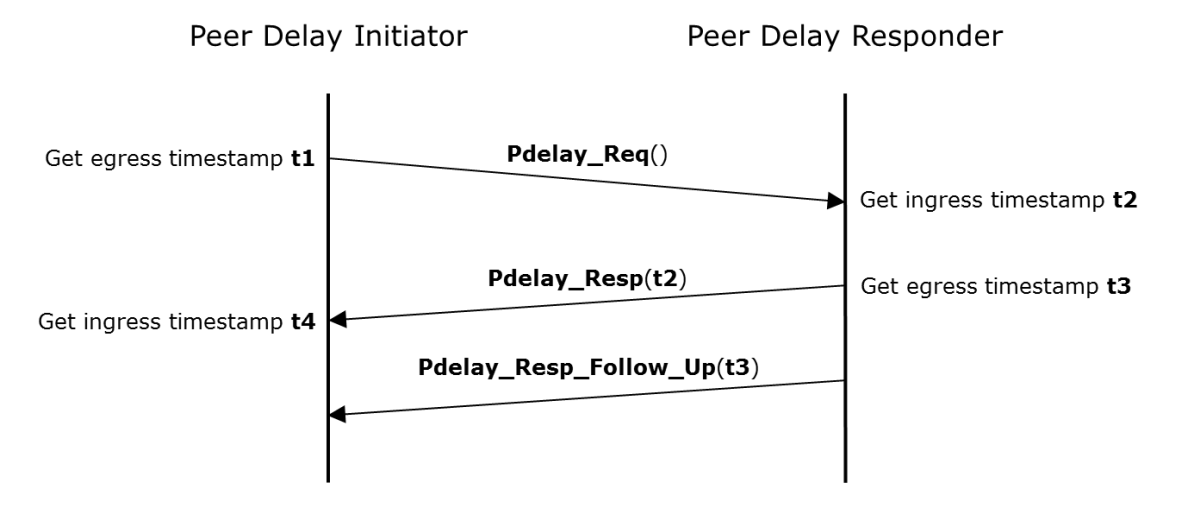

<span id="page-17-1"></span>**Figure 3: Propagation Delay Measurement (Pdelay)**

#### **[SWS\_EthTSyn\_00003]**⌈

The EthTSyn module shall use for latency calculation

- either static Pdelay values (EthTSynGlobalTimePropagationDelay (**[ECUC\\_EthTSyn\\_00070 :](#page-62-0)** ))
- or runtime-based values calculated by Pdelay Req, Pdelay Resp, Pdelay Resp Follow Up according to [Figure 3,](#page-17-1)

depending on configuration of EthTSynGlobalTimeTxPdelayReqPeriod (**[ECUC\\_EthTSyn\\_00071 :](#page-62-1)** ).

⌋(RS\_TS\_20048, RS\_TS\_20066)

#### **[SWS\_EthTSyn\_00200]**⌈

If Master and Time Slave transmit  $Pdel$ ay  $Req$  for latency calculation with the cycle (refer to PRS\_TS\_00011 in [\[12\]\)](#page-7-3), the following sequence shall be applied:

1. Get a free transmission buffer via EthIf ProvideTxBuffer()

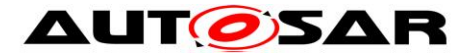

- 2. Activate the time stamping via EthIf EnableEgressTimeStamp() if EthTSynHardwareTimestampSupport (**[ECUC\\_EthTSyn\\_00018 :](#page-51-0)** ) is set to TRUE
- 3. Trigger transmit request via EthIf Transmit()

⌋(RS\_TS\_20048, RS\_TS\_20066)

# **[SWS\_EthTSyn\_00201]**⌈

If Time Master and Time Slave transmit Pdelay Resp for latency calculation cycle (refer to PRS\_TS\_00012 in [\[12\]\)](#page-7-3) the following sequence shall be applied:

- 1. Get a free transmission buffer via EthIf ProvideTxBuffer()
- 2. Activate the time stamping via EthIf EnableEgressTimeStamp() if EthTSynHardwareTimestampSupport (**[ECUC\\_EthTSyn\\_00018 :](#page-51-0)** ) is set to TRUE
- 3. Trigger transmit request via EthIf Transmit()

⌋(RS\_TS\_20048, RS\_TS\_20066)

# <span id="page-18-0"></span>**[SWS\_EthTSyn\_00013]**⌈

On invocation of EthTSyn TxConfirmation() the egress time stamp shall be retrieved for **t1** (Pdelay Req) from the EthIf via EthIf GetEgressTimeStamp() according to [Figure 5,](#page-39-1) if EthTSynHardwareTimestampSupport **[\(ECUC\\_EthTSyn\\_00018 : \)](#page-51-0)** is set to TRUE. ⌋(RS\_TS\_20048)

# **[SWS\_EthTSyn\_00123]**⌈

On invocation of EthTSyn TxConfirmation() the egress time stamp shall be retrieved for **t1** (Pdelay\_Req) from the StbM via StbM GetCurrentVirtualLocalTime() according to [Figure 5,](#page-39-1) if EthTSynHardwareTimestampSupport **[\(ECUC\\_EthTSyn\\_00018 : \)](#page-51-0)** is set to FALSE.

⌋(RS\_TS\_20048)

# **[SWS\_EthTSyn\_00159]**⌈

On invocation of EthTSyn TxConfirmation() the responseOriginTimestamp t3 valid for Pdelay Resp Follow Up shall be retrieved from the from the EthIf via EthIf GetEgressTimeStamp() according to [Figure 5,](#page-39-1) if EthTSynHardwareTimestampSupport **[\(ECUC\\_EthTSyn\\_00018 : \)](#page-51-0)** is set to TRUE.

⌋(RS\_TS\_20048)

# **[SWS\_EthTSyn\_00122]**⌈

On invocation of EthTSyn\_TxConfirmation () the responseOriginTimestamp **t3** valid for Pdelay Resp Follow Up shall be retrieved from the StbM via StbM GetCurrentVirtualLocalTime() on egress of Pdelay Resp according to [Figure 5](#page-39-1) if EthTSynHardwareTimestampSupport **[\(ECUC\\_EthTSyn\\_00018 : \)](#page-51-0)** is set to FALSE.

⌋(RS\_TS\_20048)

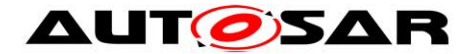

## **[SWS\_EthTSyn\_00014]**⌈

If EthTSynGlobalTimePdelayRespEnable (**[ECUC\\_EthTSyn\\_00069 :](#page-62-2)** ) is set to TRUE, Time Master and Time Slave shall transmit Pdelay Resp\_Follow\_Up with the transmission timestamp of that messages as defined in **[\[SWS\\_EthTSyn\\_00013\]](#page-18-0)** as well as defined in [\[13\]](#page-7-6) chapter 11.1.2 "Propagation delay measurement" considering debounceCounter which represents a time offset between Pdelay Resp and Pdelay Resp Follow Up.

For that, the following sequence shall be applied:

- 1. Get a free transmission buffer via EthIf ProvideTxBuffer()
- 2. Trigger transmit request with the transmission timestamp of **[\[SWS\\_EthTSyn\\_00013\]](#page-18-0)** via EthIf Transmit()

⌋(RS\_TS\_20048)

⌋(RS\_TS\_20048)

### **[SWS\_EthTSyn\_00160]**⌈

On invocation of EthTSyn\_RxIndication() the requestReceiptTimestamp **t2** valid for Pdelay\_Resp shall be retrieved from the EthIf via EthIf GetIngressTimeStamp() on ingress of Pdelay Req according to Figure [6,](#page-42-0) if EthTSynHardwareTimestampSupport **[\(ECUC\\_EthTSyn\\_00018 : \)](#page-51-0)** is set to TRUE.

⌋(RS\_TS\_20048)

#### **[SWS\_EthTSyn\_00124]**⌈

On invocation of EthTSyn\_RxIndication() the requestReceiptTimestamp **t2** valid for Pdelay\_Resp shall be retrieved from the StbM via StbM GetCurrentVirtualLocalTime() on ingress of Pdelay Req according to [Figure 6,](#page-42-0) if EthTSynHardwareTimestampSupport **[\(ECUC\\_EthTSyn\\_00018 : \)](#page-51-0)** is set to FALSE. ⌋(RS\_TS\_20048)

# **[SWS\_EthTSyn\_00049]**⌈

On invocation of EthTSyn RxIndication() the ingress time stamp shall be retrieved for **t4** (Pdelay\_Resp) from the EthIf via EthIf GetIngressTimeStamp() according to [Figure 6,](#page-42-0) if EthTSynHardwareTimestampSupport (**[ECUC\\_EthTSyn\\_00018 :](#page-51-0)** ) is set to TRUE.

⌋(RS\_TS\_20048)

### **[SWS\_EthTSyn\_00161]**⌈

On invocation of EthTSyn RxIndication() the ingress time stamp shall be retrieved for **t4** (Pdelay\_Resp) from the StbM via StbM GetCurrentVirtualLocalTime() according to [Figure 6,](#page-42-0) if EthTSynHardwareTimestampSupport (**[ECUC\\_EthTSyn\\_00018 :](#page-51-0)** ) is set to FALSE. ⌋(RS\_TS\_20048)

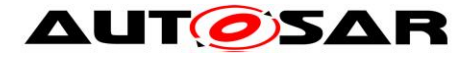

# <span id="page-20-0"></span>**7.6 Message Format**

<span id="page-20-1"></span>Refer to chapter 5.3 Message format in [\[12\]](#page-7-3) for additional requirements.

# **7.6.1 Sync and Follow\_Up acc. to IEEE 802.1AS**

<span id="page-20-2"></span>Refer to chapter 5.3.1.1 Sync and Follow Up acc. to IEEE 802.1AS in [\[12\].](#page-7-3)

# **7.6.2 Sync and Follow\_Up acc. to AUTOSAR**

Refer to chapter 5.3.1.2 Sync and Follow Up acc. to AUTOSAR in [\[12\].](#page-7-3)

# **7.6.2.1 Follow\_Up Message Header [AUTOSAR]**

Refer to chapter 5.3.1.3 Follow Up Message Header [AUTOSAR] in [\[12\].](#page-7-3)

# **7.6.2.2 AUTOSAR TLV** *Sub-TLV's*

Refer to chapter 5.3.1.5 AUTOSAR *TLV* Sub-TLVs in [\[12\].](#page-7-3)

## **7.6.2.2.1 AUTOSAR TLV** *Sub-TLV***: Time Secured**

Refer to chapter 5.3.1.6 AUTOSAR *TLV Sub-TLV*: Time Secured in [\[12\].](#page-7-3)

# **7.6.2.2.2 AUTOSAR TLV** *Sub-TLV***: Status Secured / Not Secured**

Refer to chapter 5.3.1.7 AUTOSAR *TLV Sub-TLV*: Status Secured in [\[12\].](#page-7-3)

#### **7.6.2.2.3 AUTOSAR TLV** *Sub-TLV***: UserData Secured / Not Secured**

#### **[SWS\_EthTSyn\_00080]**⌈

The AUTOSAR Sub-TLV: UserData shall be mapped to the StbM UserDataType, whereas the User Byte number given in the message and by the StbM\_UserDataType shall match (UserByte\_0 mapped to StbM\_UserDataType.userByte0 etc.).

The StbM UserDataType.userDataLength shall be set accordingly. ⌋(RS\_TS\_20061, RS\_TS\_20062)

# **[SWS\_EthTSyn\_00153]**⌈

If StbM UserDataType.userDataLength is set to 0 the complete AUTOSAR *Sub-TLV*: UserData shall be excluded from the message. ⌋(RS\_TS\_20061, RS\_TS\_20062)

Refer to chapter 5.3.1.8 AUTOSAR *TLV Sub-TLV*: UserData Secured / Not Secured in [\[12\]](#page-7-3) for additional requirements.

#### **7.6.2.2.4 AUTOSAR TLV** *Sub-TLV***: OFS Secured / Not Secured**

21 of 75 Document ID 676: AUTOSAR\_SWS\_TimeSyncOverEthernet

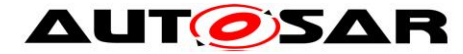

# **[SWS\_EthTSyn\_00087]**⌈

The User Data of the AUTOSAR *Sub-TLV*: OFS shall be mapped to the StbM UserDataType, whereas the byte number given in the message and by the StbM\_UserDataType shall match (UserByte\_0 mapped to StbM\_UserDataType.userByte0 etc.).

The StbM UserDataType.userDataLength shall be set accordingly. ⌋(RS\_TS\_20061, RS\_TS\_20062)

Refer to chapter 5.3.1.9 AUTOSAR *TLV Sub-TLV*: OFS Secured / Not Secured in [\[12\]](#page-7-3) for additional requirements.

# <span id="page-21-0"></span>**7.7 Acting as Time Master**

<span id="page-21-1"></span>Refer to chapter 5.6.2 Acting as Time Master in [\[12\]](#page-7-3) for additional requirements.

# **7.7.1 Message processing**

Refer to chapter 5.6.3.1 Message Processing in [\[12\]](#page-7-3) for additional requirements.

# **[SWS\_EthTSyn\_00202]**⌈

If the Time Master transmits a Sync message (refer to [PRS TS 00016] in [\[12\]\)](#page-7-3), the following sequence shall be applied:

- 1. The Global Time Tuple  $[T0;T0_{V1T}]$  shall be retrieved from the StbM via StbM\_BusGetCurrentTime() according to [Figure 5](#page-39-1)
- 2. Get a free transmission buffer via EthIf ProvideTxBuffer()
- 3. Activate the time stamping via EthIf EnableEgressTimeStamp() if EthTSynHardwareTimestampSupport (**[ECUC\\_EthTSyn\\_00018 :](#page-51-0)** ) is set to TRUE
- 4. Trigger transmit request via EthIf Transmit()

⌋(RS\_TS\_20047, RS\_TS\_20048)

**Note:** The timeBaseStatus can be read from StbM by

```
StbM GetTimeBaseStatus(), StbM BusGetCurrentTime() or
StbM_GetCurrentTime().
```
# **[SWS\_EthTSyn\_00127]**⌈

On invocation of EthTSyn TxConfirmation() the egress time stamp of the Sync message shall be retrieved via EthIf GetEgressTimeStamp() from the EthIf and converted to the Virtual Local Time  $T2_{VLT}$  according to [Figure 5,](#page-39-1) if EthTSynHardwareTimestampSupport (**[ECUC\\_EthTSyn\\_00018 :](#page-51-0)** ) is set to TRUE.

⌋(RS\_TS\_20048)

# <span id="page-21-2"></span>**[SWS\_EthTSyn\_00017]**⌈

22 of 75 Document ID 676: AUTOSAR\_SWS\_TimeSyncOverEthernet If EthTSynHardwareTimestampSupport (**[ECUC\\_EthTSyn\\_00018 :](#page-51-0)** ) is set to TRUE and if the StbM does not use the Ethernet hardware counter as Virtual Local Time Source for the Time Base, the following sequence shall be applied on

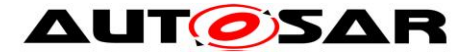

invocation of EthTSyn TxConfirmation() or in the following EthTSyn MainFunction() call:

- 1. Protect the following two steps against interruptions:
- 2. the current time of the Ethernet hardware counter shall be retrieved via EthIf GetCurrentTime() from the EthIf and converted to the Virtual Local Time  $T3_{V1T}$ .
- 3. the current value of the Virtual Local Time of the Time Base shall be retrieved as  $T4_{VIT}$  via StbM GetCurrentVirtualLocalTime()
- 4. the preciseOriginTimestamp shall be calculated as  $T0 (T3<sub>VLT</sub> T2<sub>VLT</sub>) +$  $(T4_{VLT} - T0_{VIT})$

⌋(RS\_TS\_20048)

**Note:** When using interrupt mode **with interrupt nesting disabled**, the EthTSyn does not need to explicitly establish a protection against interruptions in EthTSyn TxConfirmation(), because this is implicitly done by the controller.

# **[SWS\_EthTSyn\_00188]**⌈

If EthTSynHardwareTimestampSupport (**[ECUC\\_EthTSyn\\_00018 :](#page-51-0)** ) is set to TRUE and if the StbM does use the Ethernet hardware counter as Virtual Local Time Source for the Time Base, the preciseOriginTimestamp shall be calculated as  $TO - (TO<sub>VI T</sub> - T2<sub>VI T</sub>).$ ⌋(RS\_TS\_20048)

# **[SWS\_EthTSyn\_00189]**⌈

If EthTSynHardwareTimestampSupport (**[ECUC\\_EthTSyn\\_00018 :](#page-51-0)** ) is set to FALSE TO shall be used as value for the preciseOriginTimestamp. ⌋(RS\_TS\_20048)

# **[SWS\_EthTSyn\_00204]**⌈

The Time Master shall consider the debounceCounter, which represents a time offset between Sync and Follow Up message, before transmitting the Follow Up message.

⌋(RS\_TS\_20048)

# **[SWS\_EthTSyn\_00203]**⌈

If the Time Master transmits a Follow Up message (refer to [PRS TS 00018] in [\[12\]\)](#page-7-3), the following sequence shall be applied:

- 1. Get a free transmission buffer via EthIf ProvideTxBuffer()
- 2. Trigger transmit request with the transmission timestamp of **[\[SWS\\_EthTSyn\\_00017\]](#page-21-2)** via EthIf Transmit()

⌋(RS\_TS\_20048)

# **7.7.1.1 Runtime Error detection**

# **[SWS\_EthTSyn\_00145]**⌈

If EthTSynMasterSlaveConflictDetection (**[ECUC\\_EthTSyn\\_00075 :](#page-52-0)** ) is set to TRUE and if the Time Master receives a Sync message from another Time Master, it shall report a runtime error by calling

23 of 75 Document ID 676: AUTOSAR\_SWS\_TimeSyncOverEthernet

- AUTOSAR confidential -

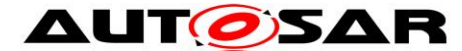

Det ReportRuntimeError(ETHTSYN E TMCONFLICT) and discard the received Sync message. ⌋(RS\_TS\_20051)

# **7.7.1.2 Frame Debouncing**

Refer to chapter 5.6.2.1.1 Frame Debouncing in [\[12\].](#page-7-3)

## **7.7.1.3 Immediate Time Synchronization**

In addition to the standard cyclic message transmission, an immediate message transmission might be required. Depending on configuration, the EthTSyn module checks on each EthTSyn\_MainFunction() call the necessity for a Timesync message transmission for each Time Base, where a Master Port belongs to.

## **[SWS\_EthTSyn\_00134]**⌈

If EthTSynImmediateTimeSync (**[ECUC\\_EthTSyn\\_00046 :](#page-64-0)** ) is set to TRUE, EthTSyn shall check within each EthTSyn MainFunction() call by calling StbM GetTimeBaseUpdateCounter() if the returned timeBaseUpdateCounter has been changed. ⌋(RS\_TS\_20047)

# **[SWS\_EthTSyn\_00135]**⌈

If

- EthTSynImmediateTimeSync (**[ECUC\\_EthTSyn\\_00046 :](#page-64-0)** ) is set to TRUE
- and the timeBaseUpdateCounter[timeBaseId] for the updated Time Base resp. timeBaseId has been changed
- and the GLOBAL TIME BASE bit within the timeBaseStatus, which is read from StbM, is set,

EthTSyn shall trigger an immediate transmission of Time Synchronization messages belonging to this Time Base.

⌋(RS\_TS\_20047)

**Note:** The timeBaseStatus can be read from StbM by

```
StbM GetTimeBaseStatus(), StbM BusGetCurrentTime() or
StbM_GetCurrentTime().
```
The debounceCounter as described in [7.4](#page-16-1) has always to be considered.

# **[SWS\_EthTSyn\_00136]**⌈

If EthTSynImmediateTimeSync (**[ECUC\\_EthTSyn\\_00046 :](#page-64-0)** ) is set to TRUE, EthTSynCyclicMsgResumeTime (**[ECUC\\_EthTSyn\\_00047 :](#page-64-1)** ) shall be considered. ⌋(RS\_TS\_20047)

# **[SWS\_EthTSyn\_00137]**⌈

24 of 75 Document ID 676: AUTOSAR\_SWS\_TimeSyncOverEthernet EthTSynCyclicMsgResumeTime (**[ECUC\\_EthTSyn\\_00047 :](#page-64-1)** ) represents the timeout value of a cyclicMsgResumeCounter that shall be started when a Sync has been sent immediately, asynchronous to the cyclic transmission. The

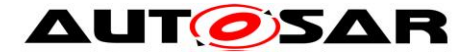

cyclicMsgResumeCounter shall be decremented on each invocation of EthTSyn MainFunction() if no Timesync PDU is transmitted asynchronously. ⌋(RS\_TS\_20047)

## **[SWS\_EthTSyn\_00139]**⌈

If the cyclicMsgResumeCounter has reached a value equal or less than 0, EthTSyn shall resume cyclic Timesync message transmission by sending a Sync. ⌋(RS\_TS\_20047)

## <span id="page-24-0"></span>**7.7.2 Link State and Transmission Mode**

#### **[SWS\_EthTSyn\_00019]**⌈

A transceiver link state change (notification call of EthTSyn TrcvLinkStateChg()) from ETHTRCV LINK STATE ACTIVE to ETHTRCV LINK STATE DOWN resets the state machines for transmission and reception of Time Synchronization messages. ⌋(RS\_TS\_20048, RS\_TS\_20051)

#### **[SWS\_EthTSyn\_00020]**⌈

A transceiver link state change (notification call of EthTSyn TrcvLinkStateChg()) from ETHTRCV LINK STATE DOWN to ETHTRCV LINK STATE ACTIVE (re-)starts the transmission and reception of Time Synchronization messages. ⌋(RS\_TS\_20048, RS\_TS\_20051)

# **[SWS\_EthTSyn\_00021]**⌈

If EthTSyn SetTransmissionMode() is called and the parameter Mode equals ETHTSYN TX OFF, all transmit request from EthTSyn shall be omitted on this Ethernet controller.

⌋(RS\_TS\_20048, RS\_TS\_20051)

#### **[SWS\_EthTSyn\_00022]**⌈

If EthTSyn SetTransmissionMode() is called and the parameter Mode equals ETHTSYN TX ON, all transmit request from EthTSyn on this Ethernet controller shall be able to be transmitted. ⌋(RS\_TS\_20048, RS\_TS\_20051)

#### <span id="page-24-1"></span>**7.7.3 Message Field Calculation and Assembling**

Refer to chapter 5.6.2.2 Message Field Calculation and Assembling in [\[12\]](#page-7-3) for additional requirements.

#### **7.7.3.1 SGW Calculation**

Refer to chapter 5.6.2.2.1 SGW Calculation in [\[12\].](#page-7-3)

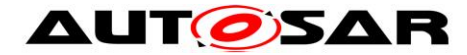

# **7.7.3.2 OFS Calculation**

# **[SWS\_EthTSyn\_00199]**⌈

The Time Master shall get the Offset Time Base value from the StbM via StbM GetOffset(). ⌋(RS\_TS\_20063)

Refer to chapter 5.6.2.2.2 OFS Calculation in [\[12\]](#page-7-3) for additional requirements.

#### **7.7.3.3 CRC Calculation**

Refer to chapter 5.6.2.2.3 CRC Calculation in [\[12\]](#page-7-3) for additional requirements.

#### **[SWS\_EthTSyn\_00096]**⌈

The function Crc CalculateCRC8H2F() as defined in [\[10\]](#page-7-7) shall be used to calculate the *CRC* if configured. ⌋(RS\_TS\_20061)

#### **7.7.3.3.1 AUTOSAR TLV** *Sub-TLV***: Time Secured**

Refer to chapter 5.6.2.2.3.1 AUTOSAR TLV Sub-TLV: Time Secured in [\[12\].](#page-7-3)

#### **7.7.3.3.2 AUTOSAR TLV** *Sub-TLV***: Status secured**

Refer to chapter 5.6.2.2.3.2 AUTOSAR TLV Sub-TLV: Status secured in [\[12\].](#page-7-3)

#### **7.7.3.3.3 AUTOSAR TLV** *Sub-TLV***: UserData secured**

Refer to chapter 5.6.2.2.3.3 AUTOSAR TLV Sub-TLV: UserData secured in [\[12\].](#page-7-3)

#### **7.7.3.3.4 AUTOSAR TLV** *Sub-TLV***: OFS secured**

Refer to chapter 5.6.2.2.3.4 AUTOSAR TLV Sub-TLV: OFS secured in [\[12\].](#page-7-3)

#### **7.7.3.4 Message Assembling**

#### **[SWS\_EthTSyn\_00104]**⌈

For each transmission of a Time Synchronization message, the EthTSyn module shall assemble the message as follows:

- 1. If Sync: Calculate Message Header
- 2. If Follow Up: Calculate Follow Up.preciseOriginTimestamp and Message Header inclusive correctionField
- 3. If Follow\_Up: Calculate IEEE *TLV*
- 4. If Follow Up: Calculate AUTOSAR *TLV* (configuration dependent) a. Calculate *CRC* (configuration dependent)
- 5. Copy all data to the appropriate position within the related message ⌋(RS\_TS\_20048)
- 

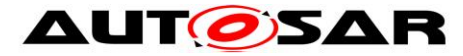

# <span id="page-26-0"></span>**7.8 Acting as Time Slave**

<span id="page-26-1"></span>Refer to chapter 5.6.3 Acting as Time Slave in [\[12\]](#page-7-3) for additional requirements.

## **7.8.1 Message processing**

Additional content to this chapter can be found in the [\[12\]](#page-7-3) in chapter 5.6.3.1 Message Processing.

# **[SWS\_EthTSyn\_00128]**⌈

On invocation of EthTSyn\_RxIndication the ingress time stamp shall be retrieved for Sync via EthIf GetIngressTimeStamp() from the EthIf and converted to the Virtual Local Time T1 $_{\mathrm{VLT}}$  according to [Figure 6,](#page-42-0) if EthTSynHardwareTimestampSupport (**[ECUC\\_EthTSyn\\_00018 :](#page-51-0)** ) is set to TRUE.

⌋(RS\_TS\_20048)

## **[SWS\_EthTSyn\_00180]**⌈

On invocation of EthTSyn\_RxIndication and if EthTSynHardwareTimestampSupport (**[ECUC\\_EthTSyn\\_00018 :](#page-51-0)** ) is set to FALSE the following sequence shall be applied:

- 1. Immediately establish a protection against interruptions and run the next step directly afterwards:
- 2. Retrieve the reference time  $T1_{VLT}$  for the  $Sync$  message via StbM GetCurrentVirtualLocalTime() from the StbM
- 3. The protection against interruptions may be removed now
- ⌋(RS\_TS\_20048)

**Note:** Immediately protecting against interruptions means that there shall be no frame checks before. If called in context of the Rx interrupt with interrupt nesting disabled, protection against interruptions is implicitly done by the controller. Once the interrupts are locked, it is ok to check whether the received message is a Sync message for which a snapshot of the Virtual Local Time shall be taken, but no other frame checks (e.g., SC validation) shall be done before taking the snapshot. Once the snapshot has been taken it is ok to remove the protection against interruptions and to make the necessary validations. This means that a snapshot of the Virtual Local Time shall be taken even if the succeeding validations fail and thus making the snapshot superfluous.

# **[SWS\_EthTSyn\_00024]**⌈

On invocation of EthTSynRxIndication() or in the following EthTSyn\_MainFunction() call, a reference time shall be retrieved on reception of the Follow Up message via EthIf GetCurrentTime() from the EthIf and converted to the Virtual Local Time  $T2_{VLT}$ , if EthTSynHardwareTimestampSupport (**[ECUC\\_EthTSyn\\_00018 :](#page-51-0)** ) is set to TRUE and if the StbM does use the Ethernet hardware counter as Virtual Local Time Source for the Time Base.

The Sync reception delay shall be calculated as  $T2_{VLT} - T1_{VLT}$ .

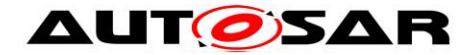

⌋(RS\_TS\_20048)

## **[SWS\_EthTSyn\_00190]**⌈

On invocation of EthTSynRxIndication() or in the following EthTSyn\_MainFunction() call, a reference time shall be retrieved on reception of the Follow Up message if EthTSynHardwareTimestampSupport (**[ECUC\\_EthTSyn\\_00018 :](#page-51-0)** ) is set to TRUE and if the StbM does not use the Ethernet hardware counter as Virtual Local Time Source for the Time Base by applying the following sequence:

- 1. Protect the following two steps against interruptions:
- 2. the current time of the Ethernet hardware counter shall be retrieved via EthIf GetCurrentTime() from the EthIf and converted to the Virtual Local Time  $T3_{V1T}$
- 3. the current value of the Virtual Local Time of the Time Base shall be retrieved as  $T2$ <sub>VIT</sub> via StbM GetCurrentVirtualLocalTime()
- 4. the sync reception delay shall be calculated as  $T3_{VLT} T1_{VLT}$

⌋(RS\_TS\_20048)

## **[SWS\_EthTSyn\_00179]**⌈

On invocation of EthTSyn RxIndication() or in the following EthTSyn MainFunction() call, the reference time  $T2_{VLT}$  shall be retrieved on reception of the Follow Up message via StbM GetCurrentVirtualLocalTime() from the StbM, if EthTSynHardwareTimestampSupport (**[ECUC\\_EthTSyn\\_00018 :](#page-51-0)** ) is set to FALSE.

The  $\text{sync}$  reception delay shall be calculated as  $\text{T2}_{\text{VLT}} - \text{T1}_{\text{VLT}}$ . ⌋(RS\_TS\_20048)

#### **[SWS\_EthTSyn\_00052]**⌈

For a valid Follow Up message a new Time Tuple  $[T2;T2_{VLT}]$  shall be calculated and forwarded to the StbM module via StbM BusSetGlobalTime(), according to [Figure 6,](#page-42-0) where T2 is the sum of:

- preciseOriginTimestamp,
- correctionField,
- Pdelay and

the Sync reception delay. ⌋(RS\_TS\_20048)

**Note:** The Pdelay value is not influenced by a RateRatio acc to [\[13\]](#page-7-6) Note-2 of chapter 11.2.15.2.4 "computePropTime():".

#### **[SWS\_EthTSyn\_00150]**⌈

On an invocation of StbM BusSetGlobalTime() the current Pdelay value shall be passed by the parameter measureDataPtr->PathDelay. ⌋(RS\_TS\_20058)

# **[SWS\_EthTSyn\_00129]**⌈

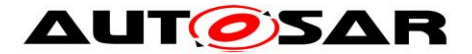

When providing a new Global Time tuple to the StbM via StbM\_BusSetGlobalTime(), EthTSyn shall set the SYNC TO GATEWAY bit in timeBaseStatus (structure member, which is referenced by the parameter timeStampPtr), according to the *SGW* value (refer to [PRS\_TS\_00156]). The remaining status bits shall be set to 0. ⌋(RS\_TS\_20051)

# **7.8.1.1 Runtime Error detection**

# **[SWS\_EthTSyn\_00146]**⌈

If EthTSynMasterSlaveConflictDetection (**[ECUC\\_EthTSyn\\_00075 :](#page-52-0)** ) is set to TRUE and if the Time Slave receives a Sync frame with different sourcePortIdentity (i.e., different MAC addresses), it shall report a runtime error by calling Det ReportRuntimeError(ETHTSYN E TSCONFLICT) and discard the received Sync frame. ⌋(RS\_TS\_20051)

# <span id="page-28-0"></span>**7.8.2 Message Field Validation and Disassembling**

Additional content to this chapter can be found in the [\[12\]](#page-7-3) in chapter 5.6.3.2 Message Field Validation and Disassembling.

## **7.8.2.1 SGW Calculation**

Refer to chapter 5.6.3.2.1 SGW Calculation in [\[12\].](#page-7-3)

# **7.8.2.2 OFS Calculation**

# **[SWS\_EthTSyn\_00198]**⌈

The Time Slave shall forward the new Offset Time to the StbM via StbM\_BusSetGlobalTime() (as calculated according to [PRS\_TS\_00110]), if successfully validated.

⌋(RS\_TS\_20063)

Refer to chapter 5.6.3.2.2 OFS Calculation in [\[12\]](#page-7-3) for additional requirements.

# **7.8.2.3 CRC Validation**

# **[SWS\_EthTSyn\_00111]**⌈

The function Crc CalculateCRC8H2F() as defined in [\[10\]](#page-7-7) shall be used to calculate the *CRC* if configured. ⌋(RS\_TS\_20061)

Refer to chapter 5.6.3.2.3 CRC Calculation in [\[12\]](#page-7-3) for additional requirements.

# **7.8.2.3.1 AUTOSAR TLV** *Sub-TLV***: Time Secured**

Refer to chapter 5.6.3.2.3.1 AUTOSAR TLV Sub-TLV: Time Secured in [\[12\].](#page-7-3)

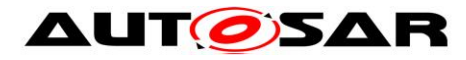

#### **7.8.2.3.2 AUTOSAR TLV** *Sub-TLV***: Status secured**

Refer to chapter 5.6.3.2.3.2 AUTOSAR TLV Sub-TLV: Status secured in [\[12\].](#page-7-3)

#### **7.8.2.3.3 AUTOSAR TLV** *Sub-TLV***: UserData secured**

Refer to chapter 5.6.3.2.3.3 AUTOSAR TLV Sub-TLV: UserData secured in [\[12\].](#page-7-3)

#### **7.8.2.3.4 AUTOSAR TLV** *Sub-TLV***: OFS secured**

Refer to chapter 5.6.3.2.3.4 AUTOSAR TLV Sub-TLV: OFS secured in [\[12\].](#page-7-3)

#### **7.8.2.4 Message Disassembling**

<span id="page-29-0"></span>Refer to chapter 5.6.3.2.4 Message Disassembling in [\[12\].](#page-7-3)

# **7.9 Time measurement with Switches**

<span id="page-29-1"></span>Refer to chapter 5.7 Time Measurement with Switches in [\[12\].](#page-7-3)

# **7.10 Error Classification**

This chapter lists and classifies all errors, which can be detected by this software module. Each error is classified to relevance (development / production) and the related error code (unique label for the error). For development errors, this table also specifies the unique values, which corresponds to the error codes.

#### **[SWS\_EthTSyn\_00029]**⌈

On errors and exceptions, the EthTSyn module shall not modify its current module state but shall simply report the error event. ⌋(RS\_TS\_20051, SRS\_BSW\_00323)

#### <span id="page-29-2"></span>**7.10.1 Development Errors**

The detection of development errors is configurable (refer (**[ECUC\\_EthTSyn\\_00002 :](#page-50-1)**  )).

#### **[SWS\_EthTSyn\_00030]**⌈

EthTSyn shall use following development errors:

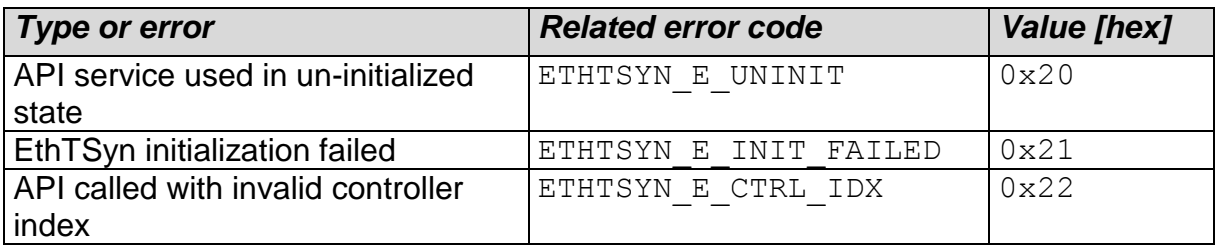

30 of 75 Document ID 676: AUTOSAR\_SWS\_TimeSyncOverEthernet

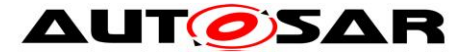

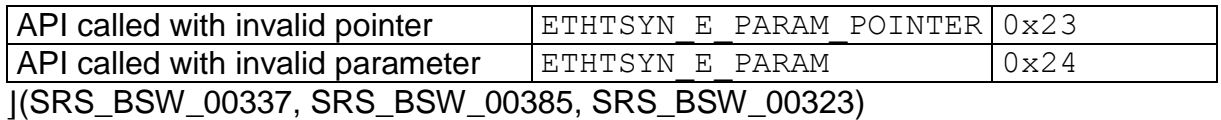

#### <span id="page-30-0"></span>**7.10.2 Runtime Errors**

# **[SWS\_EthTSyn\_00144]**⌈

EthTSyn shall use following runtime errors:

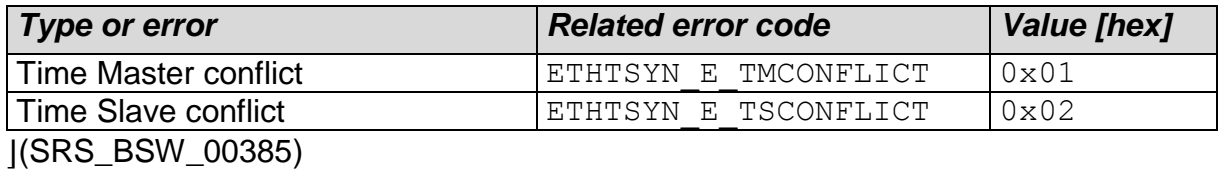

#### <span id="page-30-1"></span>**7.10.3 Transient Faults**

<span id="page-30-2"></span>No Transient Faults defined.

#### **7.10.4 Production Errors**

<span id="page-30-3"></span>No Production Errors defined.

#### **7.10.5 Extended Production Errors**

No Extended Production Errors defined.

# <span id="page-31-0"></span>**8 API specification**

# <span id="page-31-1"></span>**8.1 API**

# <span id="page-31-2"></span>**8.1.1 Imported types**

In this section all types included from the following modules are listed:

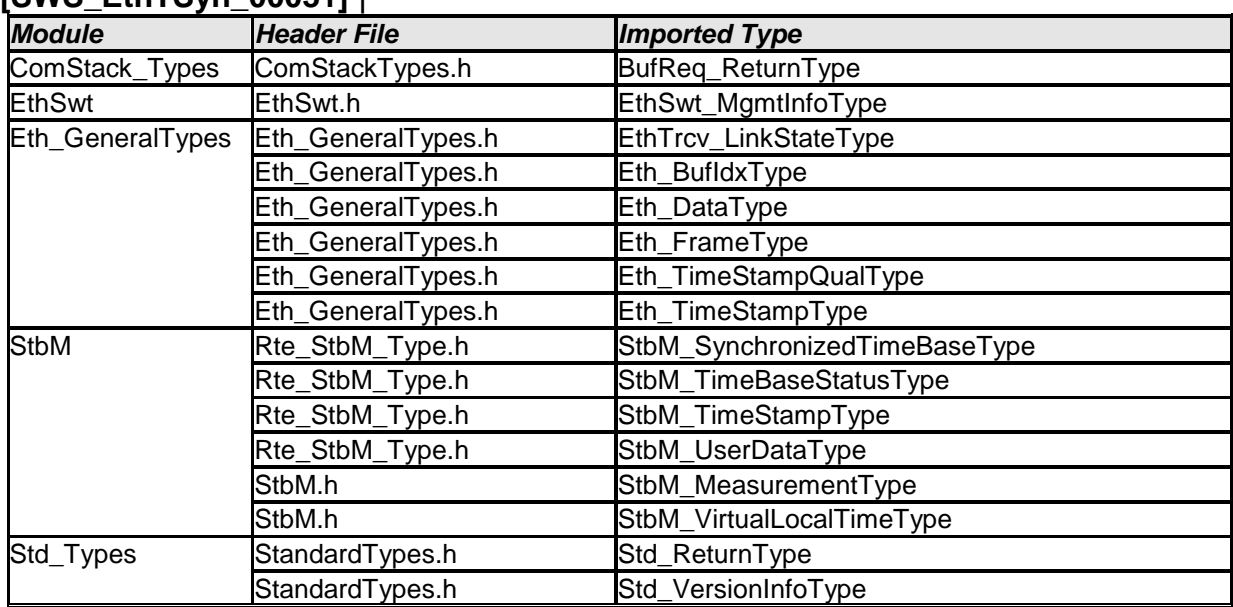

## **[SWS\_EthTSyn\_00031]** ⌈

⌋ (RS\_TS\_20048, RS\_TS\_20059)

# <span id="page-31-3"></span>**8.1.2 Type definitions**

# **8.1.2.1 EthTSyn\_ConfigType**

#### **[SWS\_EthTSyn\_00032]** ⌈

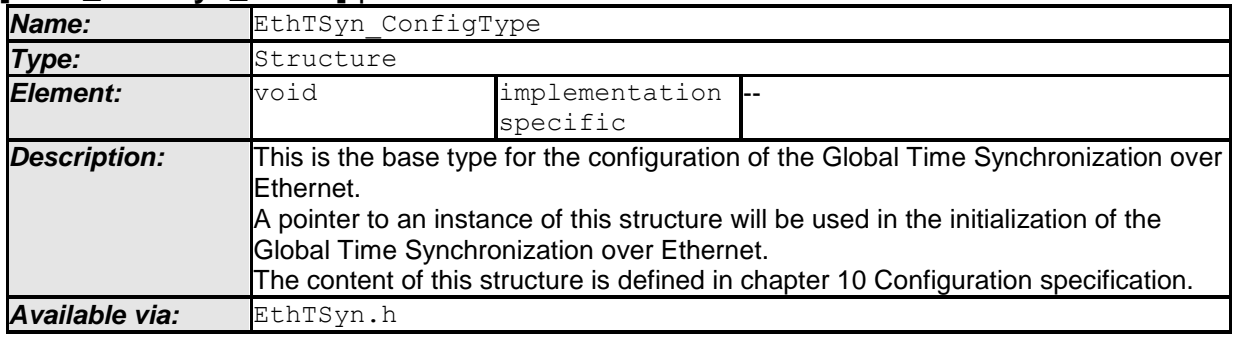

⌋ (RS\_TS\_20048)

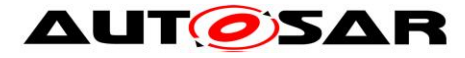

# **8.1.2.2 EthTSyn\_TransmissionModeType**

#### **[SWS\_EthTSyn\_00033]** ⌈

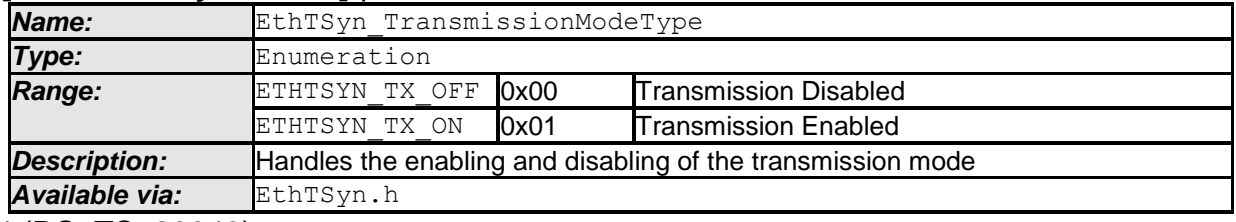

<span id="page-32-0"></span>⌋ (RS\_TS\_20048)

#### **8.1.3 Function definitions**

### **8.1.3.1 EthTSyn\_Init**

#### **[SWS\_EthTSyn\_00035]** [

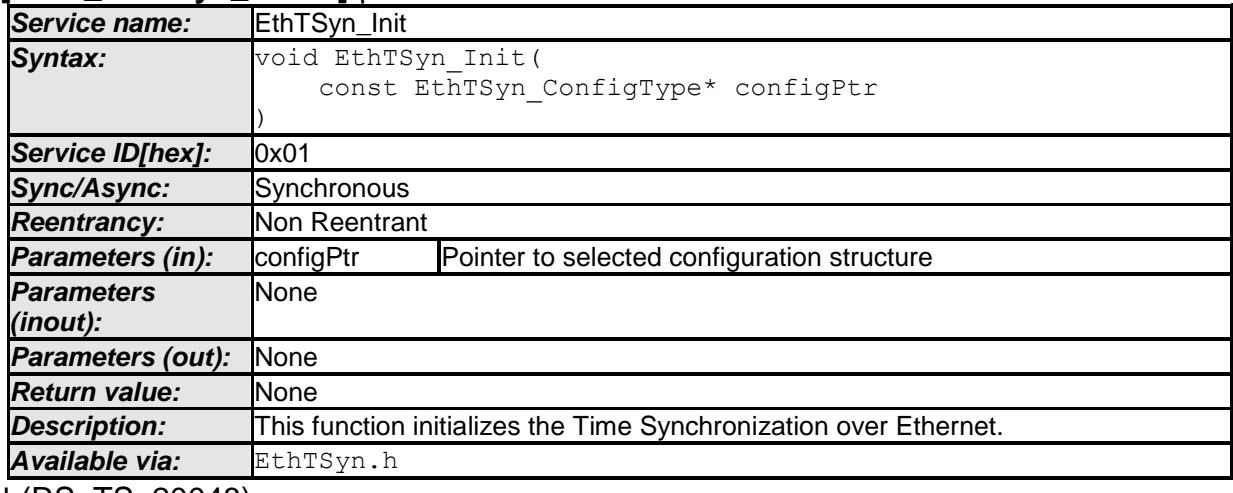

⌋ (RS\_TS\_20048)

See section [7.1.1](#page-15-2) for details.

#### **8.1.3.2 EthTSyn\_GetVersionInfo**

#### **[SWS\_EthTSyn\_00036]** [

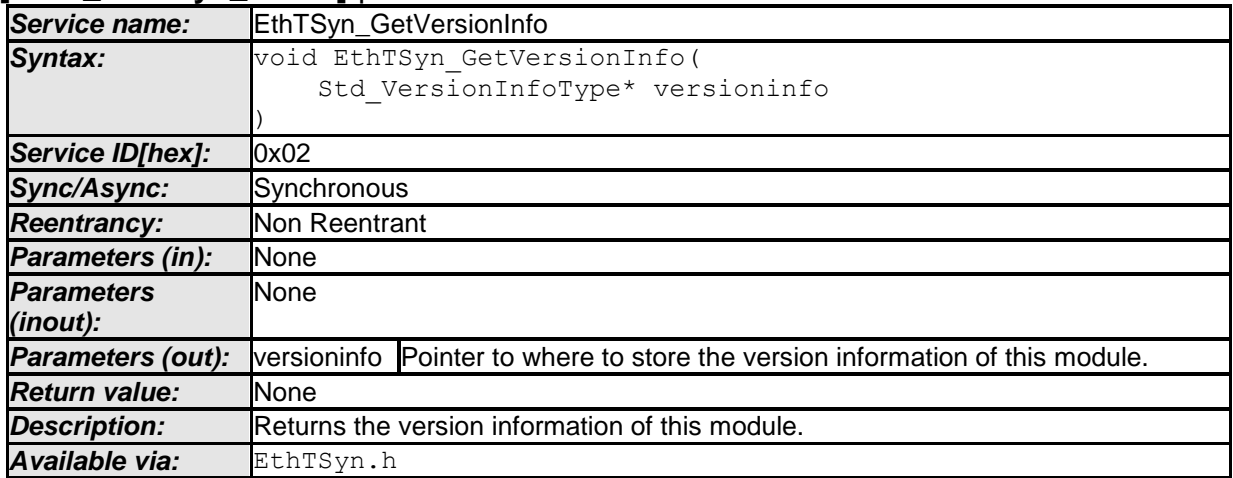

33 of 75 Document ID 676: AUTOSAR\_SWS\_TimeSyncOverEthernet

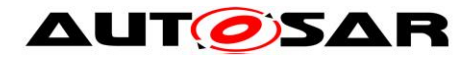

⌋ (RS\_TS\_20048)

## **8.1.3.3 EthTSyn\_SetTransmissionMode**

#### **[SWS\_EthTSyn\_00039]** [

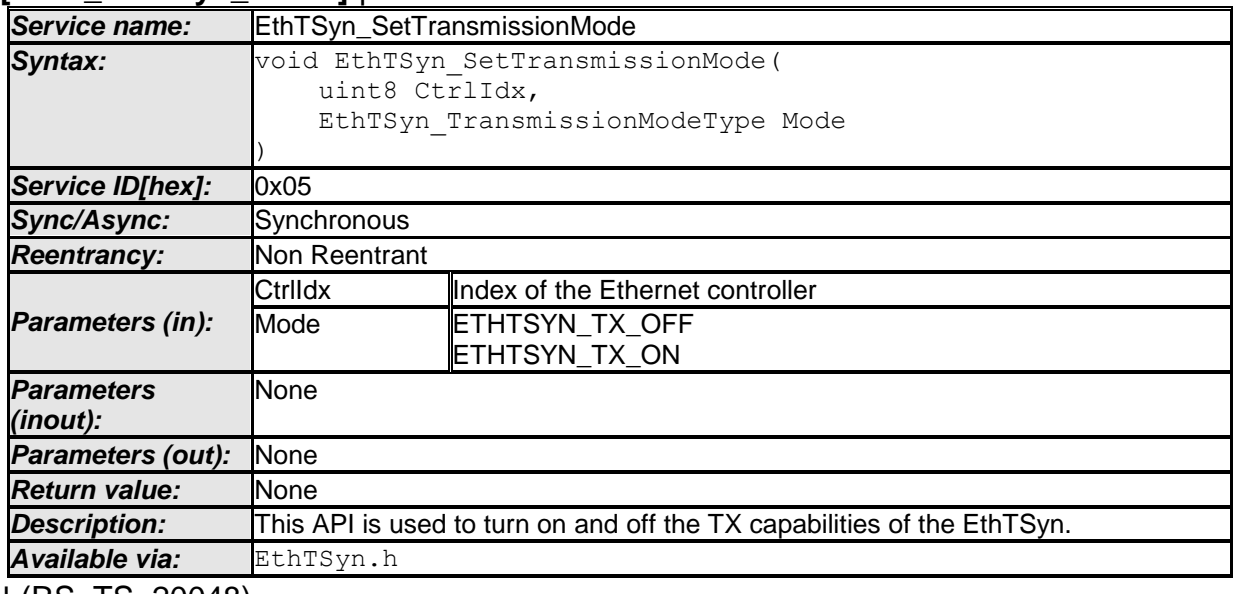

⌋ (RS\_TS\_20048)

## **[SWS\_EthTSyn\_00172]**⌈

The function EthTSyn SetTransmissionMode() shall inform the DET, if development error detection is enabled (EthTSynDevErrorDetect (**[ECUC\\_EthTSyn\\_00002 :](#page-50-1)** ) is set to TRUE) and if function call has failed because of the following reasons:

- CtrlIdx is invalid (ETHTSYN E CTRL IDX)
- Mode is invalid (ETHTSYN E PARAM)

<span id="page-33-0"></span>⌋(SRS\_BSW\_00323, SRS\_BSW\_00337)

#### **8.1.4 Call-back notifications**

This is a list of functions provided for other modules.

#### **8.1.4.1 EthTSyn\_RxIndication**

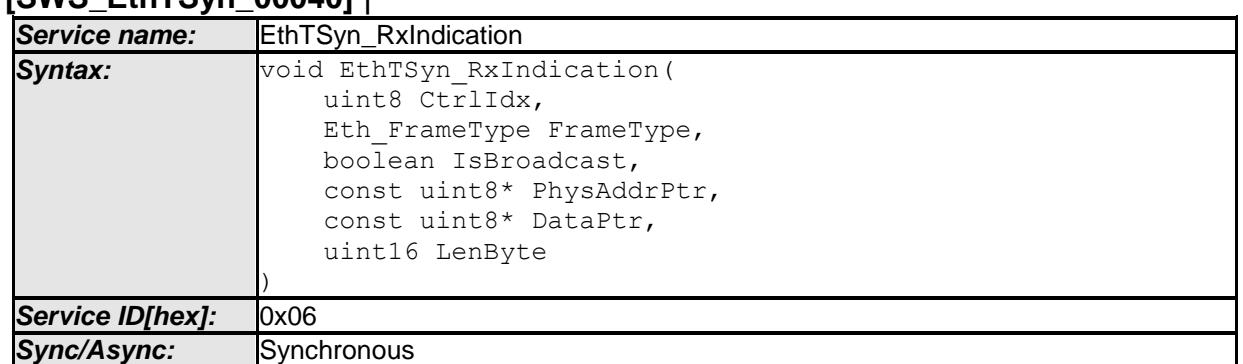

## **[SWS\_EthTSyn\_00040]** ⌈

34 of 75 Document ID 676: AUTOSAR\_SWS\_TimeSyncOverEthernet

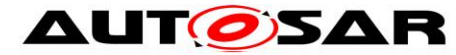

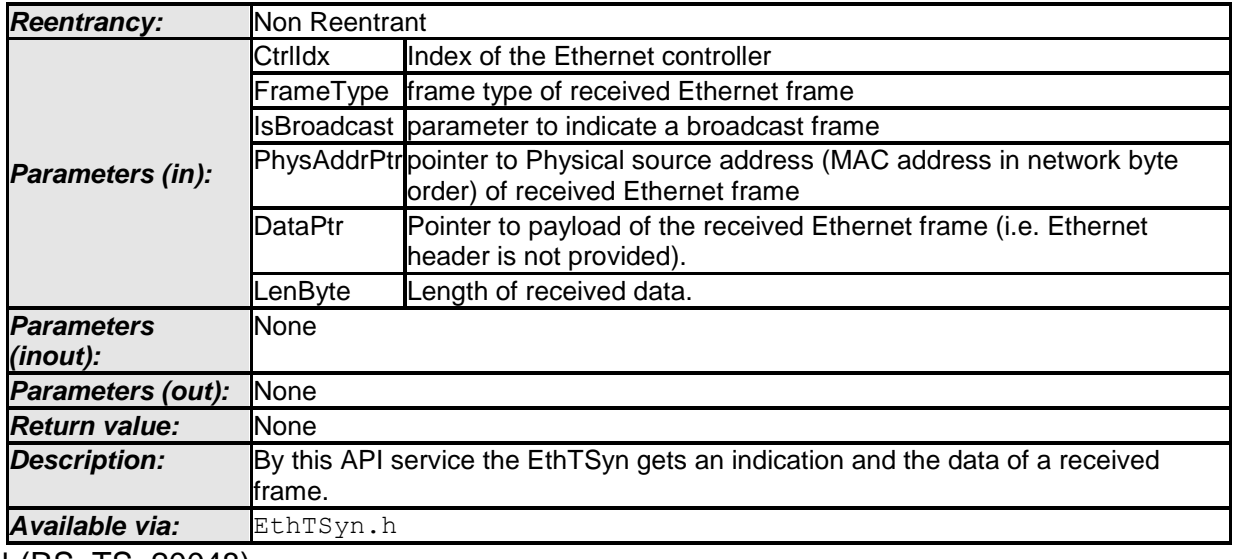

⌋ (RS\_TS\_20048)

# **[SWS\_EthTSyn\_00041]**⌈

The callback function EthTSyn RxIndication() shall inform the DET, if development error detection is enabled (EthTSynDevErrorDetect (**[ECUC\\_EthTSyn\\_00002 :](#page-50-1)** ) is set to TRUE) and if the function call has failed because of the following reasons:

- CtrlIdx is invalid (ETHTSYN E CTRL IDX)
- DataPtr or PhysAddrPtr is invalid (ETHTSYN E PARAM POINTER)

⌋(SRS\_BSW\_00337, SRS\_BSW\_00323)

#### **8.1.4.2 EthTSyn\_TxConfirmation**

#### **[SWS\_EthTSyn\_00042]** ⌈

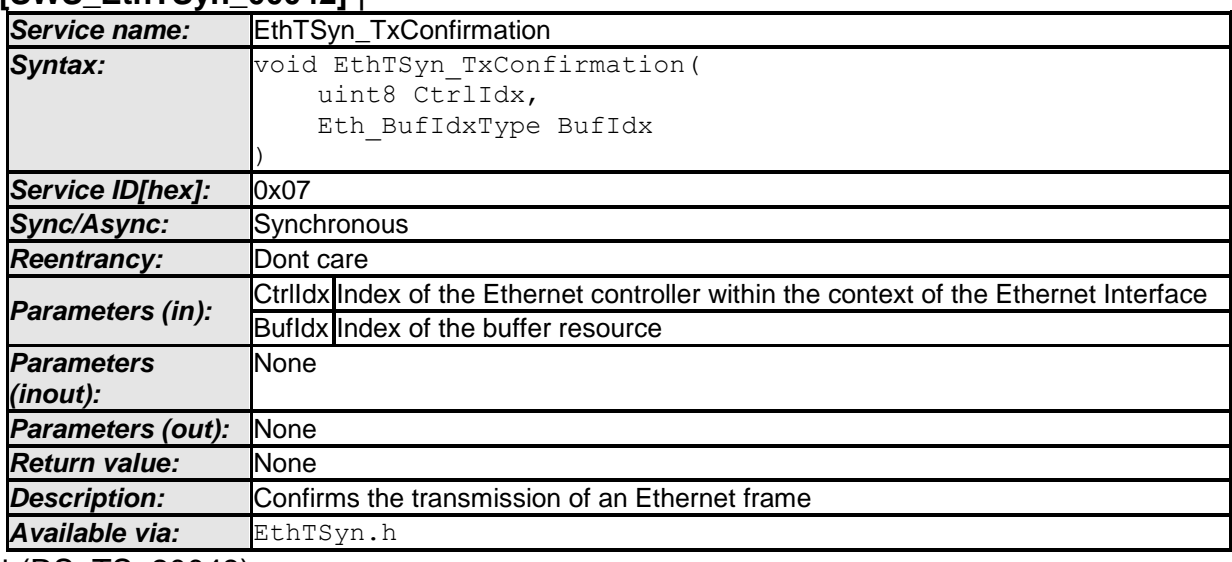

⌋ (RS\_TS\_20048)

# **[SWS\_EthTSyn\_00175]**⌈

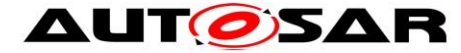

The function EthTSyn\_TxConfirmation() shall inform the DET, if development error detection is enabled (EthTSynDevErrorDetect (**[ECUC\\_EthTSyn\\_00002 :](#page-50-1)** ) is set to TRUE) and if function call has failed because of the following reasons:

• CtrlIdx is invalid (ETHTSYN E\_CTRL\_IDX)

⌋(SRS\_BSW\_00323, SRS\_BSW\_00337)

# **8.1.4.3 EthTSyn\_TrcvLinkStateChg**

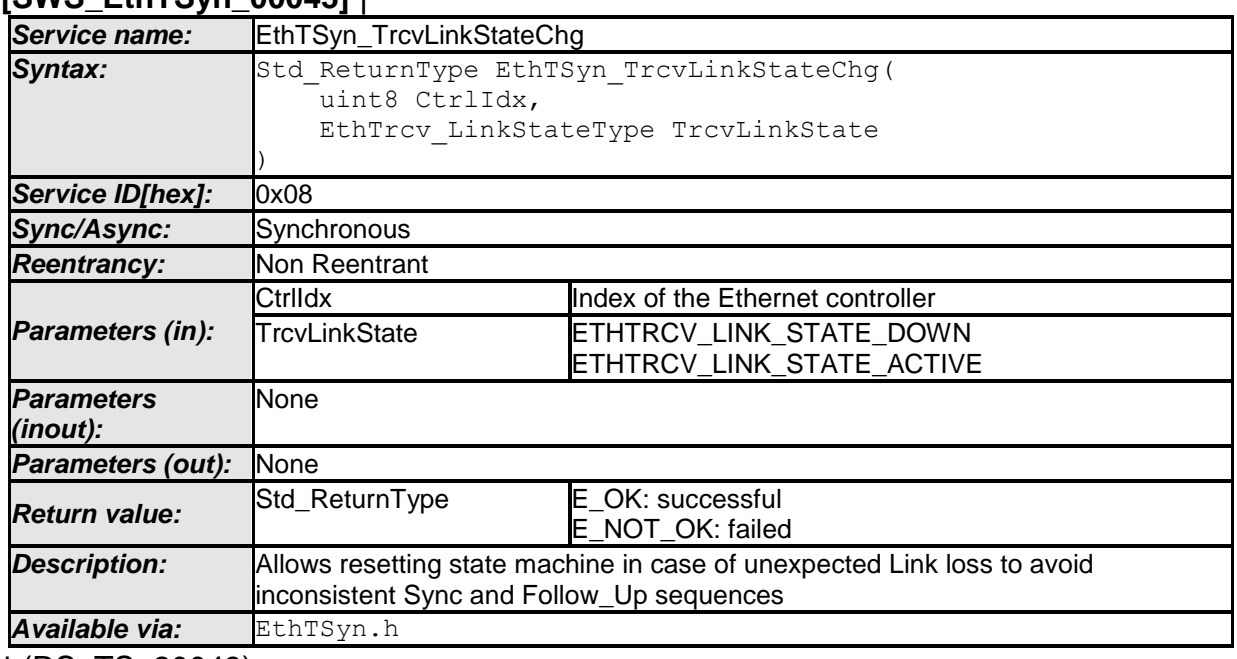

### **[SWS\_EthTSyn\_00043]** ⌈

⌋ (RS\_TS\_20048)

# **[SWS\_EthTSyn\_00174]**⌈

The function EthTSyn\_TrcvLinkStateChg() shall inform the DET, if development error detection is enabled (EthTSynDevErrorDetect (**[ECUC\\_EthTSyn\\_00002 :](#page-50-1)** ) is set to TRUE) and if function call has failed because of the following reasons:

• CtrlIdx is invalid (ETHTSYN E CTRL IDX) ⌋(SRS\_BSW\_00323, SRS\_BSW\_00337)

# <span id="page-35-0"></span>**8.1.5 Scheduled functions**

The Basic Software Scheduler directly calls these functions. The following functions shall have no return value and no parameters. All functions shall be non-reentrant.

# **8.1.5.1 EthTSyn\_MainFunction**

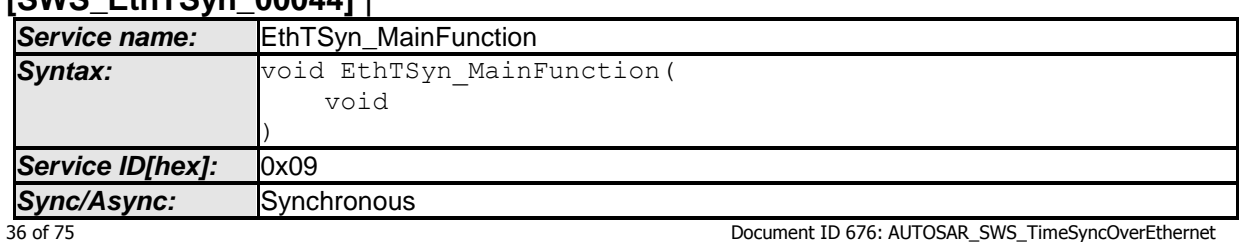

#### **[SWS\_EthTSyn\_00044]** ⌈
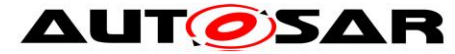

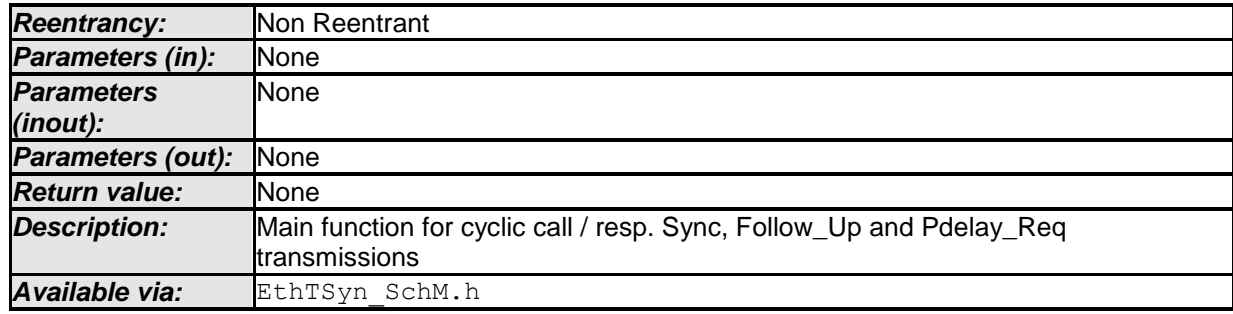

⌋ (RS\_TS\_20048)

## **[SWS\_EthTSyn\_00045]**⌈

The frequency of invocations of EthTSyn MainFunction() is determined by the configuration parameter EthTSynMainFunctionPeriod (**[ECUC\\_EthTSyn\\_00012](#page-51-0)  [:](#page-51-0)** ). ⌋(RS\_TS\_20048)

## **8.1.6 Expected Interfaces**

In this section, all interfaces required by other modules are listed.

### **8.1.6.1 Mandatory Interfaces**

There are no mandatory interfaces defined.

#### **8.1.6.2 Optional Interfaces**

This section defines all interfaces that are required to fulfill an optional functionality of the module.

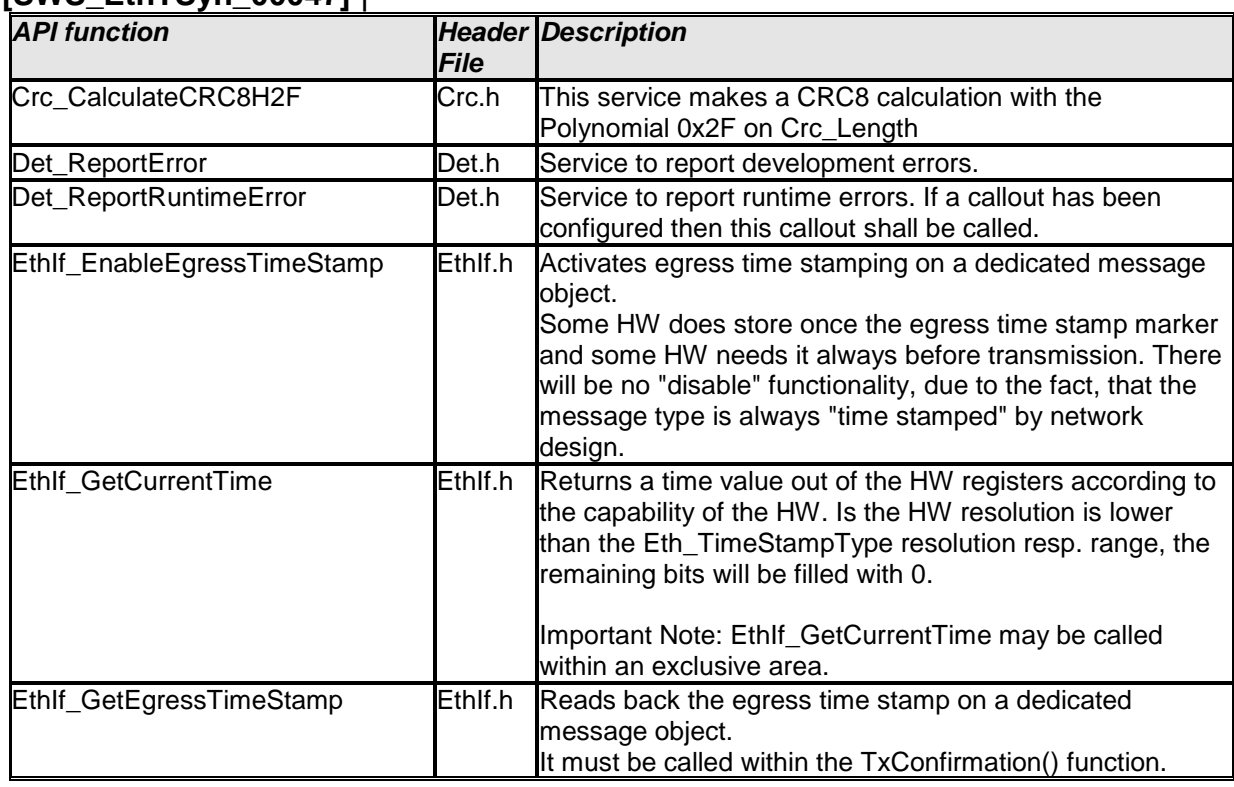

### **[SWS\_EthTSyn\_00047]** ⌈

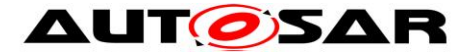

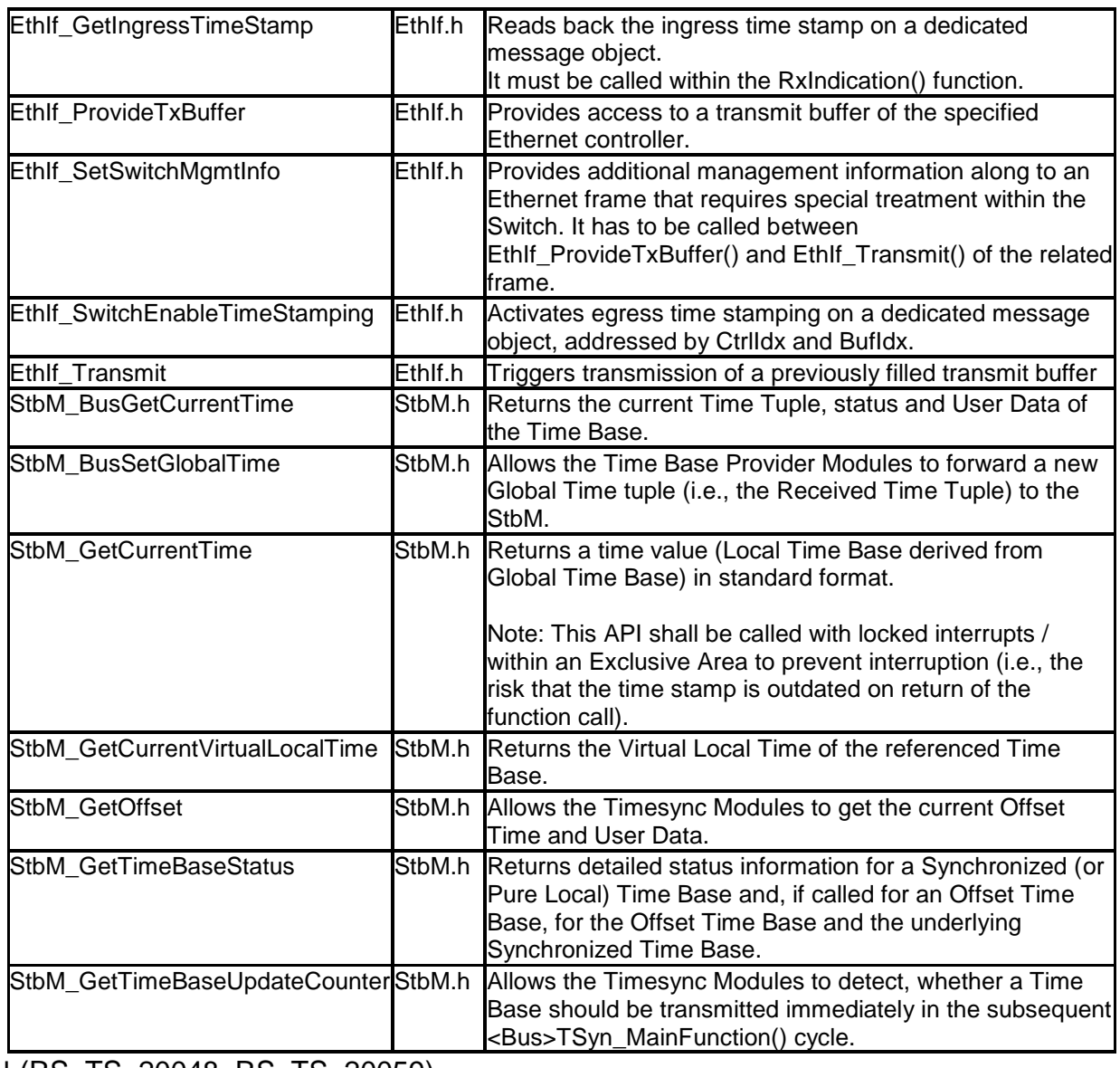

⌋ (RS\_TS\_20048, RS\_TS\_20059)

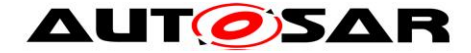

# **9 Sequence diagrams**

**Note:** Please consider, that all sequence diagrams use case specific (Ethernet controller w/o Switch).

# **9.1 EthIf\_EnableEgressTimeStamp**

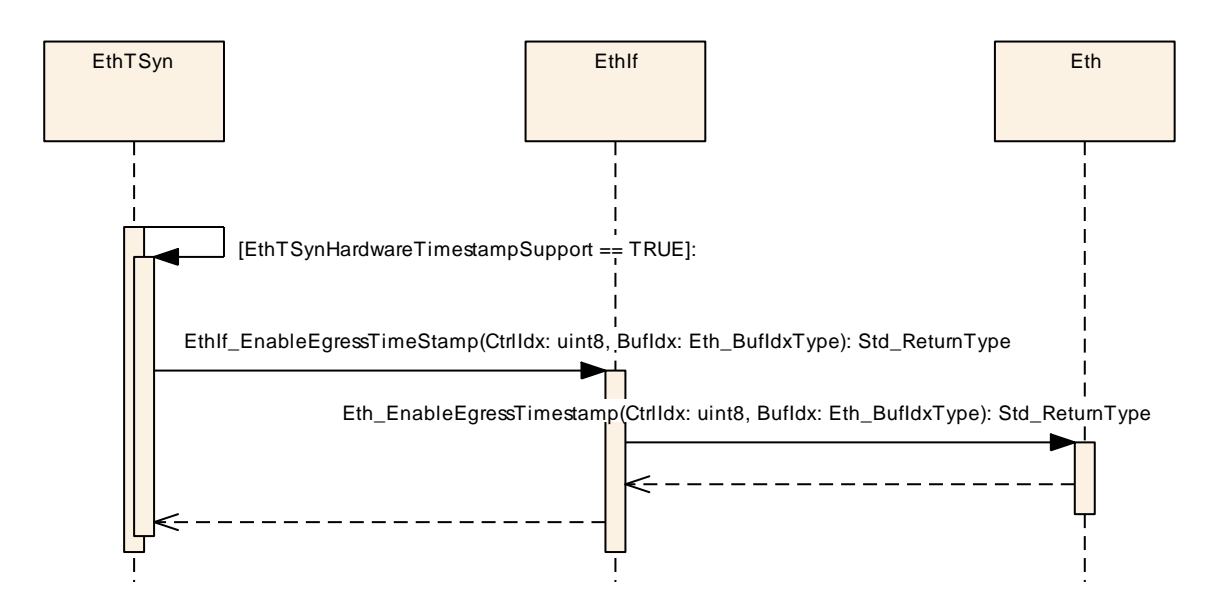

**Figure 4: EthIf\_EnableEgressTimeStamp**

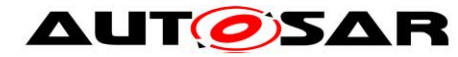

## **9.2 Time Master Sync/Follow\_Up and Pdelay – Tx**

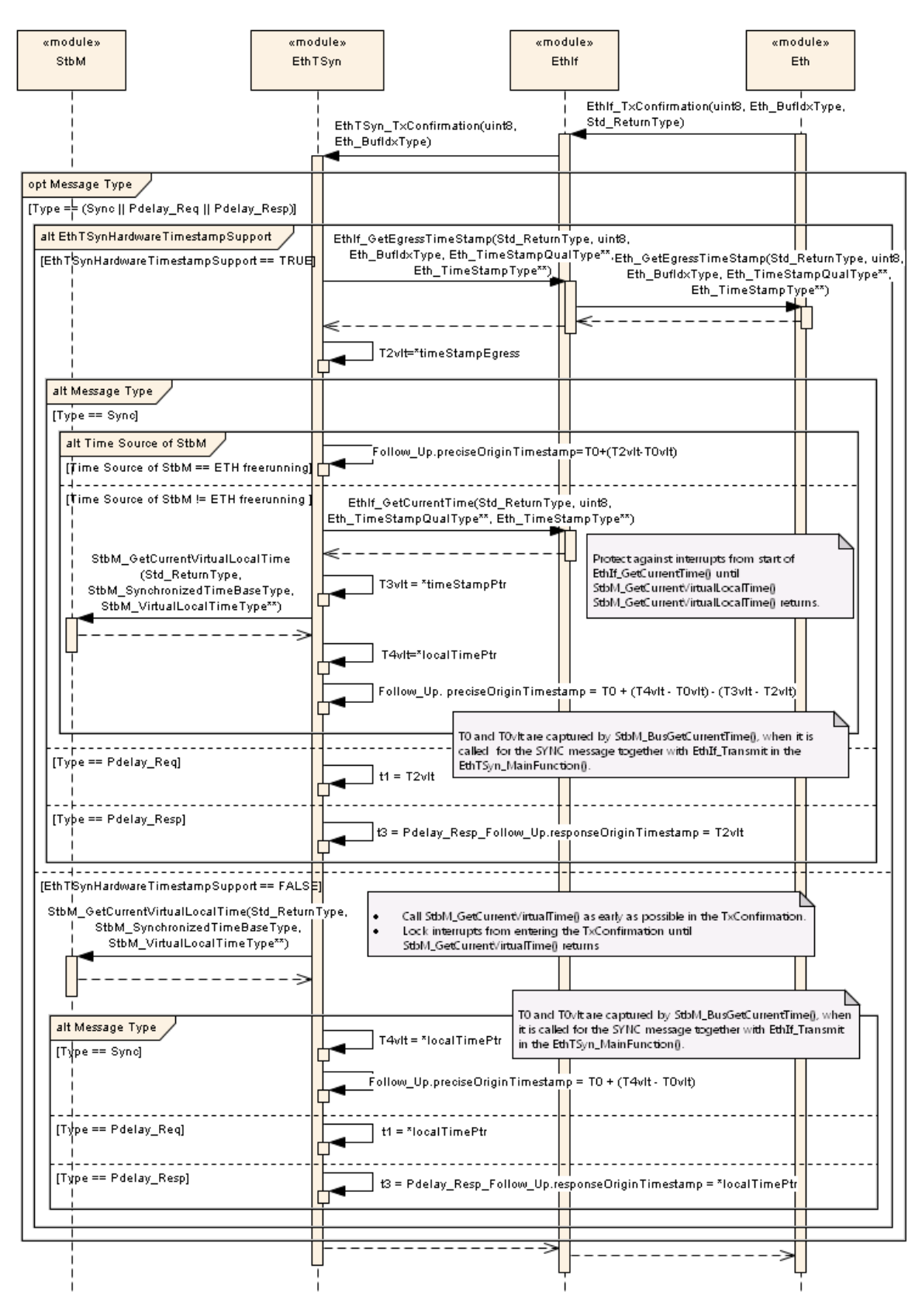

**Figure 5: Time Master Sync/Follow\_Up and Pdelay – Tx**

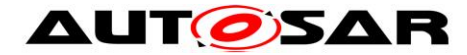

**9.3 Time Slave Sync/Follow\_Up and Pdelay – Rx**

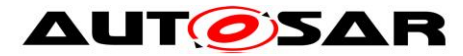

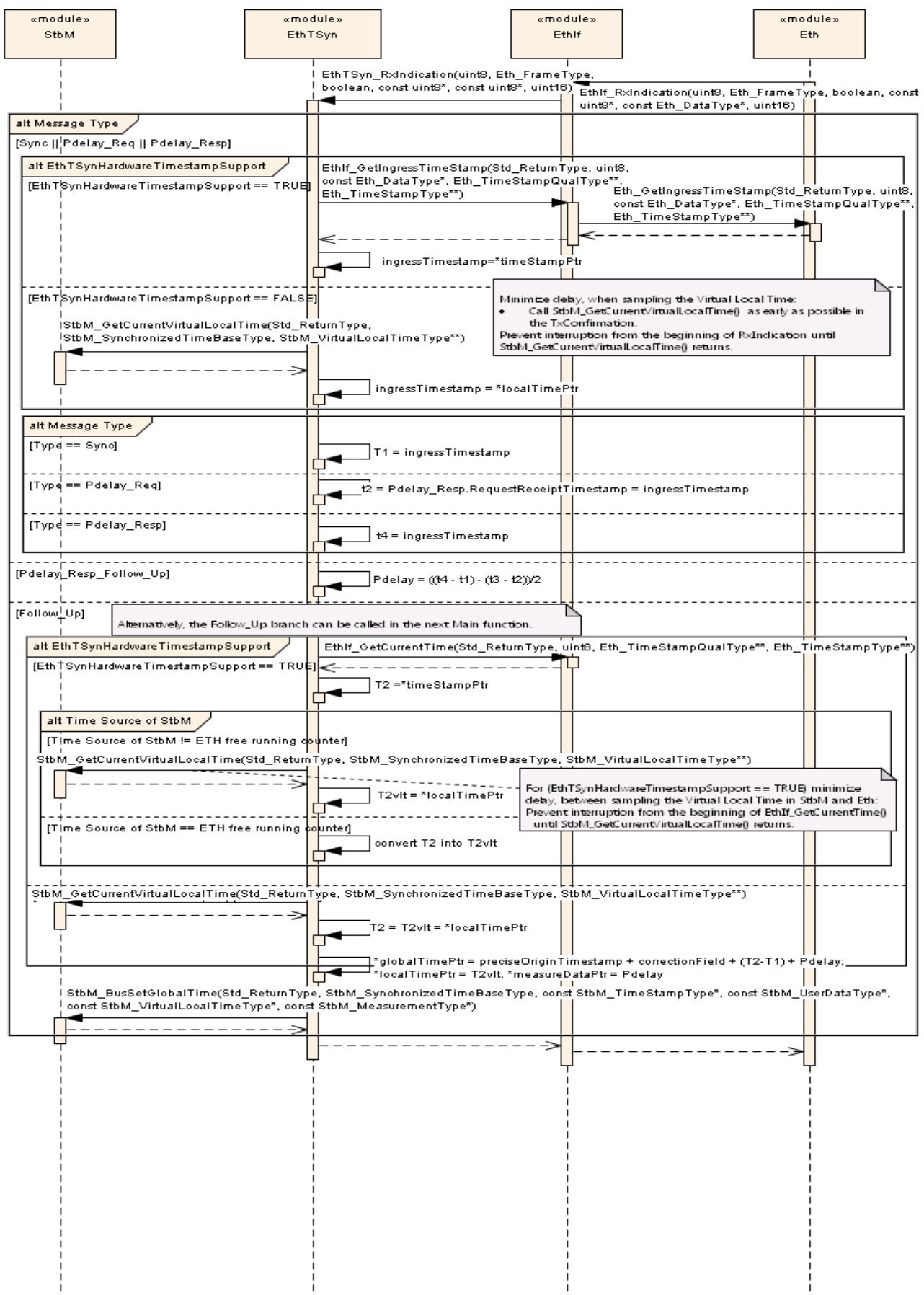

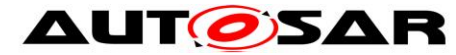

**Figure 6: Time Slave Sync/Follow\_Up and Pdelay – Rx**

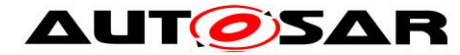

## **9.4 Time measurement with Switches**

**9.4.1 Time Aware Bridge with GTM as Management CPU – Tx**

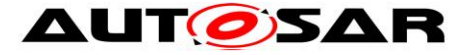

## **AUT OSAR** Specification of Time Synchronization over Ethernet AUTOSAR CP Release 4.4.0

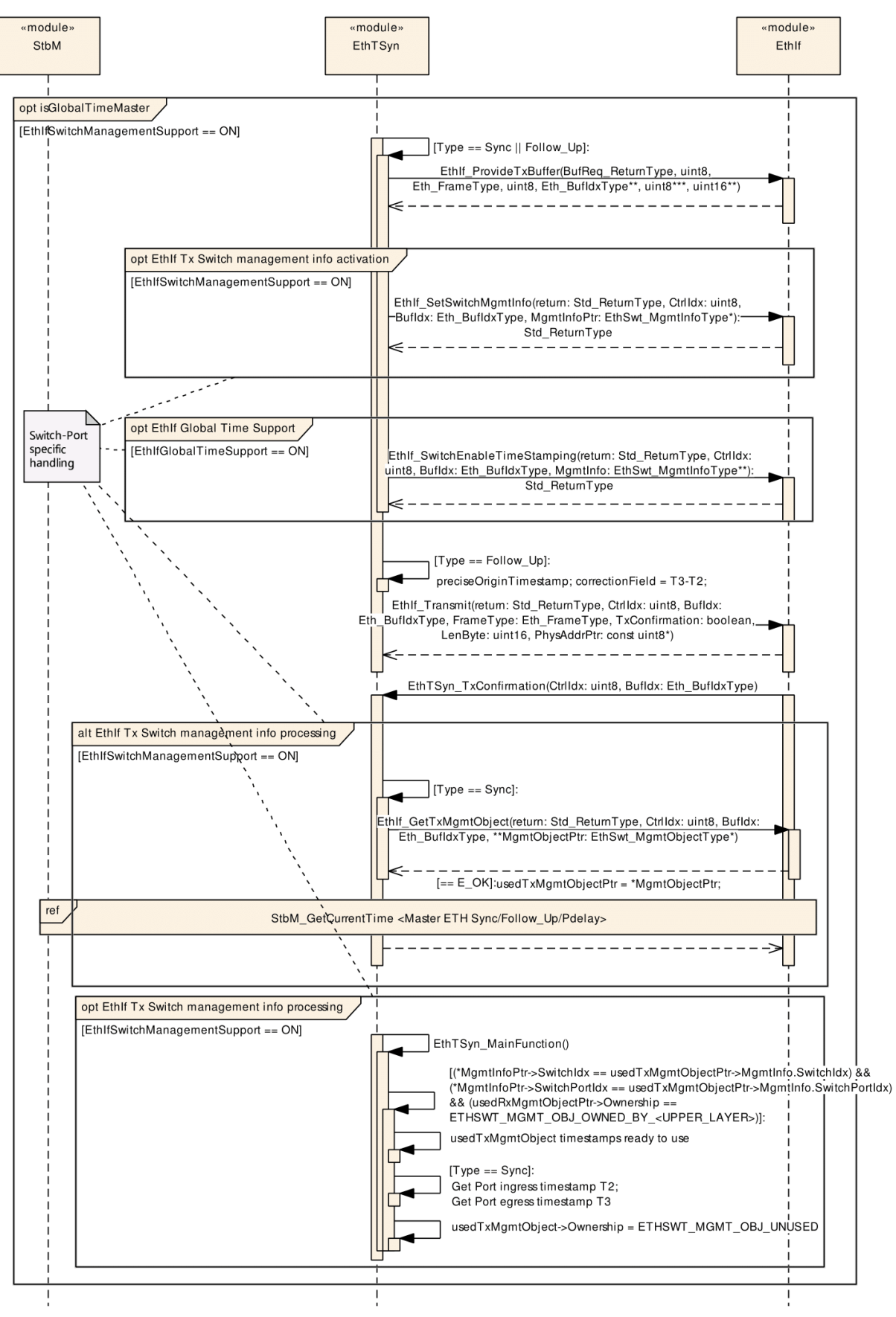

**Figure 7: Time Aware Bridge with GTM as Management CPU [Sync/Follow\_Up Tx]**

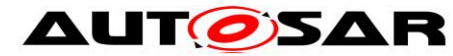

## **9.4.2 Time Aware Bridge without GTM as Management CPU – Tx**

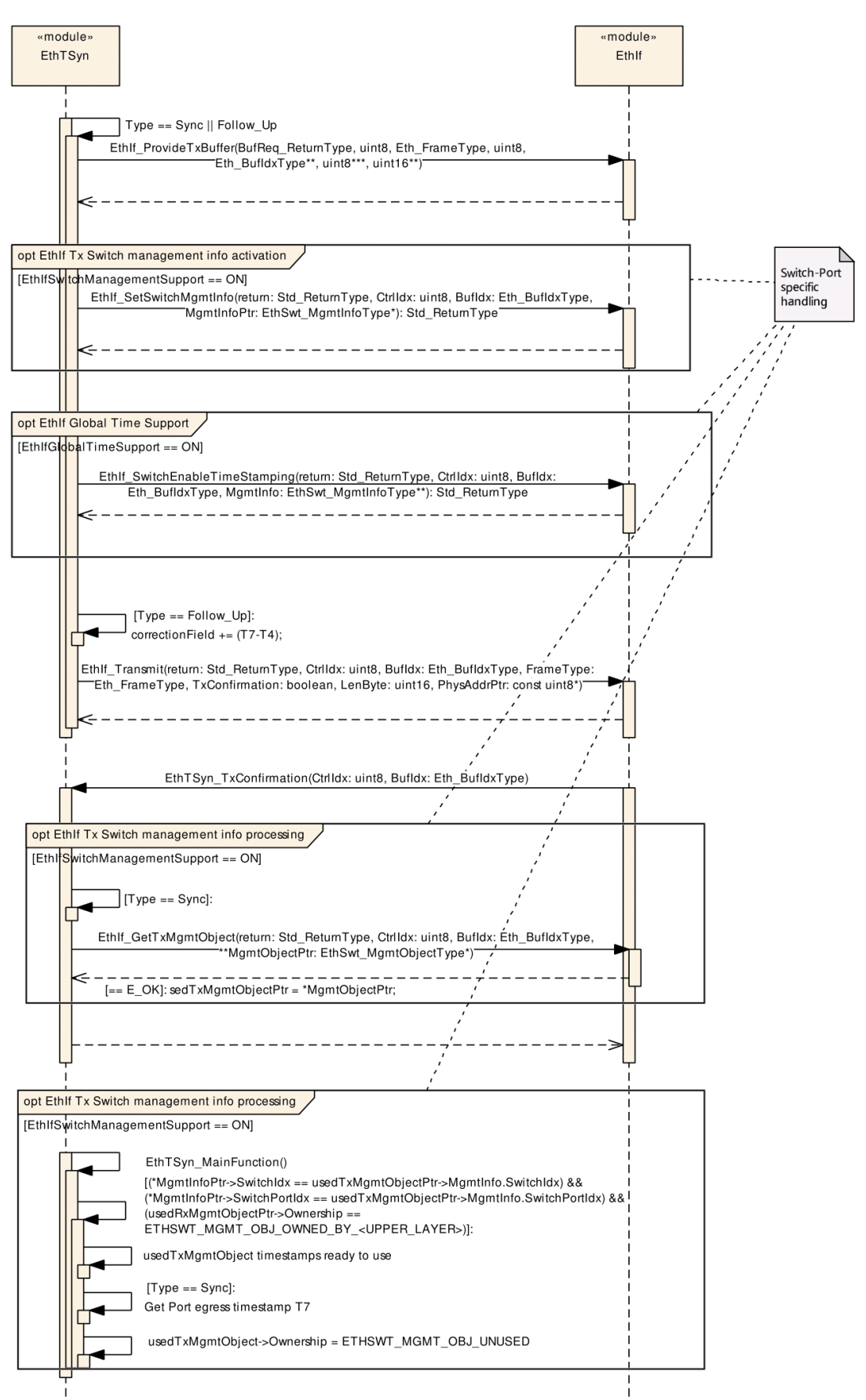

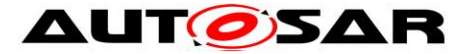

**Figure 8: Time Aware Bridge without GTM as Management CPU [Sync/Follow\_Up Tx]**

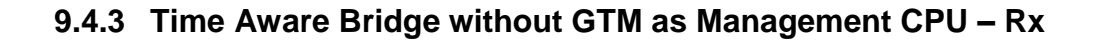

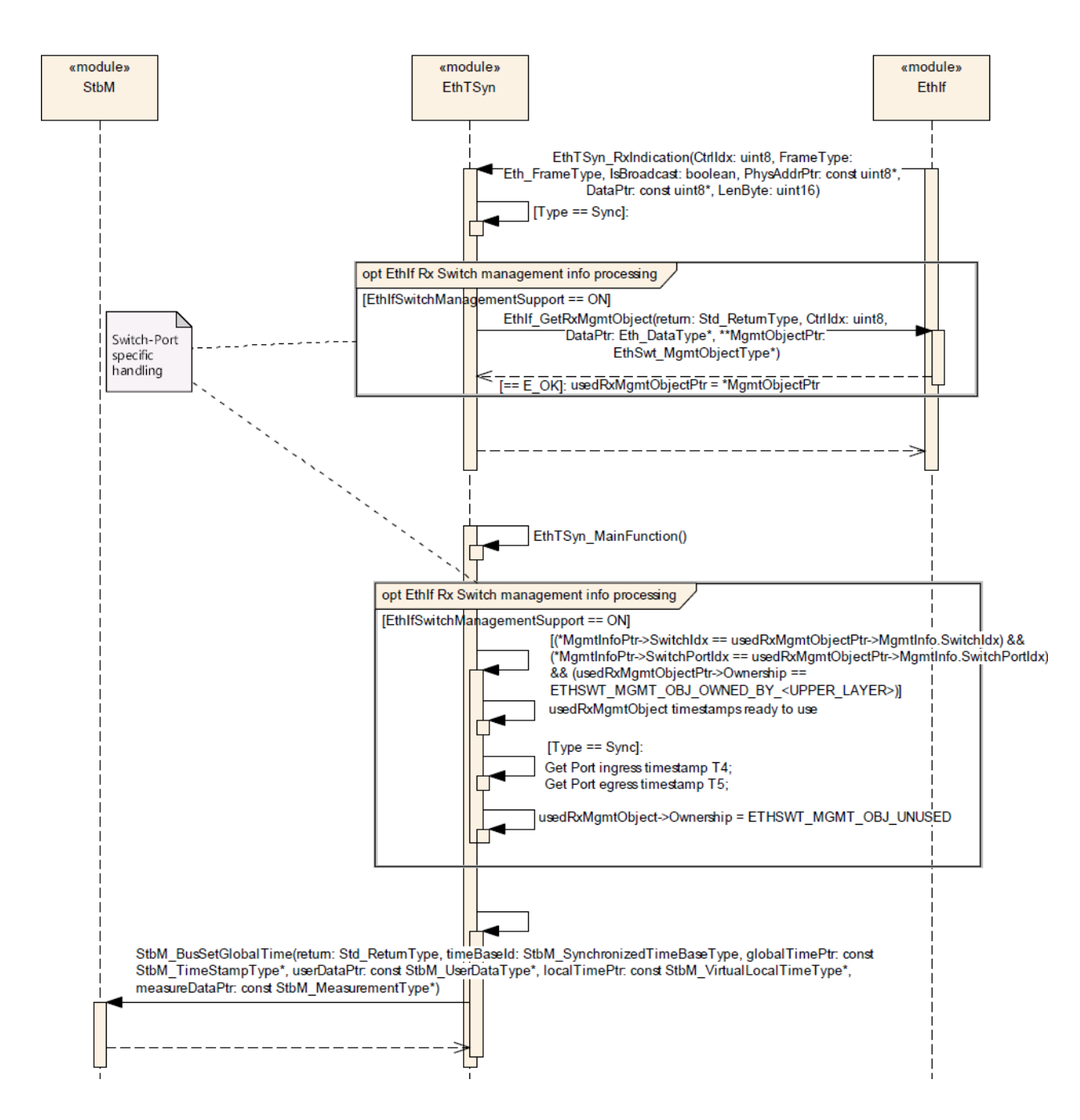

**Figure 9: Time Aware Bridge without GTM as Management CPU [Sync/Follow\_Up Rx]**

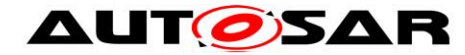

# **10 Configuration specification**

In general, this chapter defines configuration parameters and their clustering into containers. In order to support the specification section [10.1](#page-47-0) describes fundamentals. It also specifies a template (table) you shall use for the parameter specification. We intend to leave section [10.1](#page-47-0) in the specification to guarantee comprehension.

Section [10.2](#page-47-1) specifies the structure (containers) and the parameters of the Global Time Synchronization over Ethernet.

Section [10.3](#page-74-0) specifies published information of the Global Time Synchronization over Ethernet.

## <span id="page-47-0"></span>**10.1 How to read this chapter**

For details refer to the chapter 10.1 "Introduction to configuration specification" in [\[5\].](#page-7-0)

### **[SWS\_EthTSyn\_00051]**⌈

The EthTSyn module shall support the configuration for Time Master, Time Slave and Time Gateway.

<span id="page-47-1"></span>⌋(RS\_TS\_20052, RS\_TS\_20053, RS\_TS\_20054)

## **10.2 Containers and configuration parameters**

The following sections summarize all configuration parameters of the Global Time Synchronization over Ethernet. The detailed meaning of the parameters is described in chapters [7](#page-15-0) and [8.](#page-31-0)

The module supports different post-build variants (previously known as post-build selectable configuration sets), but not post-build loadable configuration.

### **10.2.1 EthTSyn**

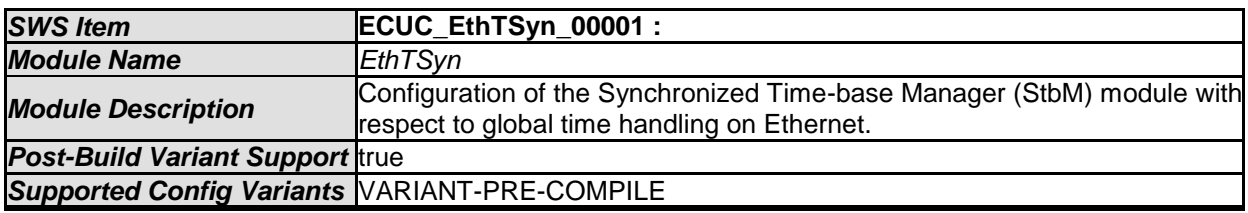

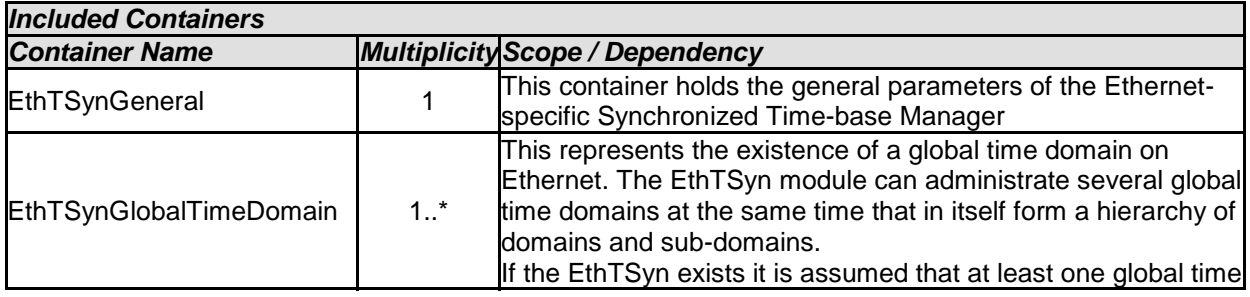

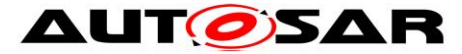

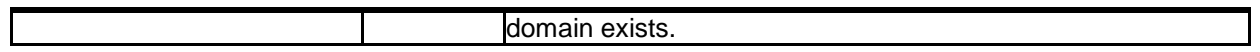

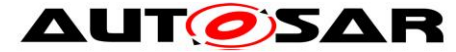

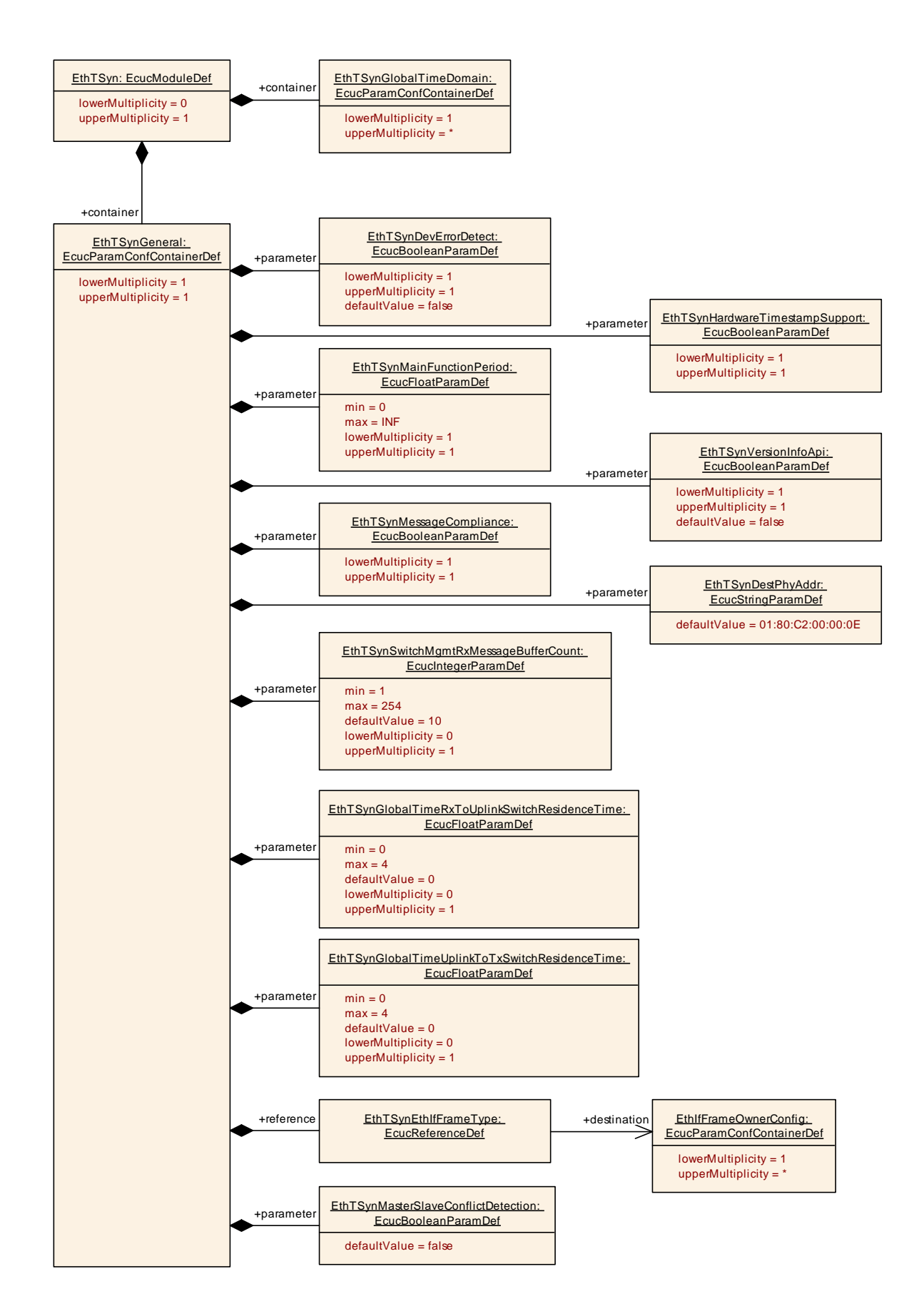

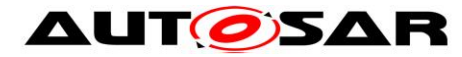

## **10.2.2 EthTSynGeneral**

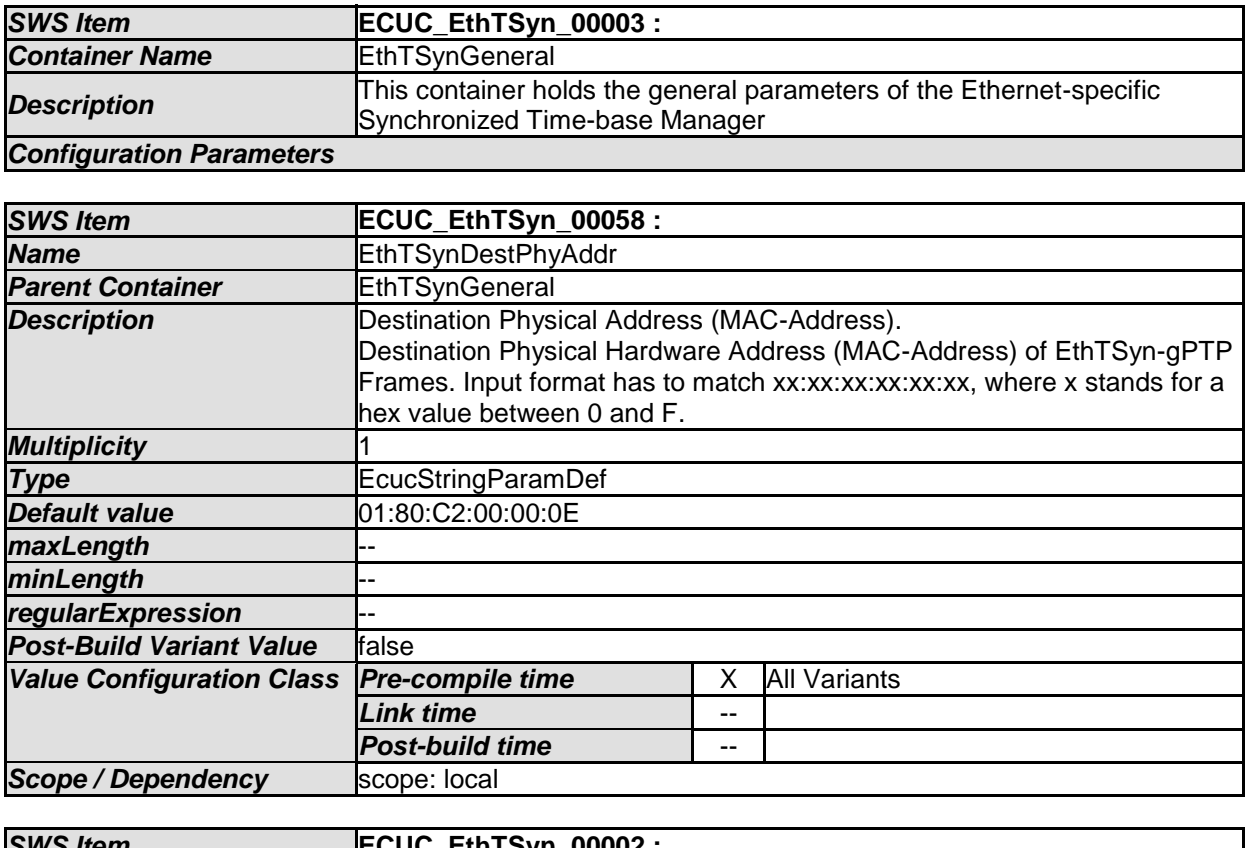

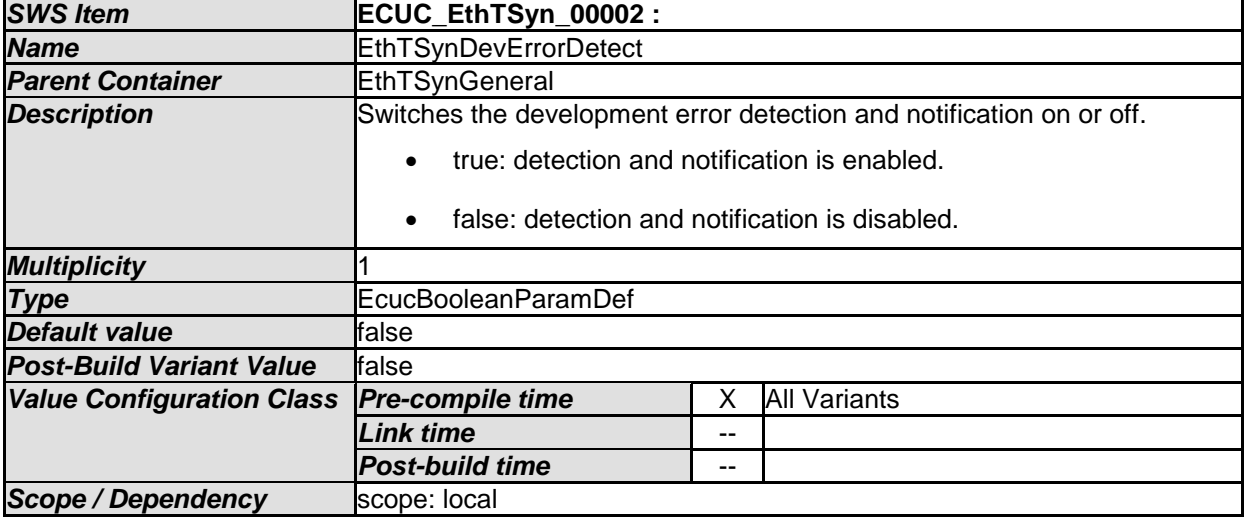

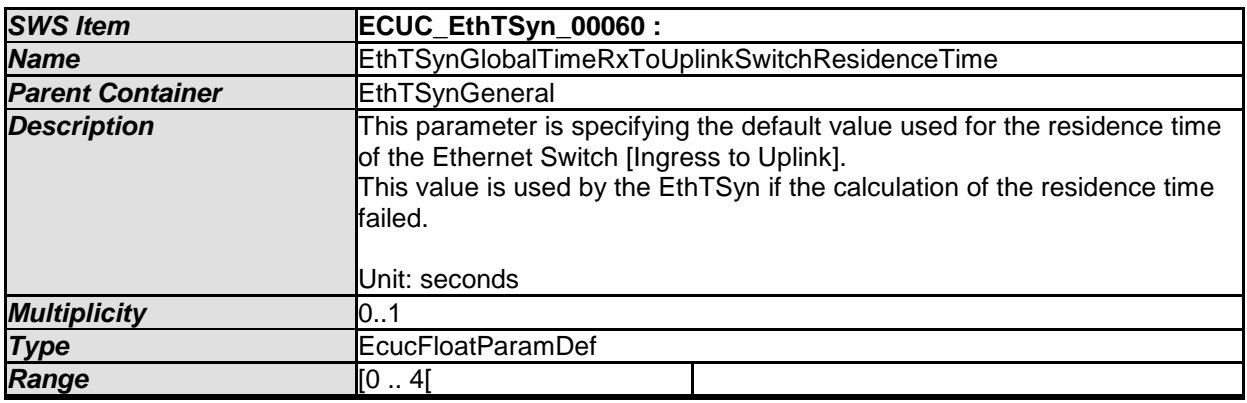

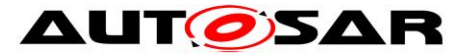

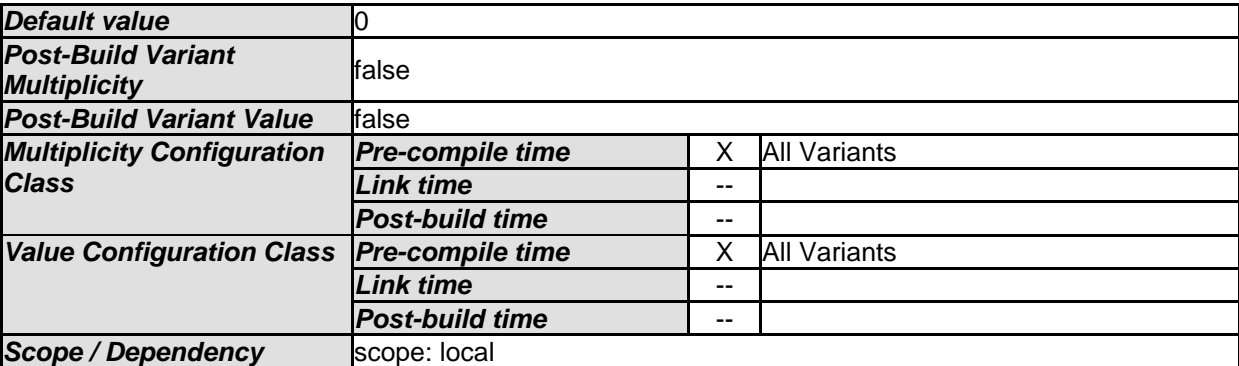

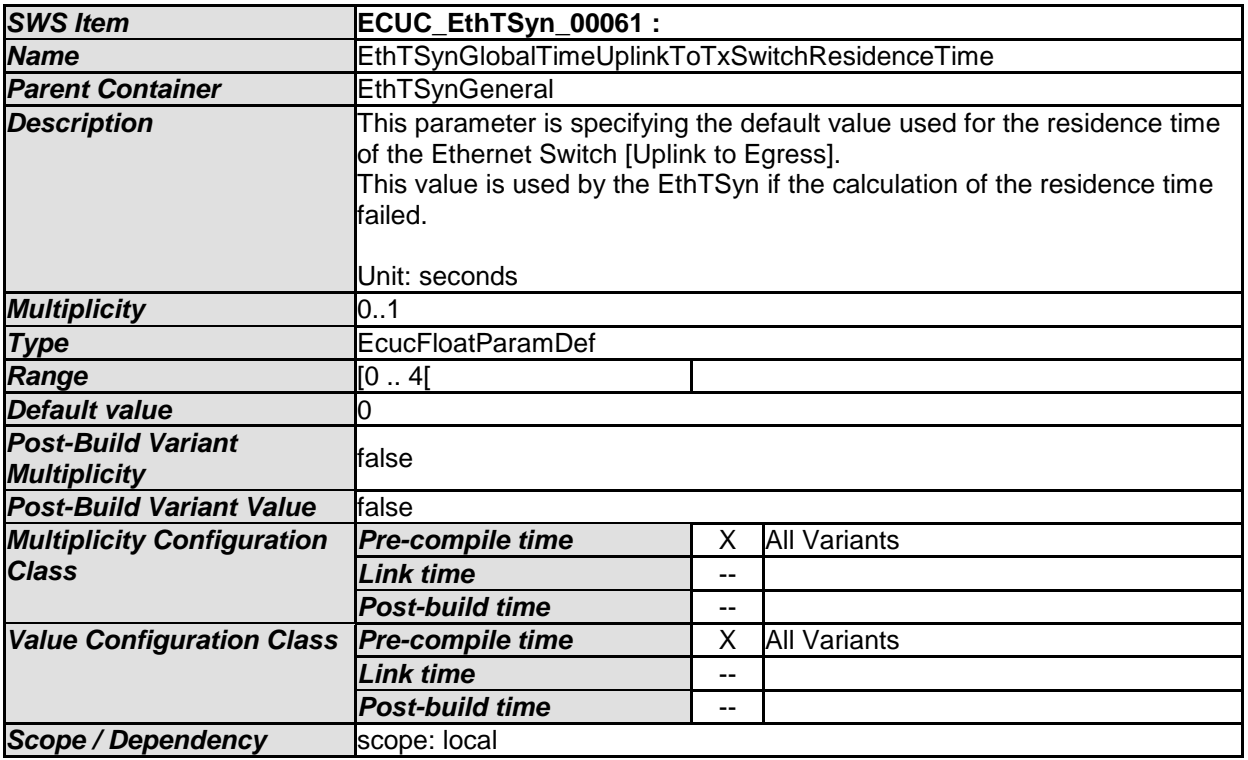

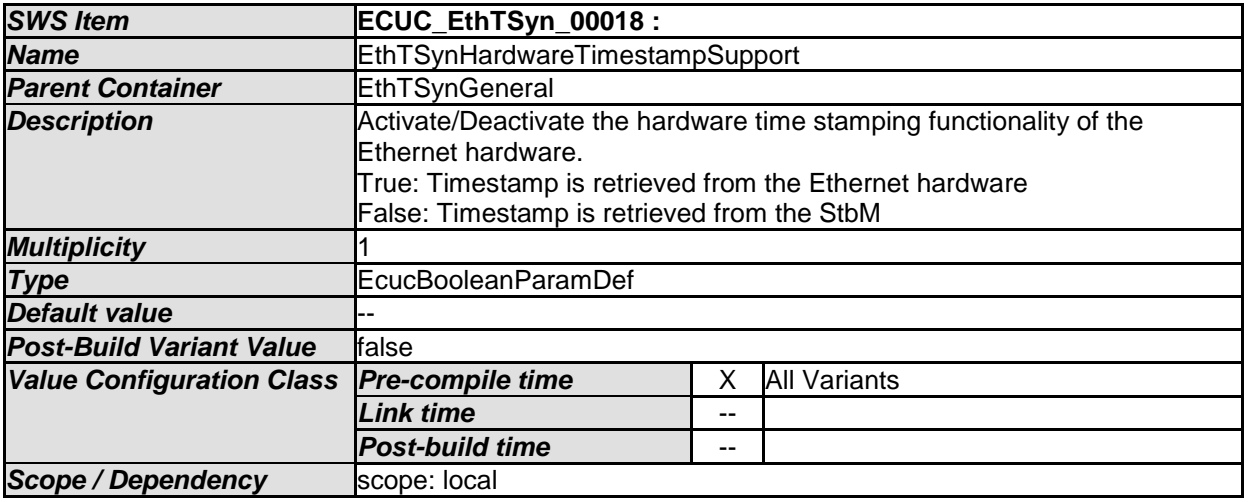

<span id="page-51-0"></span>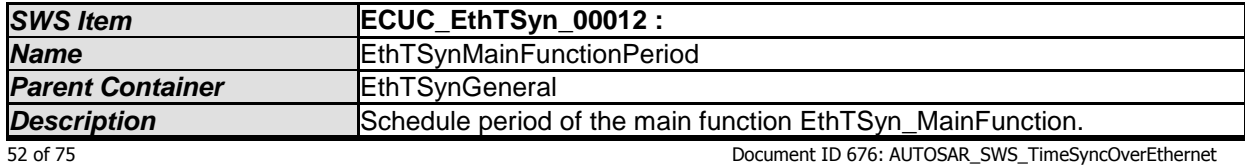

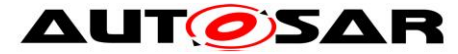

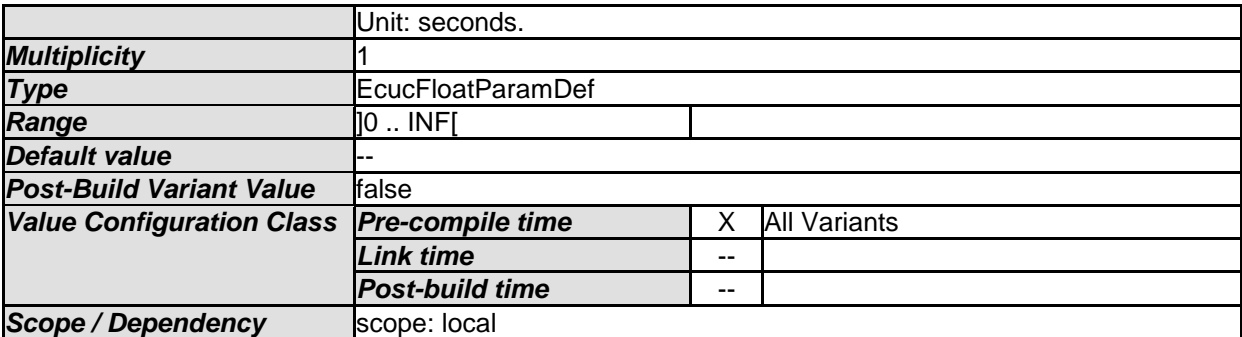

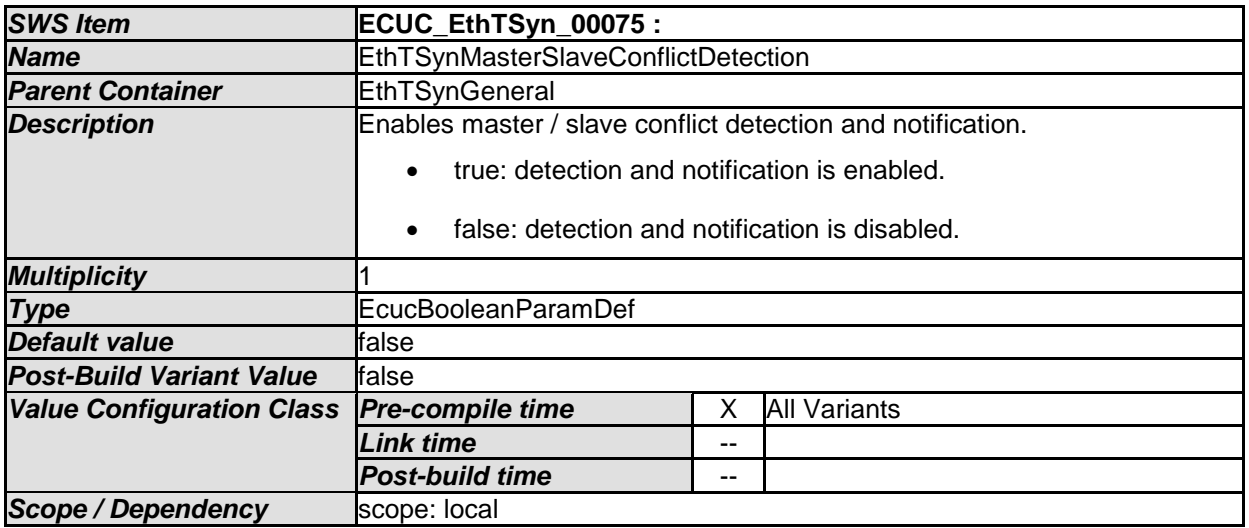

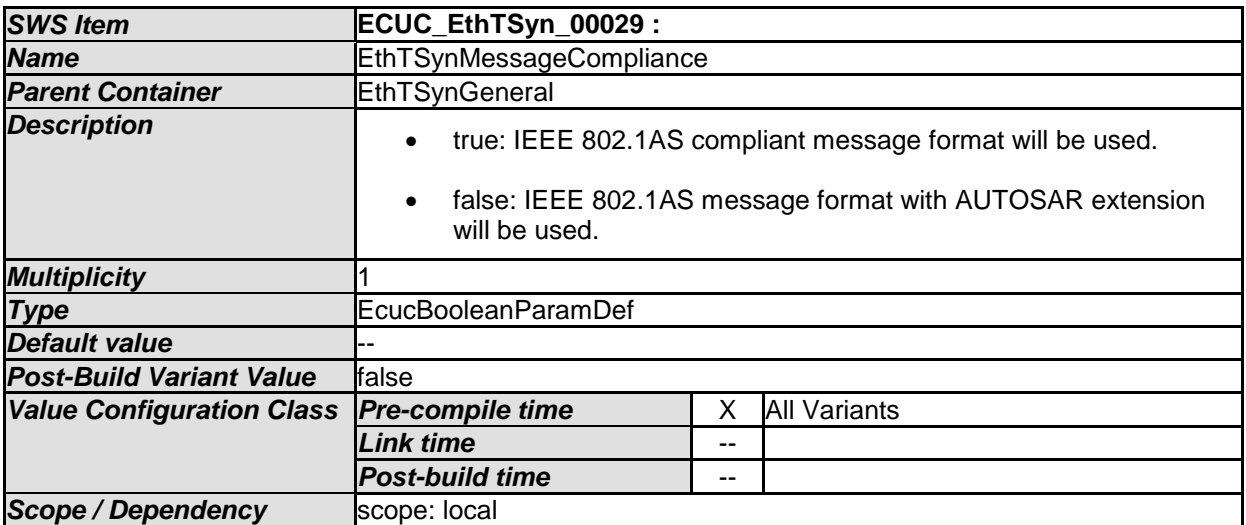

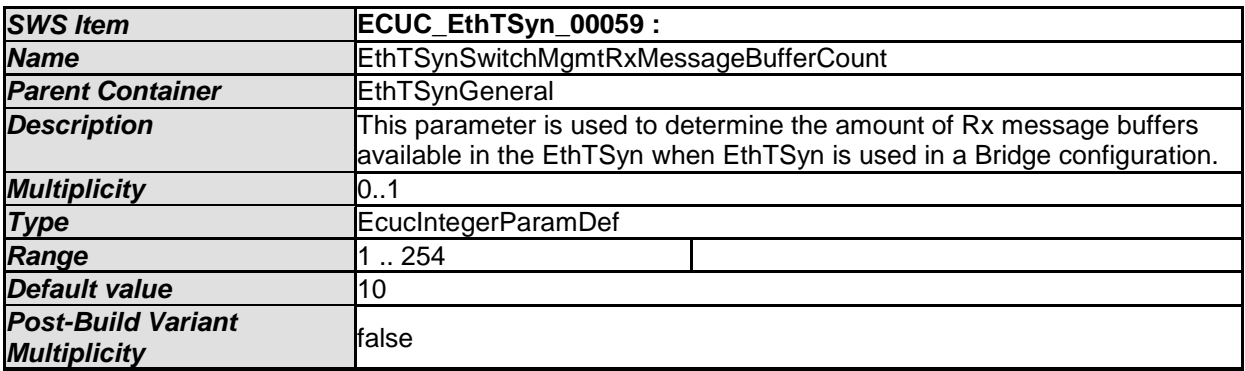

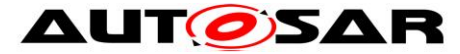

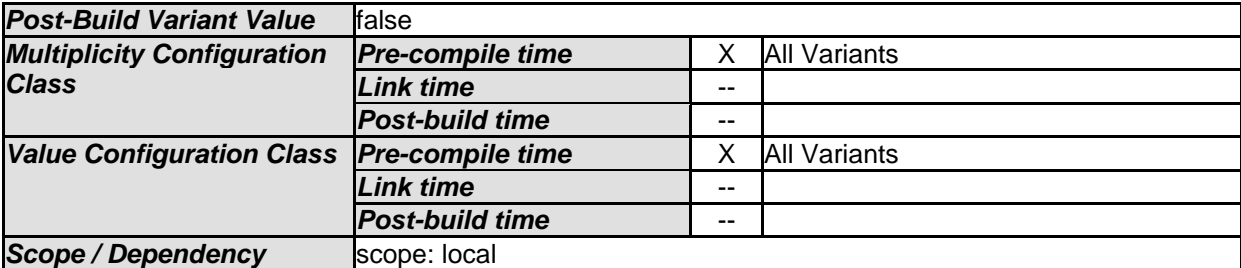

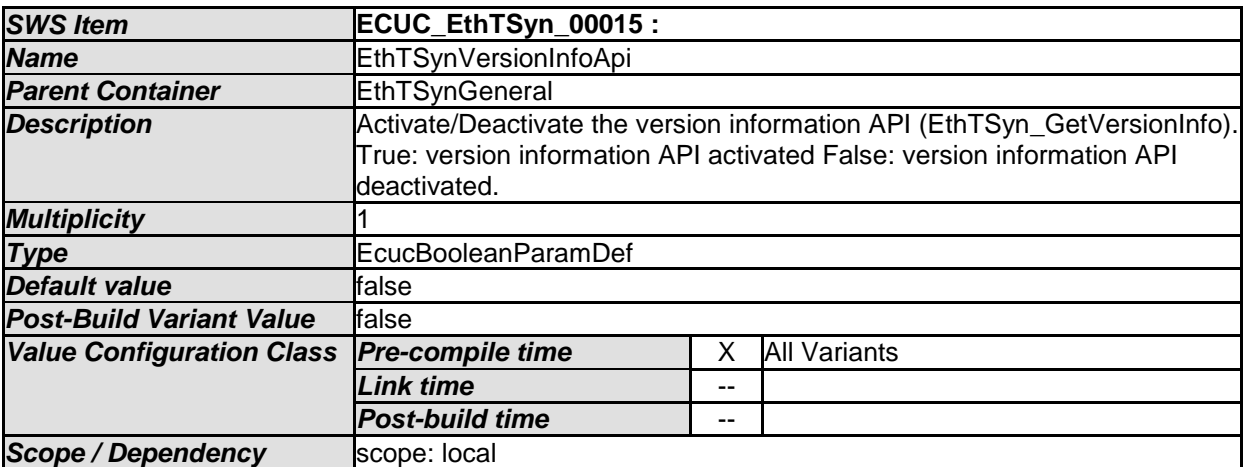

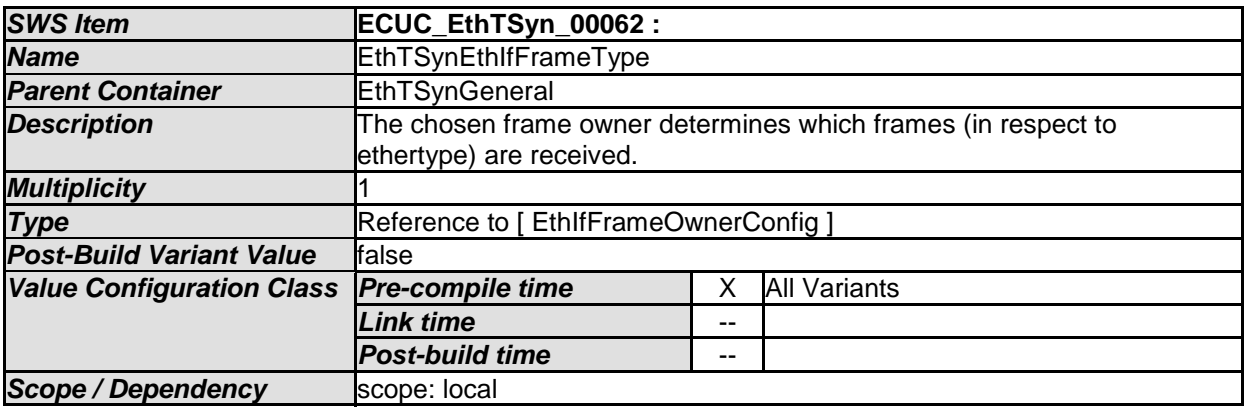

*No Included Containers* 

## **10.2.3 EthTSynGlobalTimeDomain**

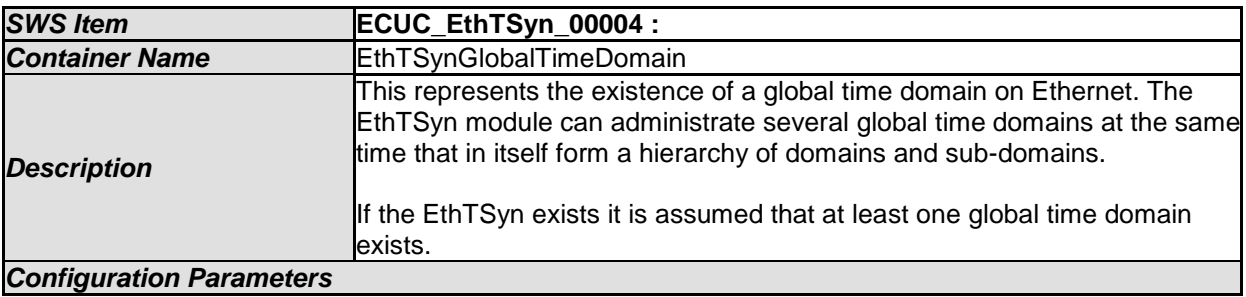

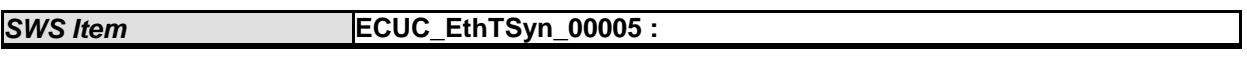

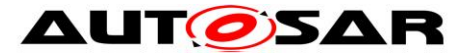

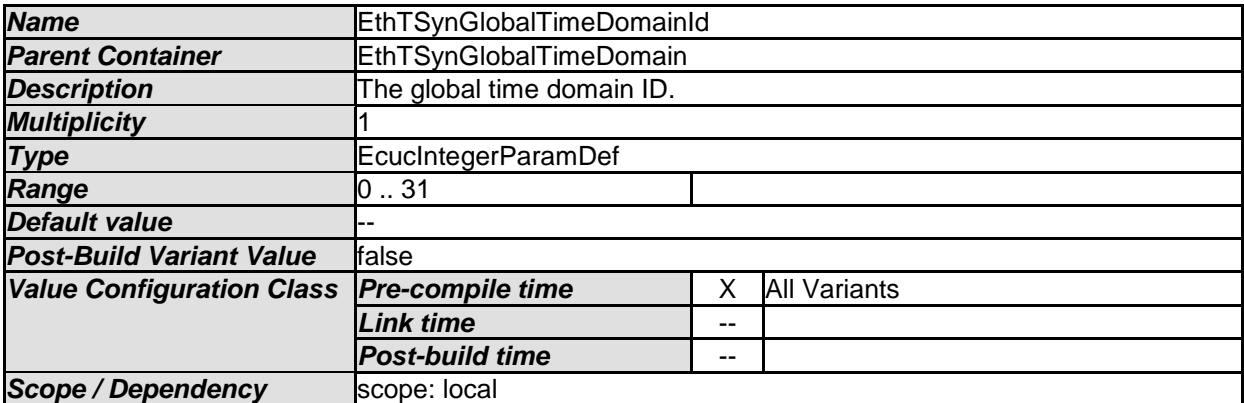

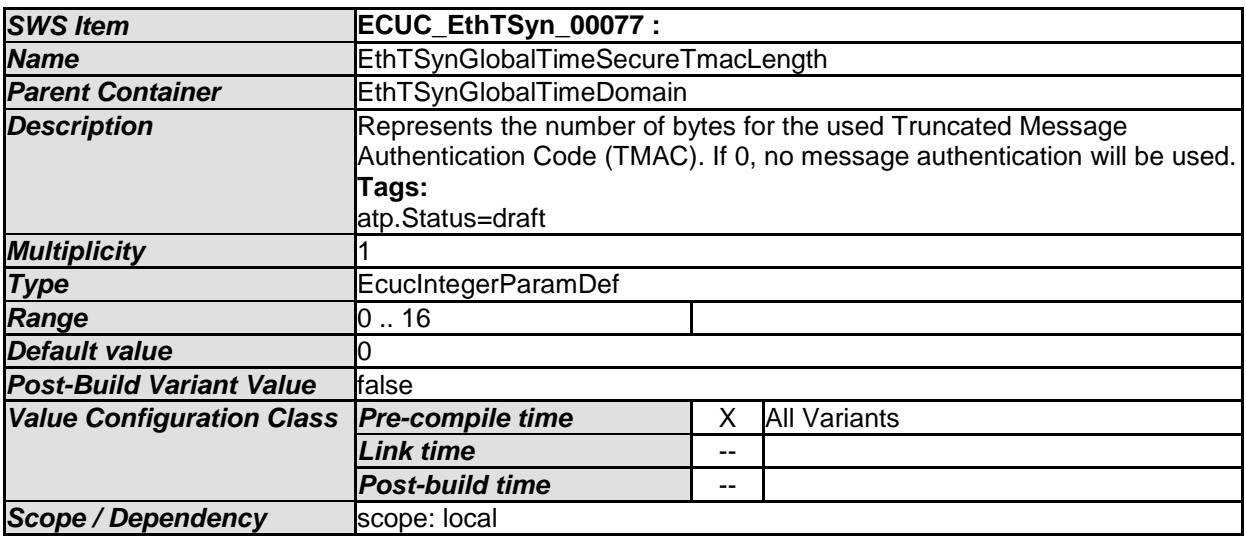

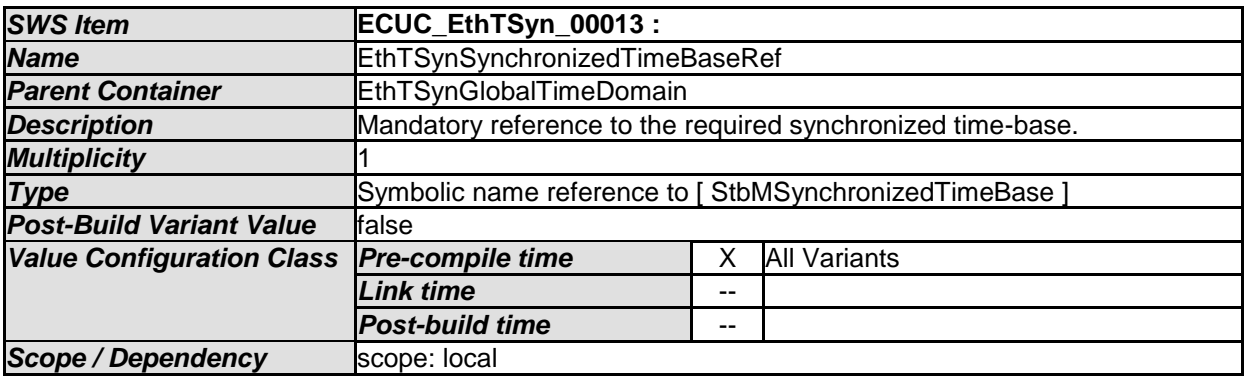

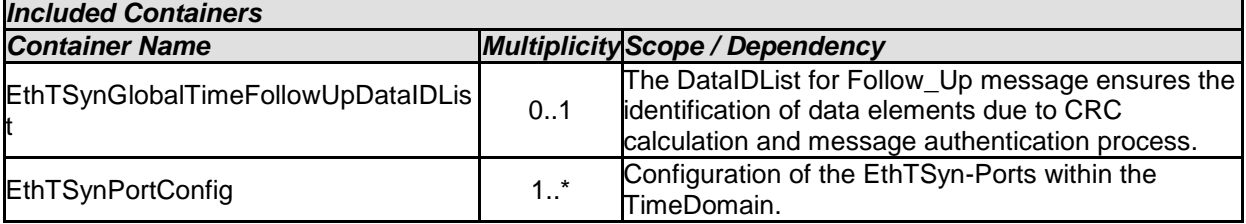

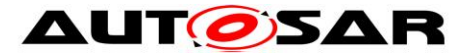

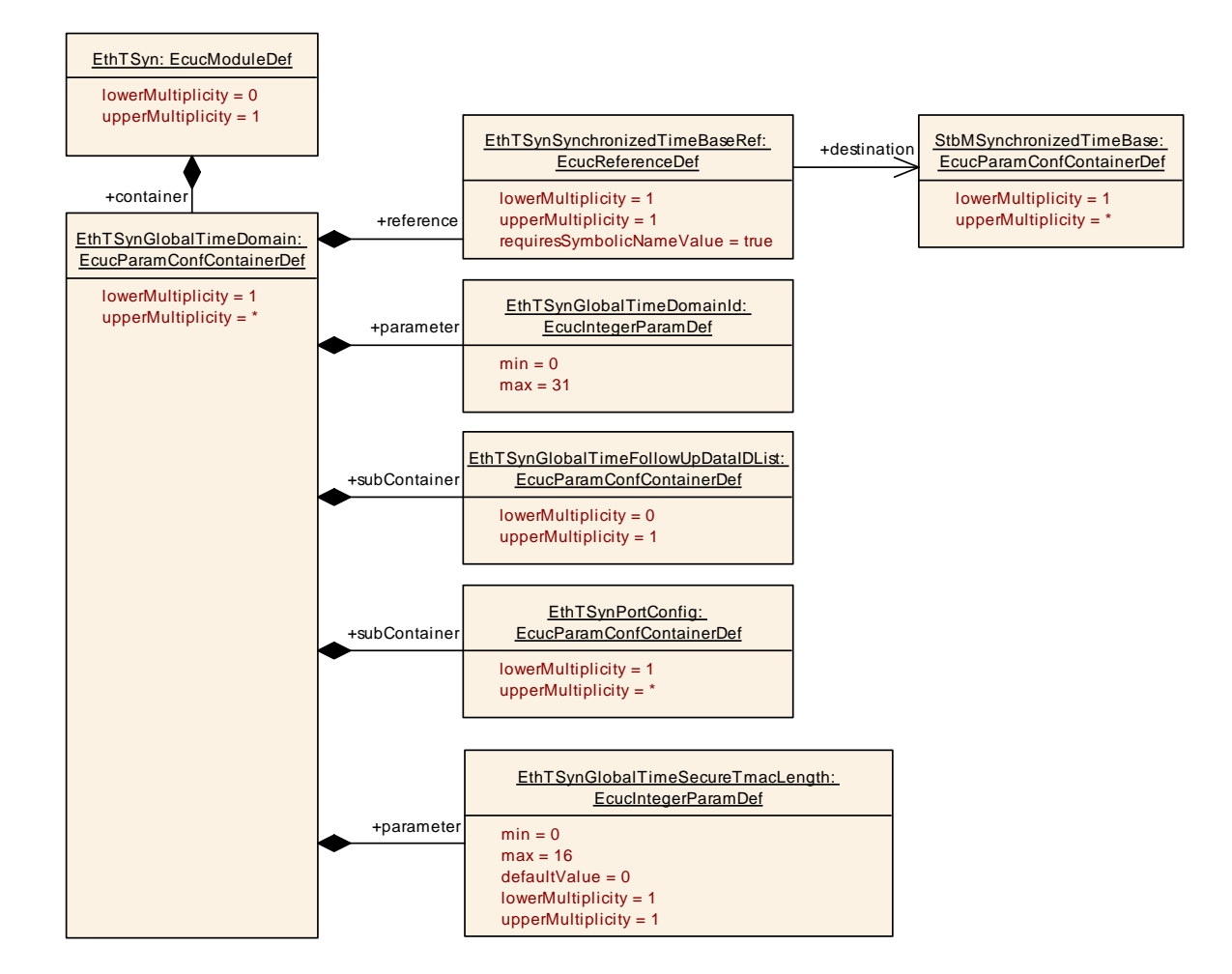

## **10.2.4 EthTSynGlobalTimeFollowUpDataIDList**

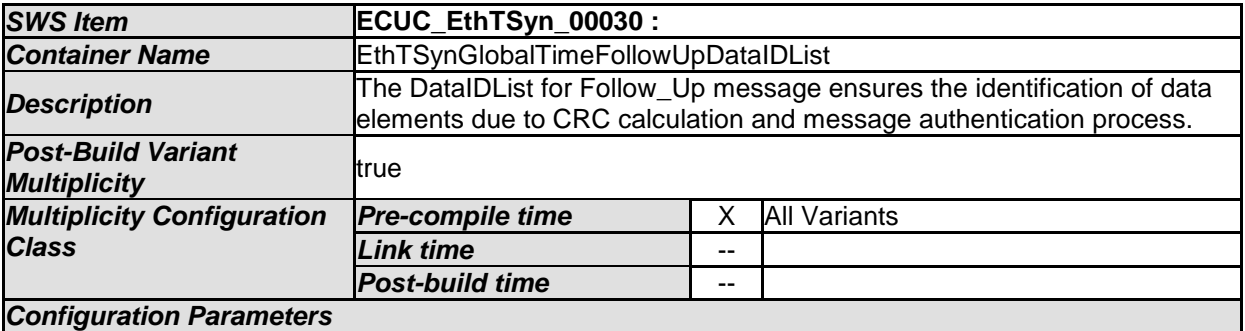

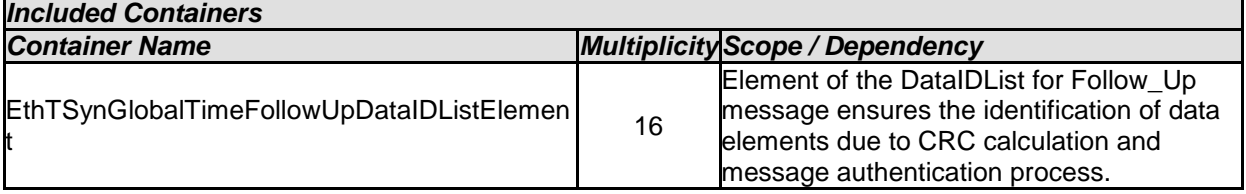

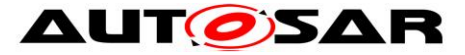

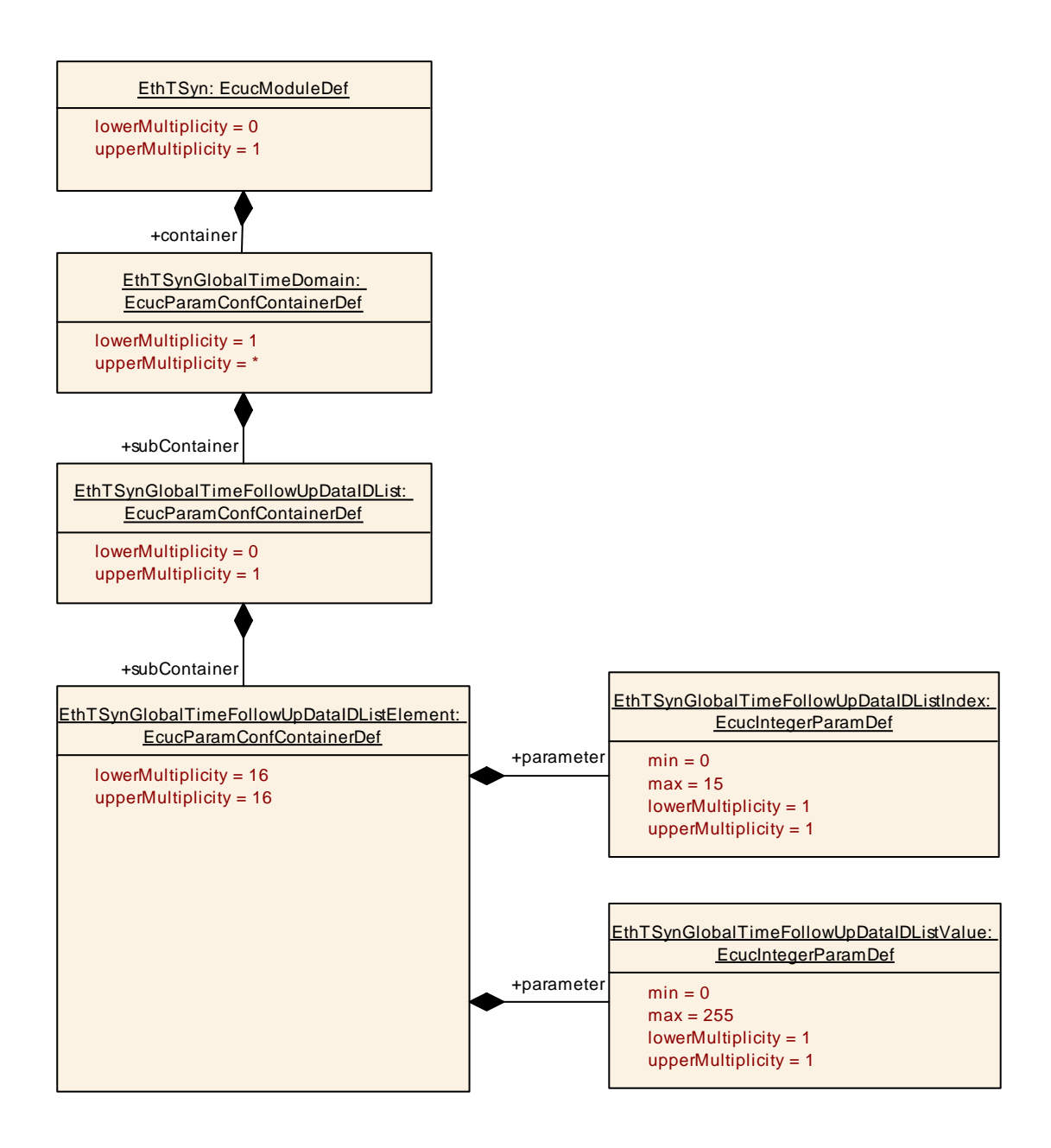

## **10.2.5 EthTSynGlobalTimeFollowUpDataIDListElement**

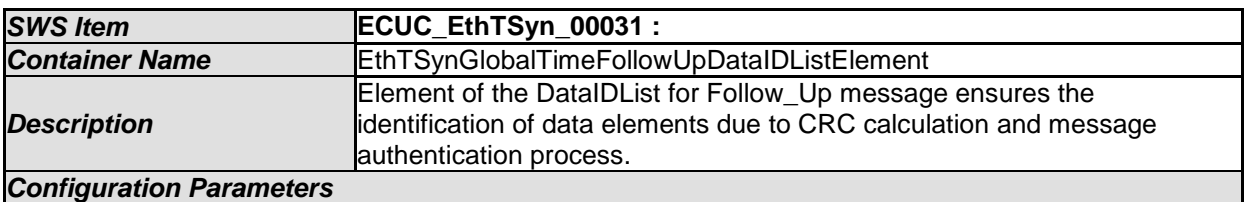

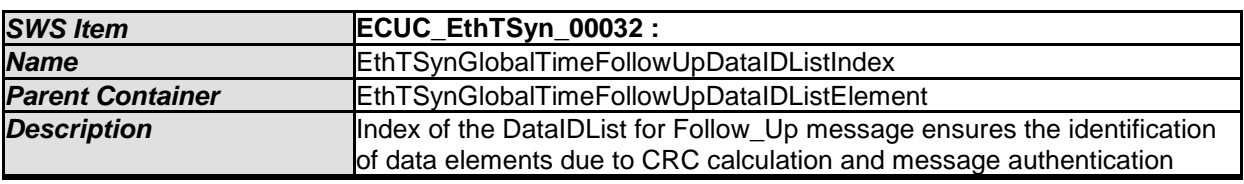

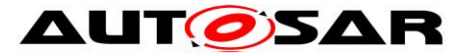

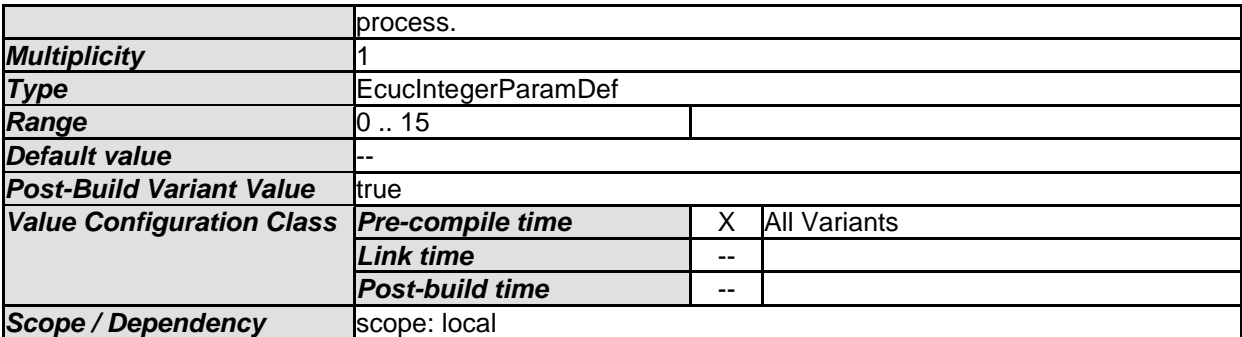

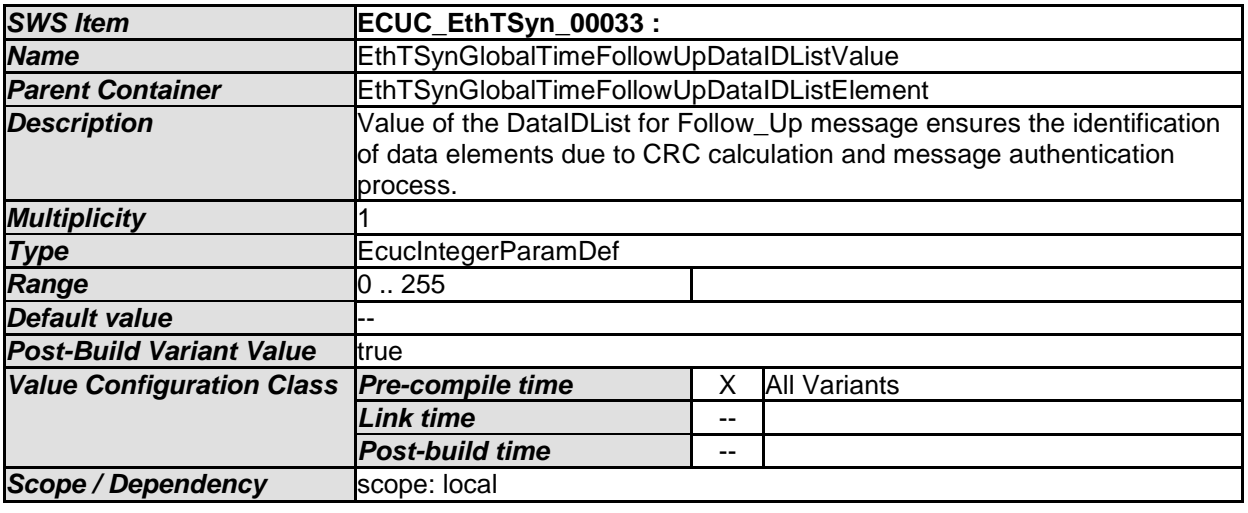

*No Included Containers* 

## **10.2.6 EthTSynPortConfig**

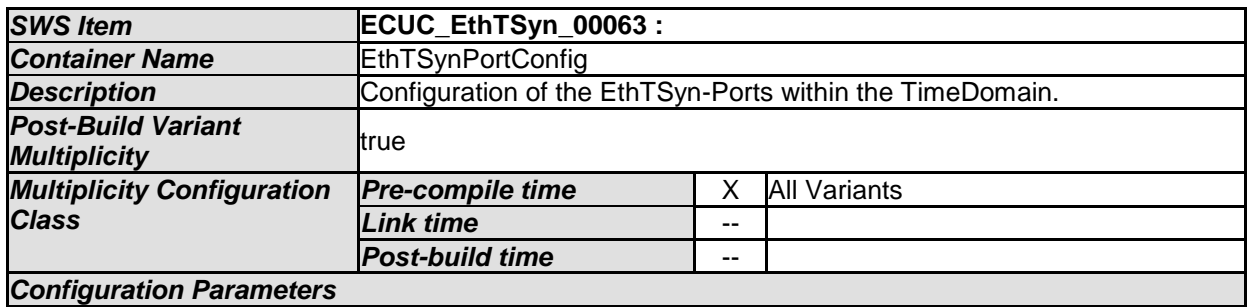

#### *SWS Item* **ECUC\_EthTSyn\_00034 : Name EthTSynFramePrio Parent Container EthTSynPortConfig Description This optional parameter, if present, indicates the priority of outgoing** EthTSyn messages, if sent via VLAN (used for the 3-bit PCP field of the VLAN tag). If this optional parameter is not present, frames are sent without a priority and VLAN field. *Multiplicity* 0..1 **Type EcucIntegerParamDef Range D** ... 7 **Default value**

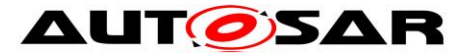

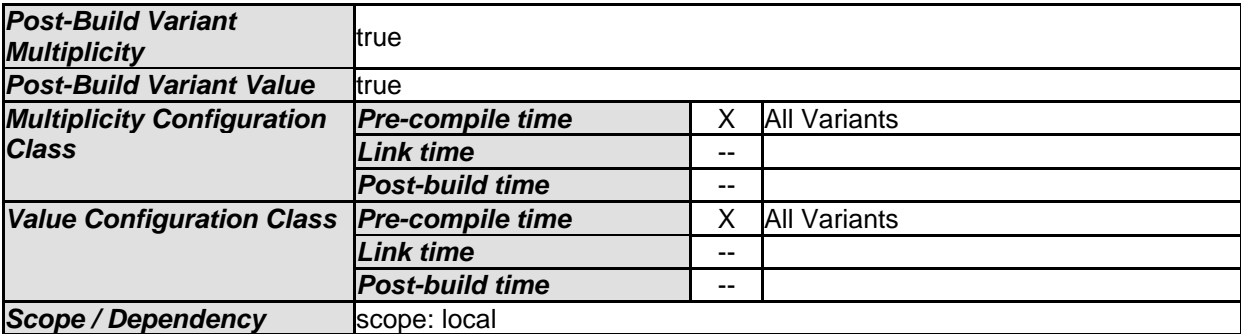

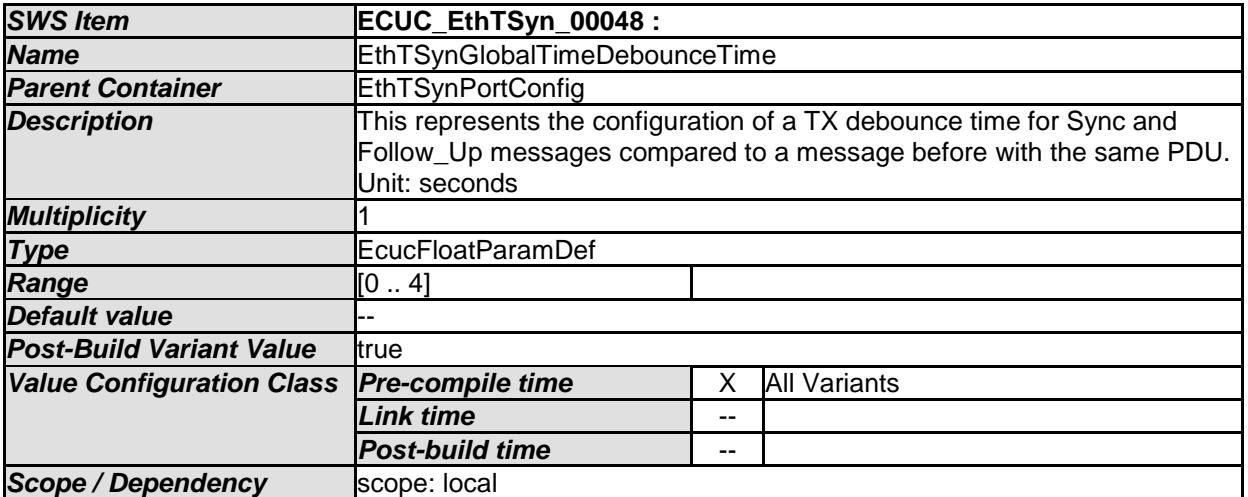

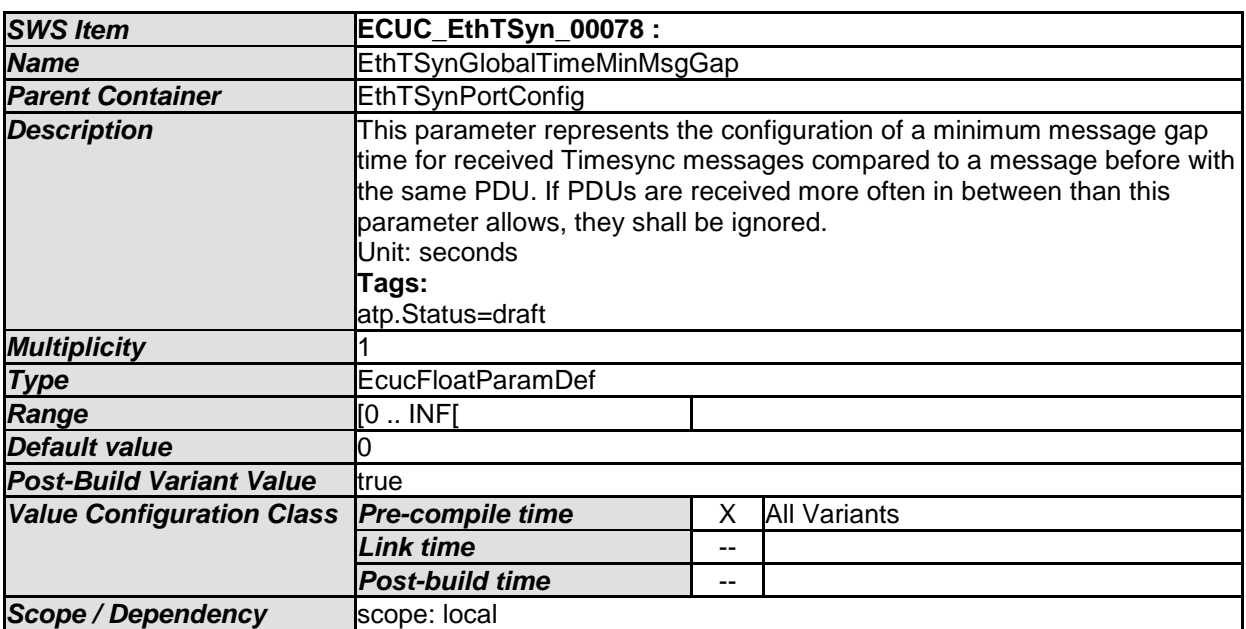

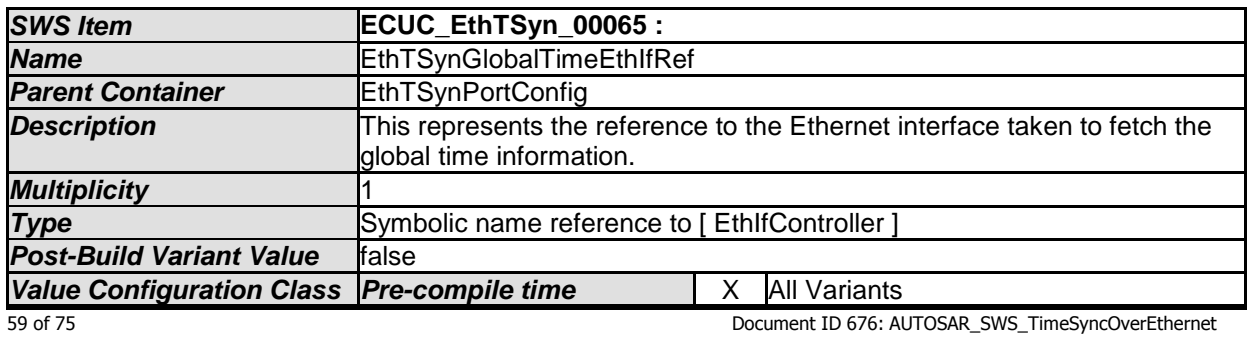

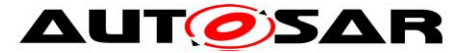

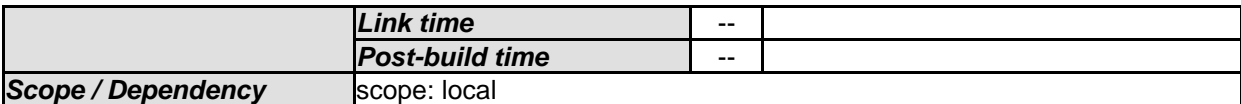

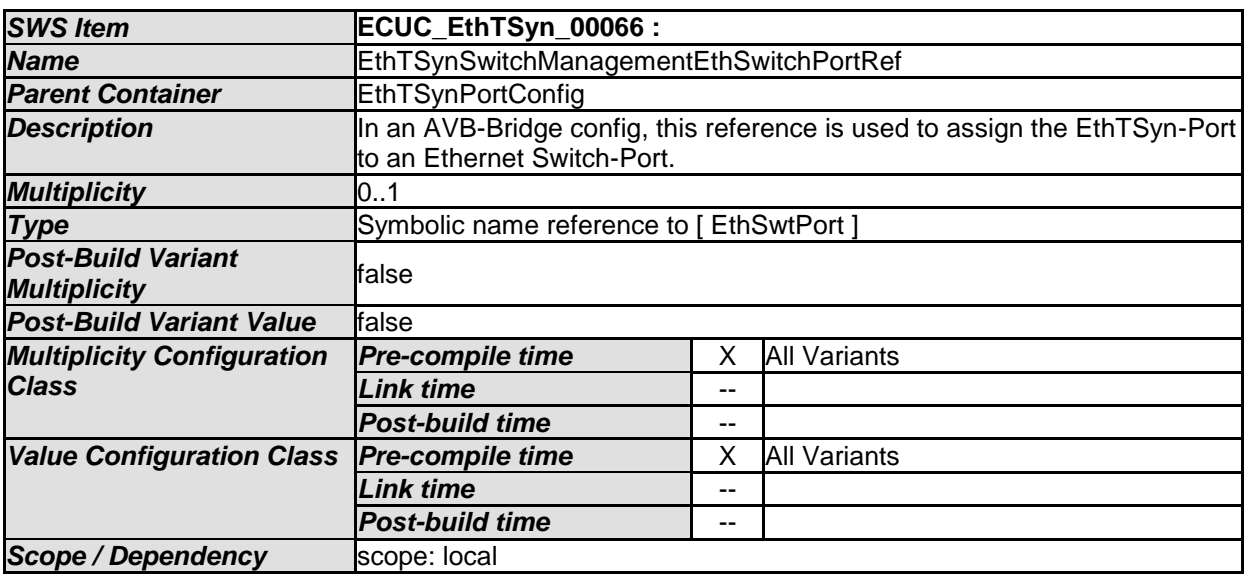

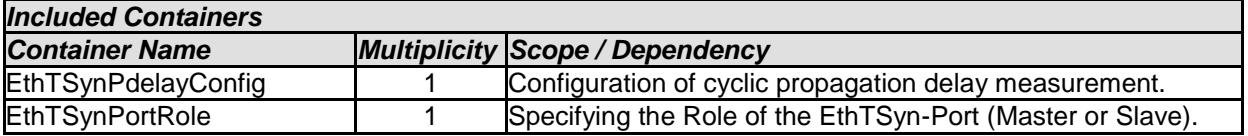

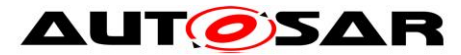

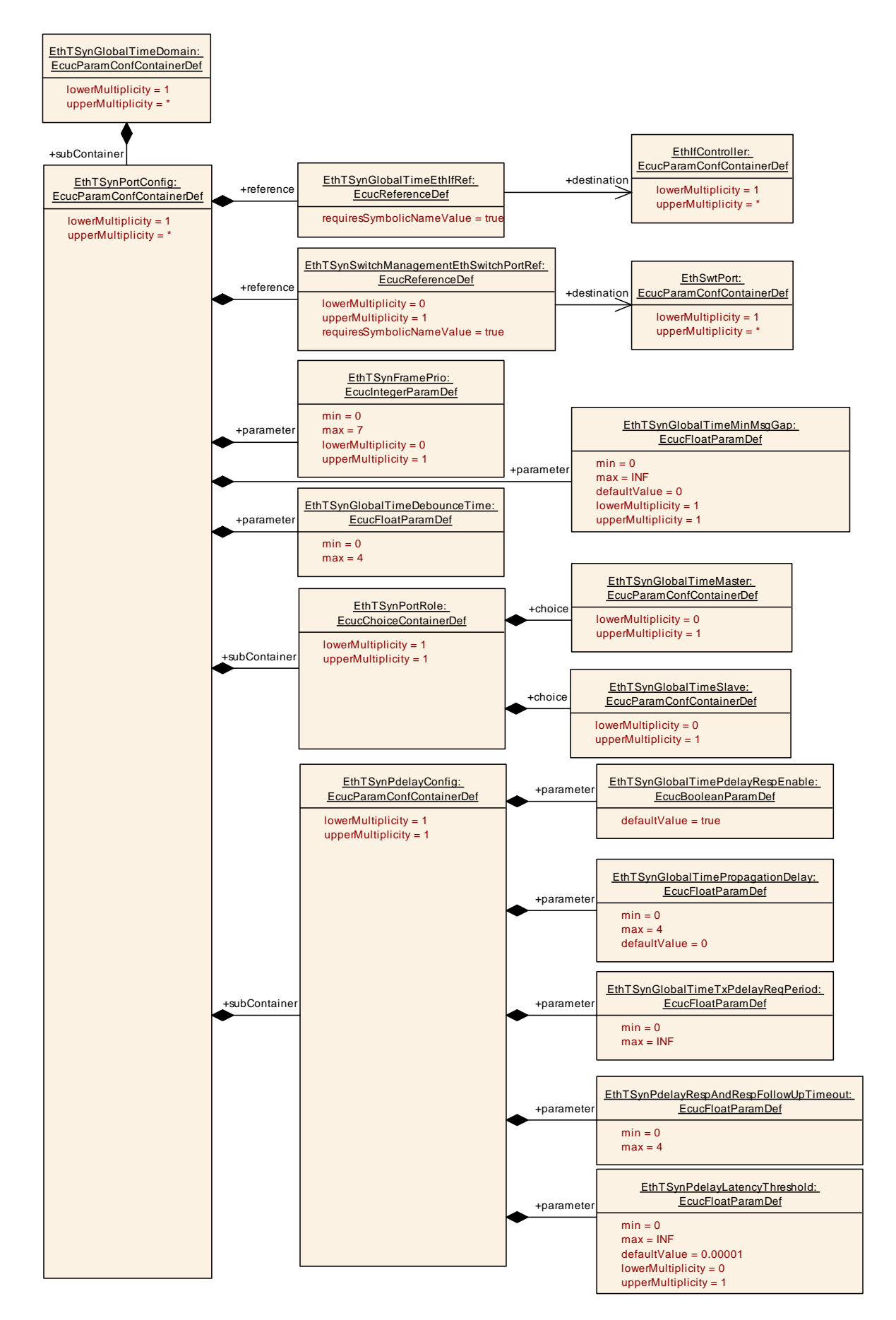

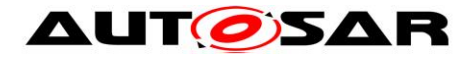

### **10.2.7 EthTSynPortRole**

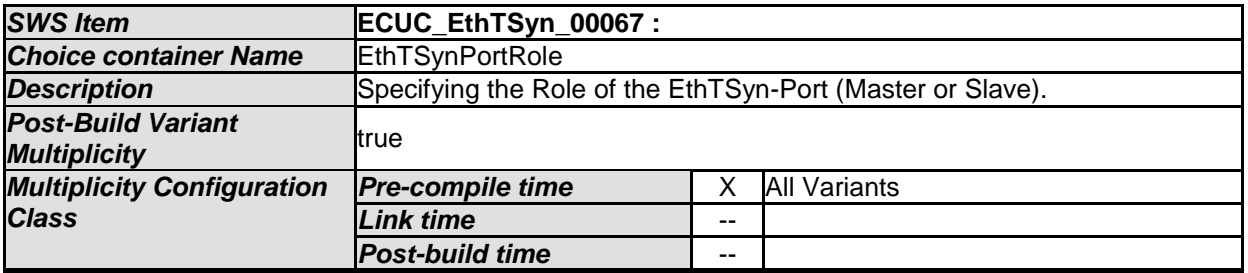

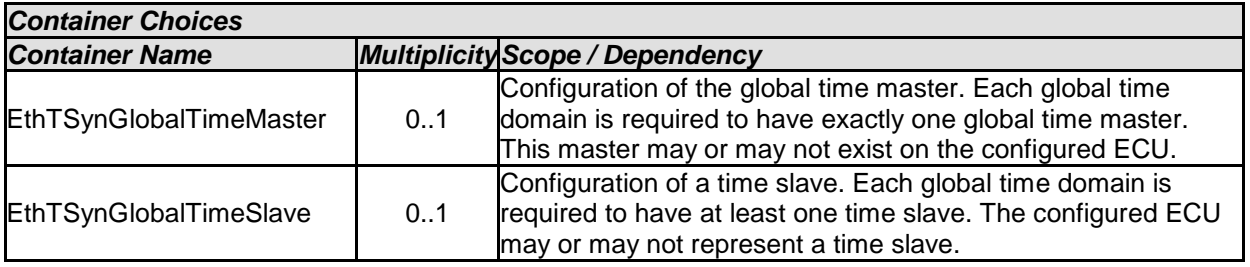

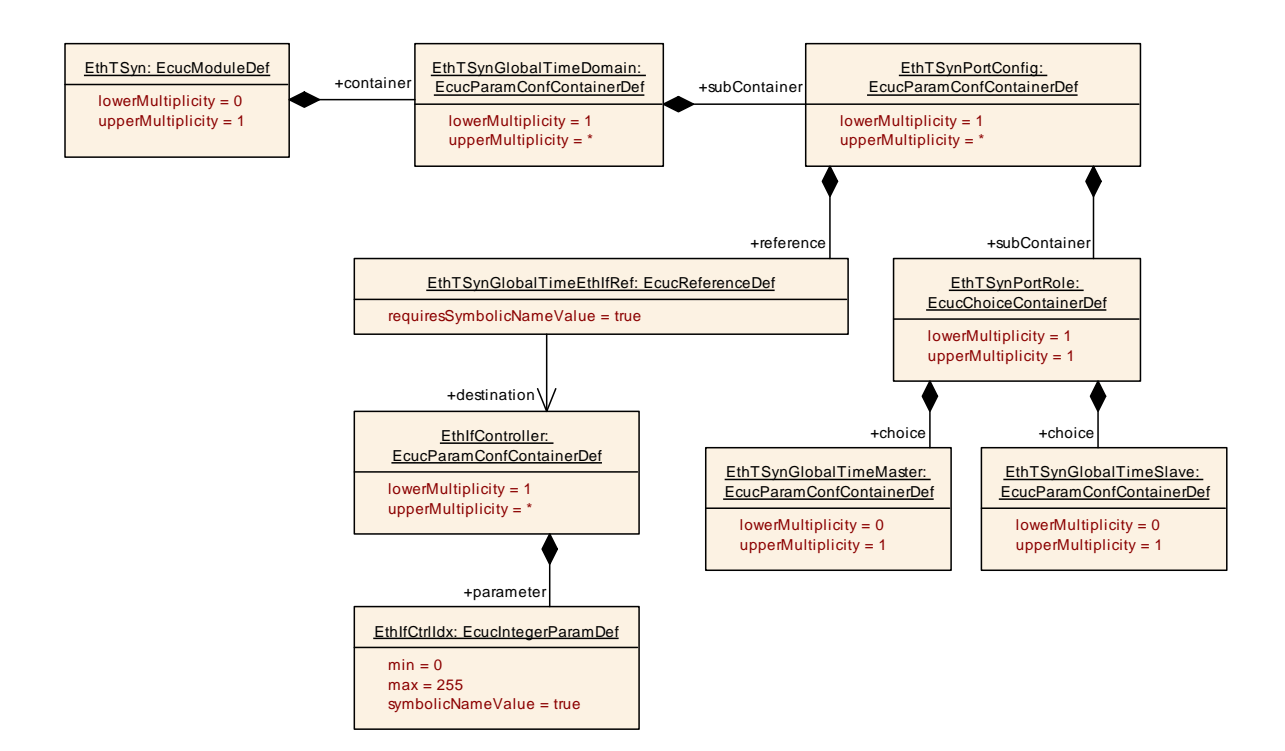

## **10.2.8 EthTSynPdelayConfig**

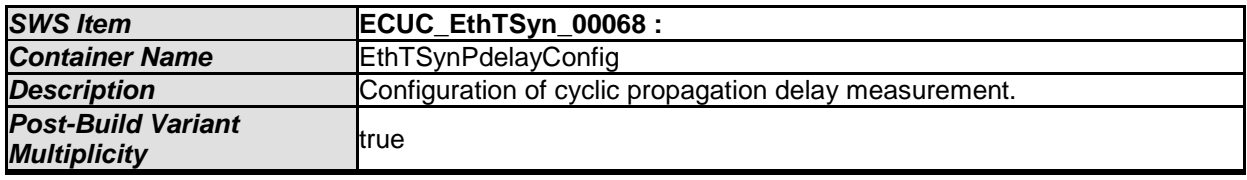

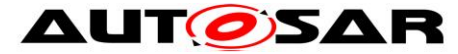

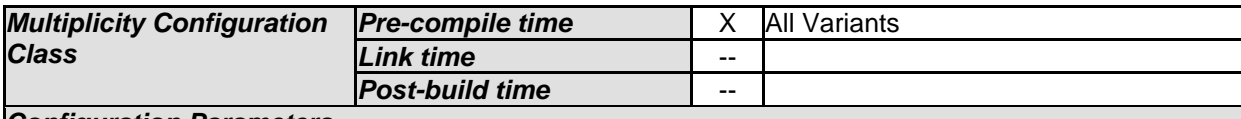

*Configuration Parameters* 

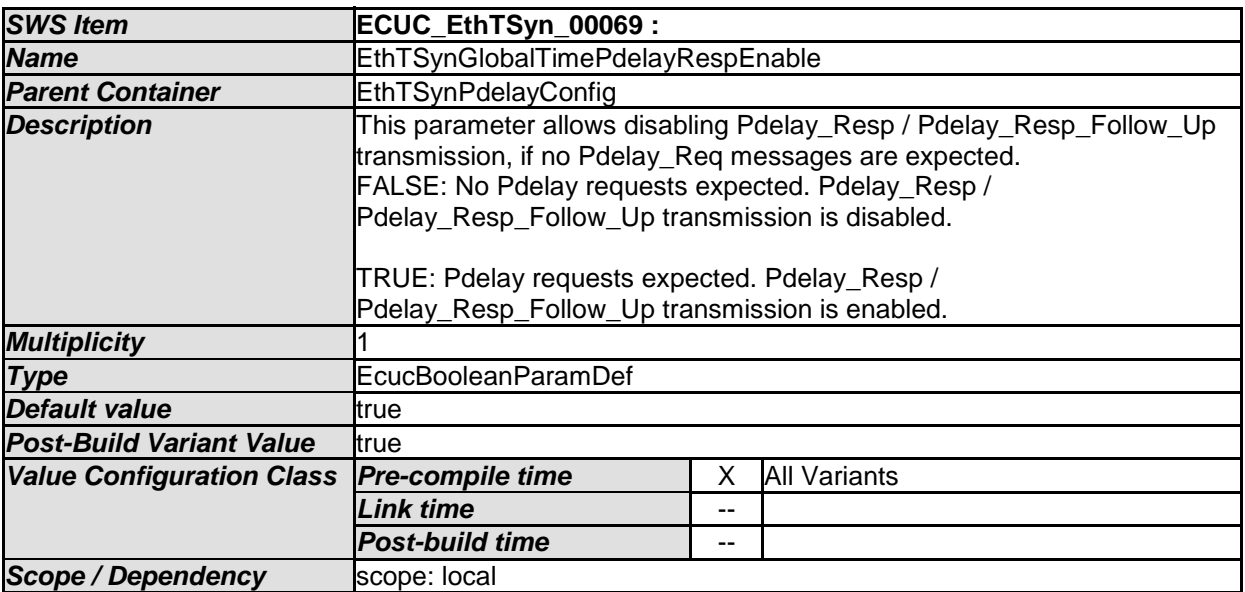

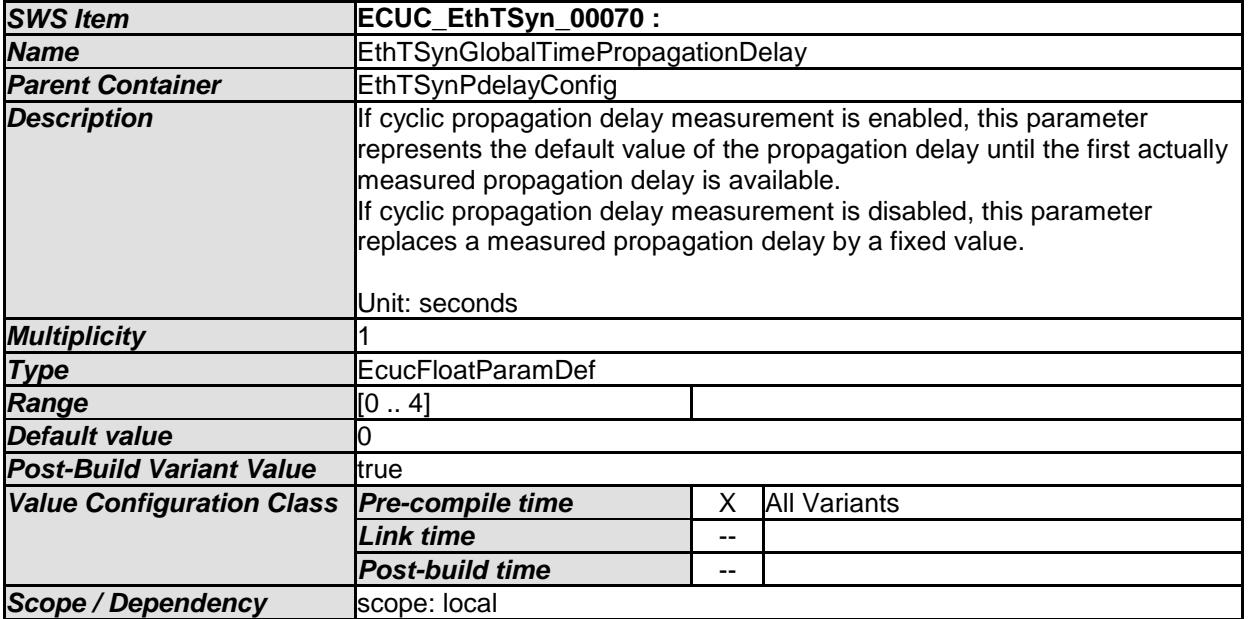

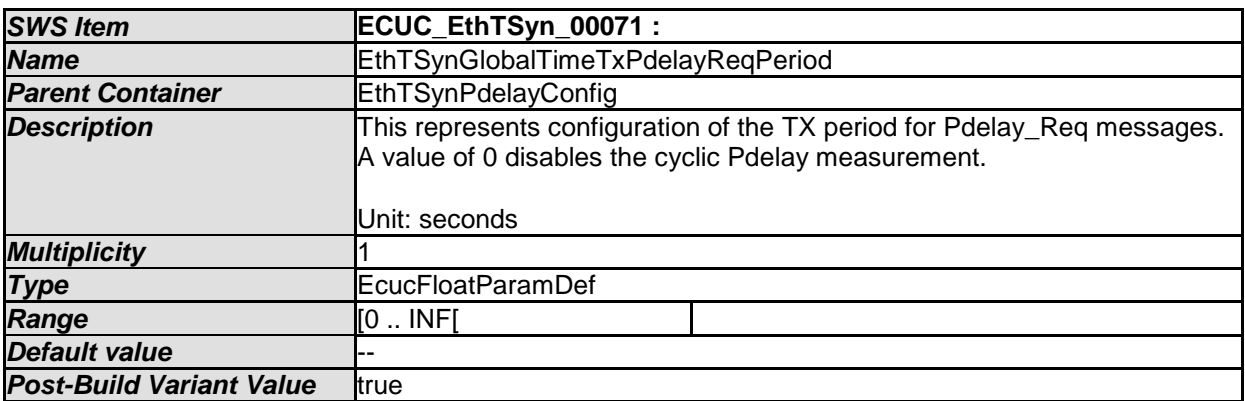

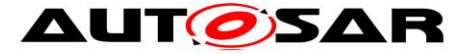

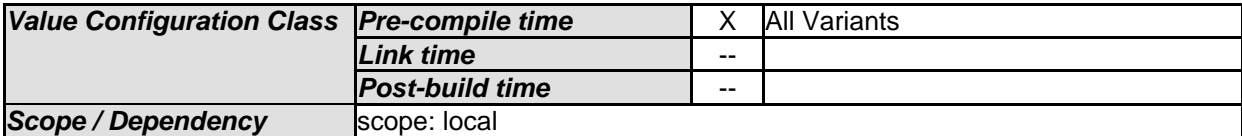

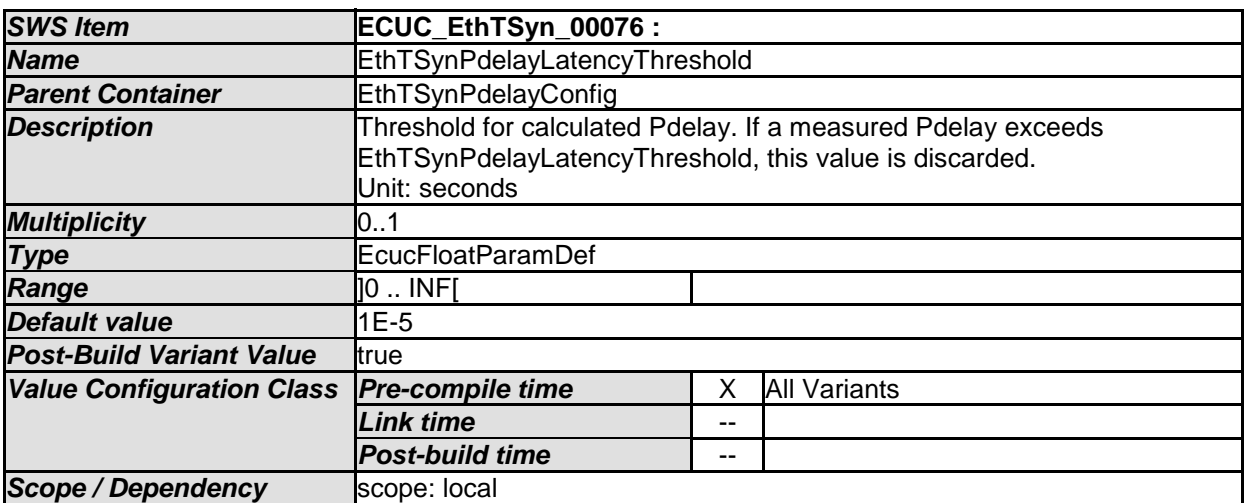

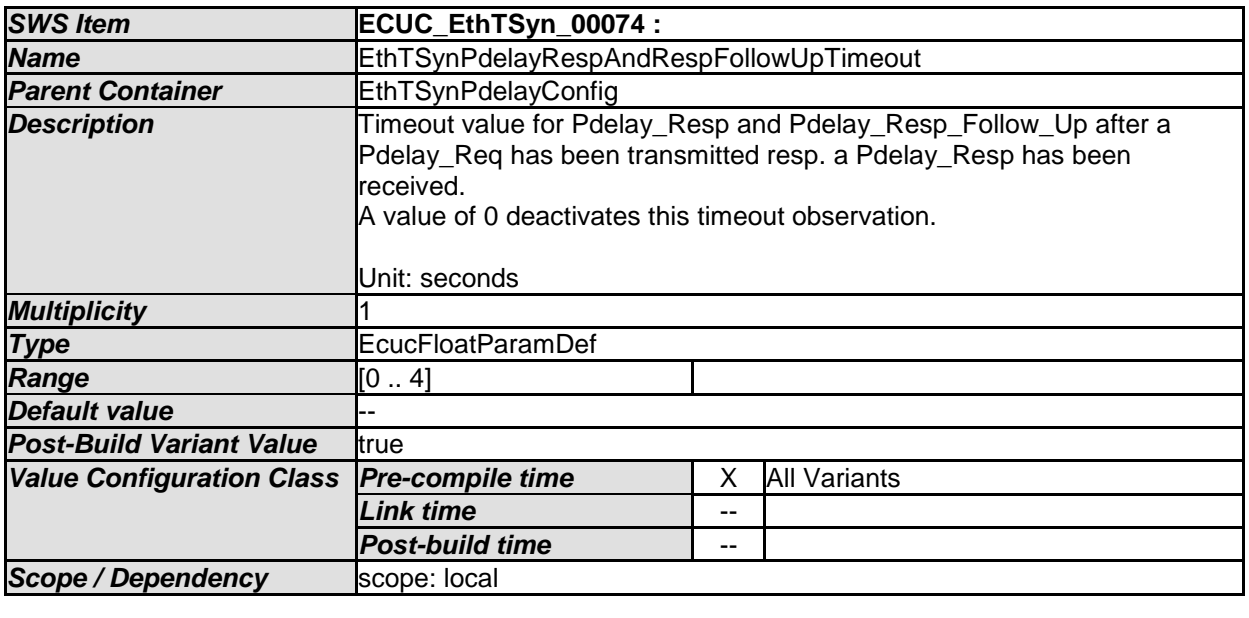

*No Included Containers* 

## **10.2.9 EthTSynGlobalTimeMaster**

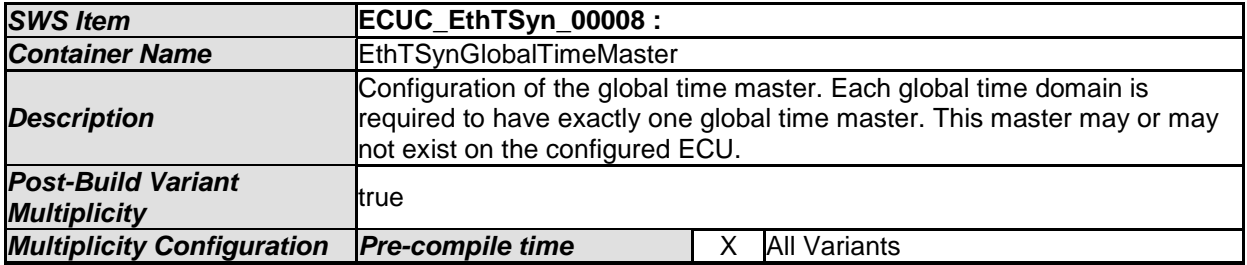

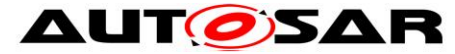

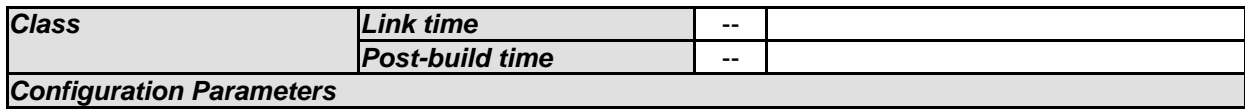

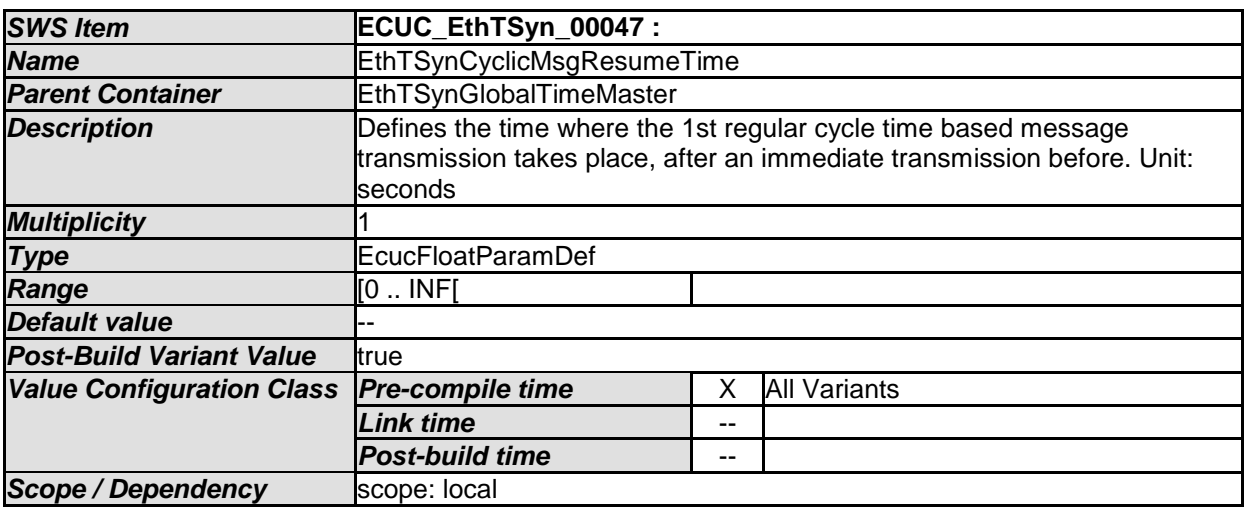

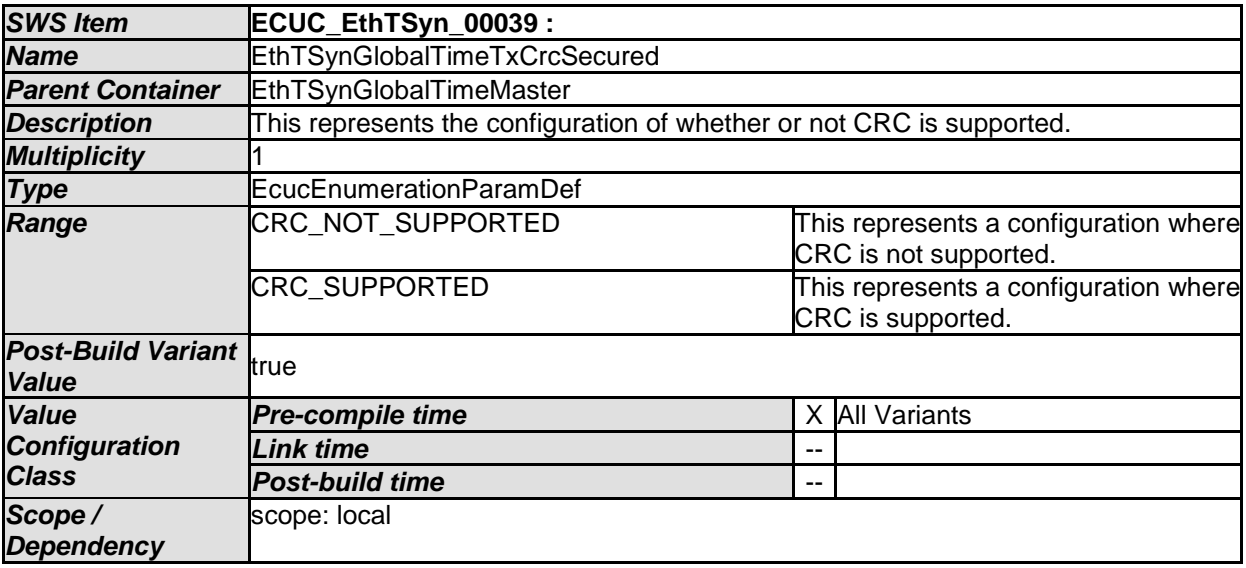

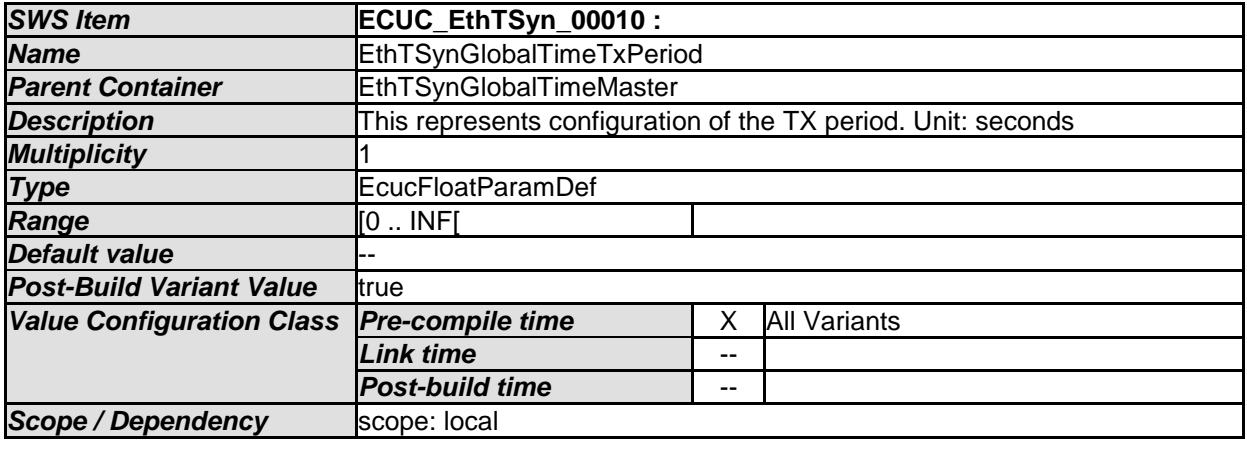

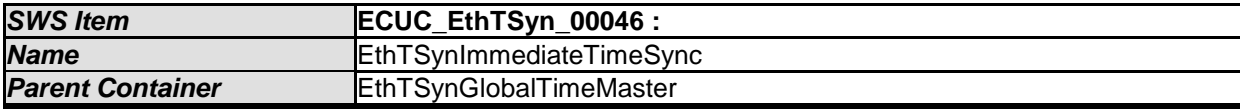

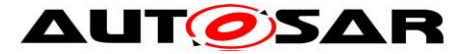

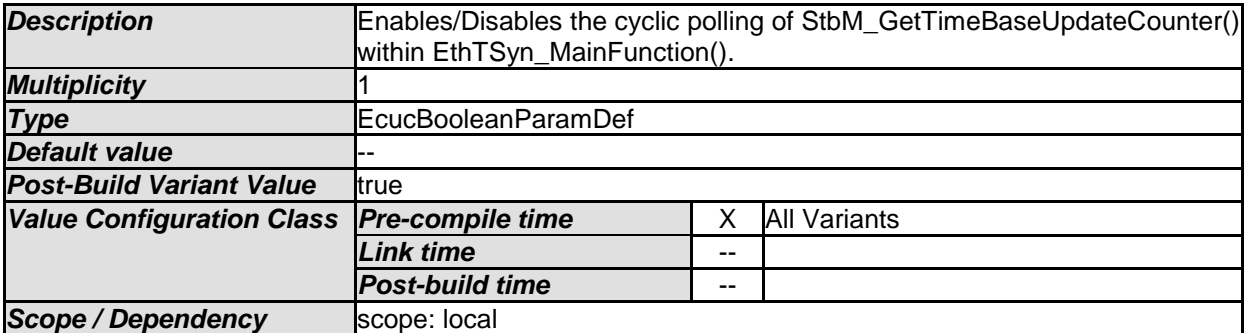

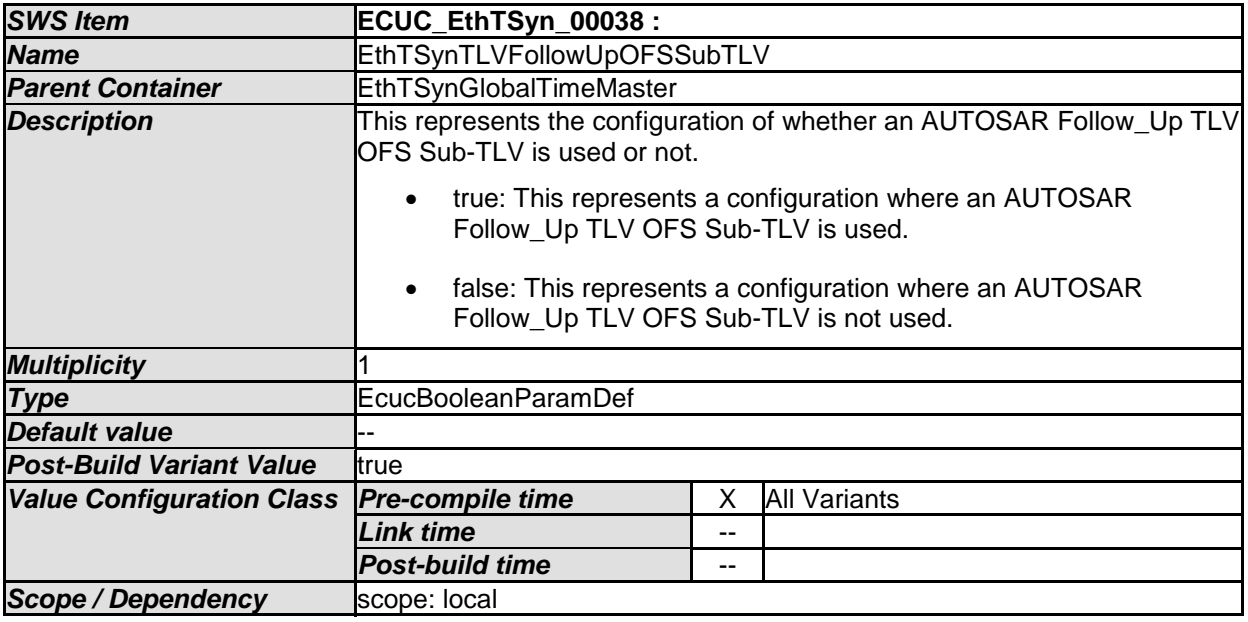

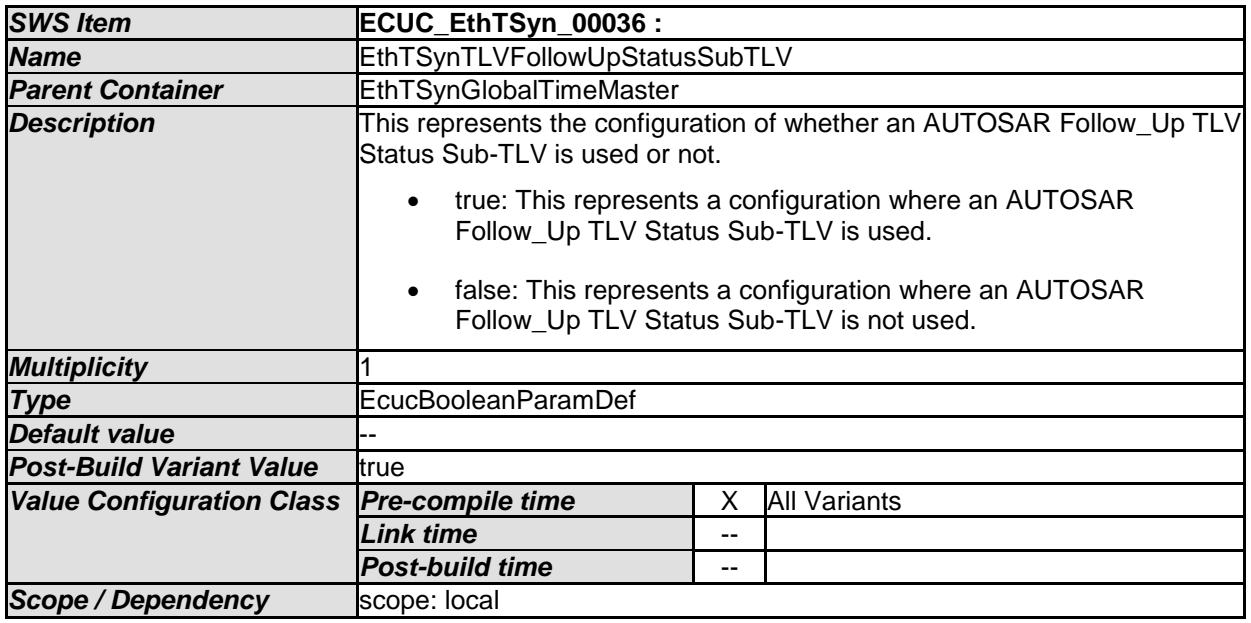

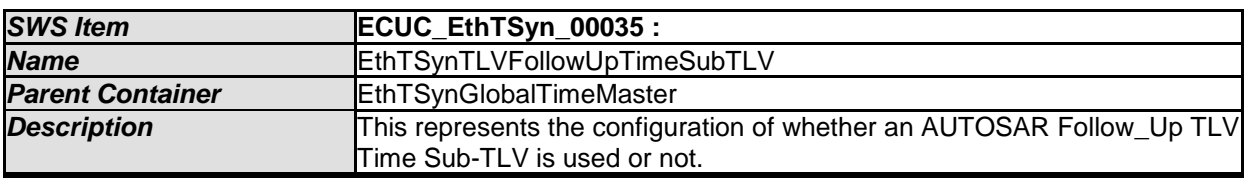

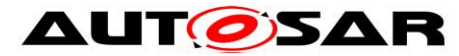

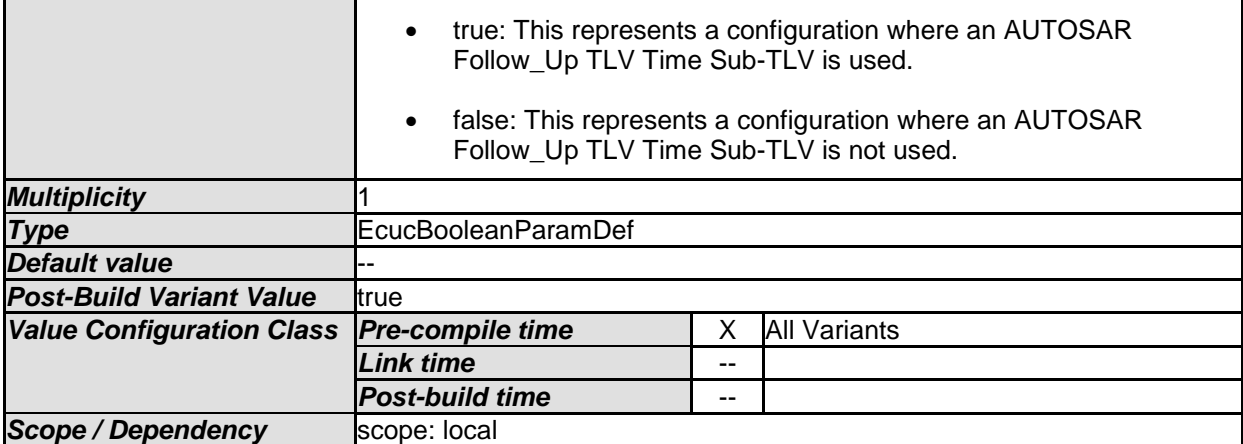

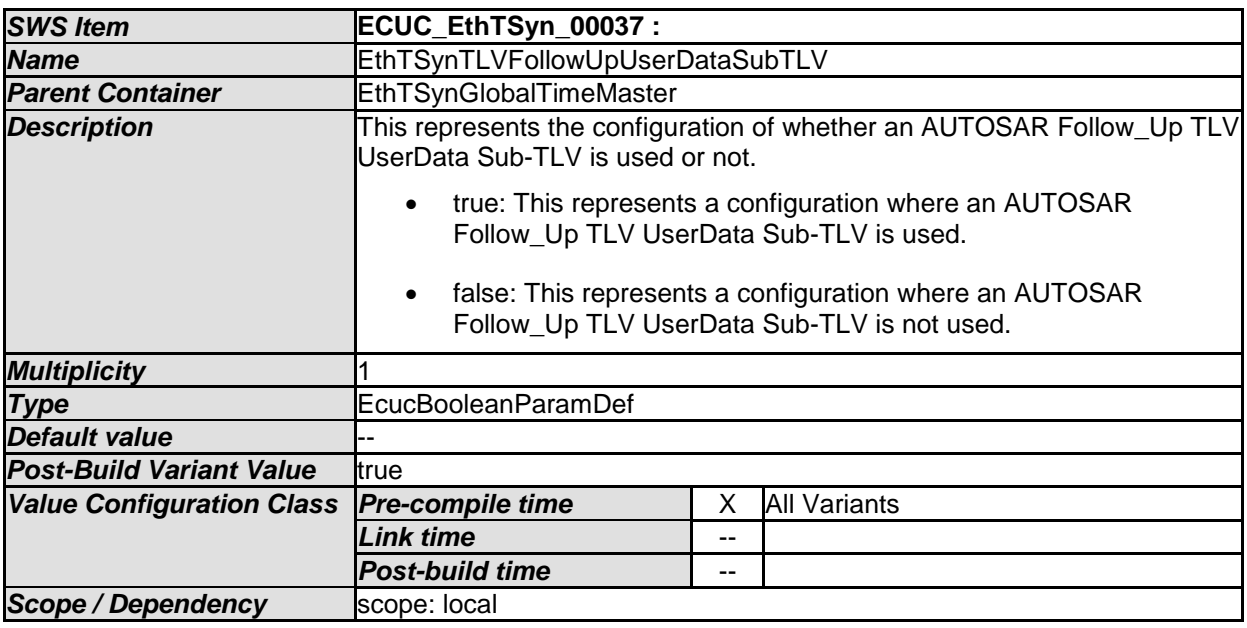

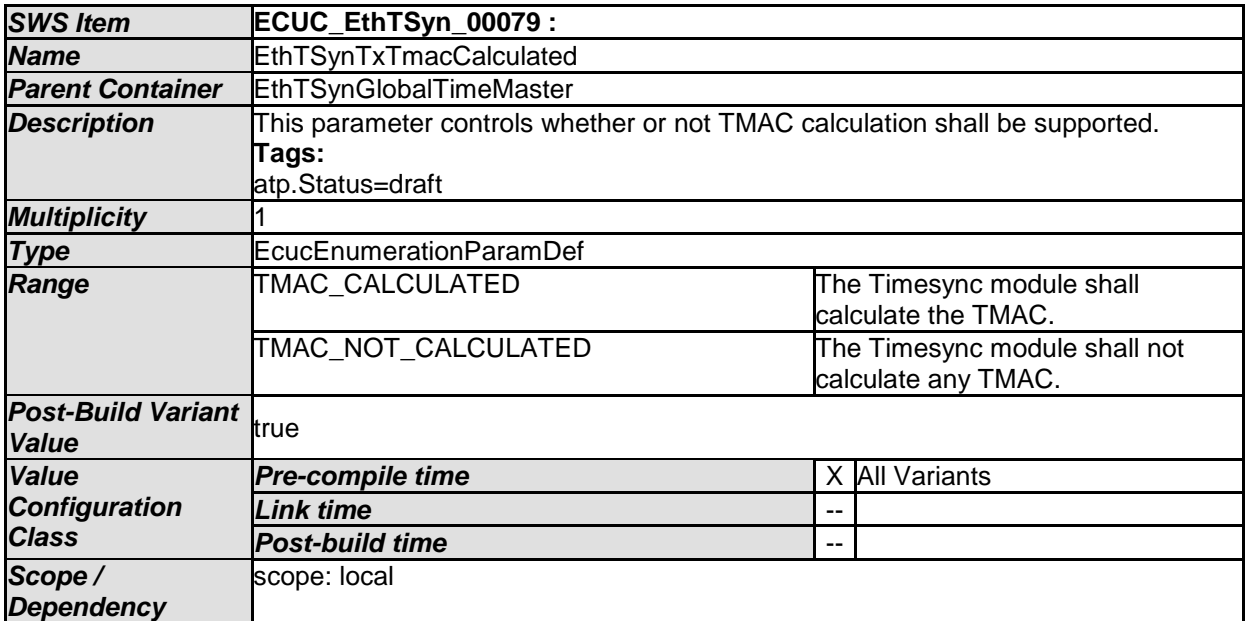

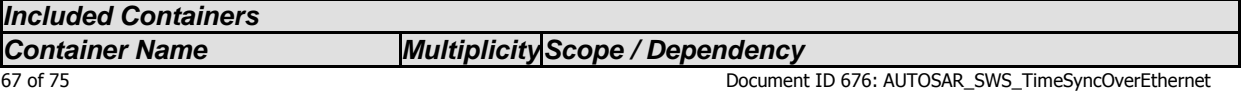

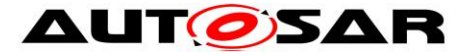

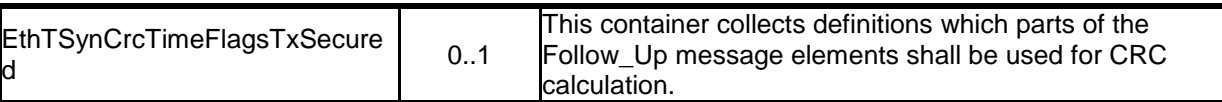

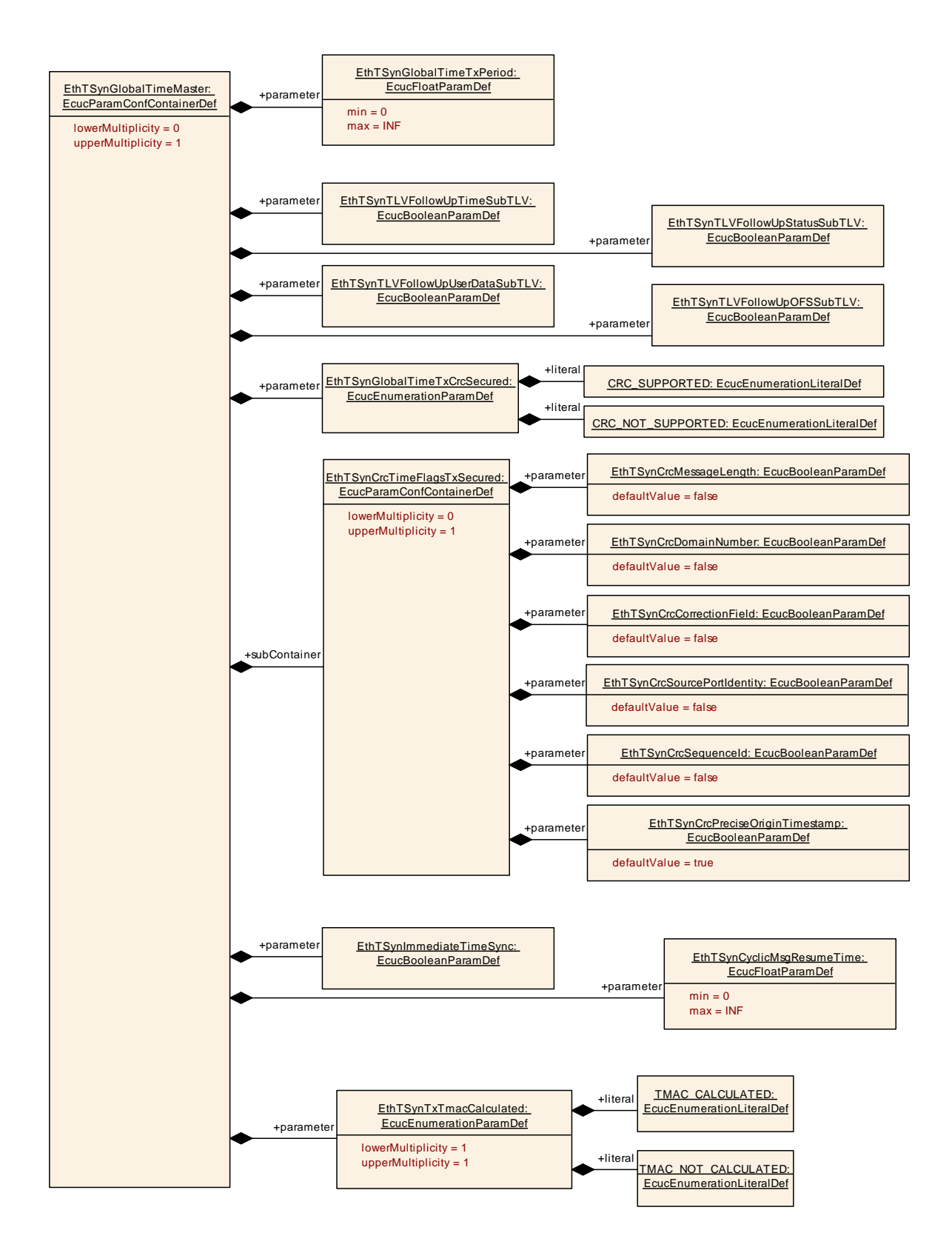

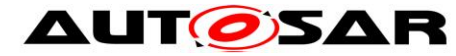

## **10.2.10 EthTSynCrcTimeFlagsTxSecured**

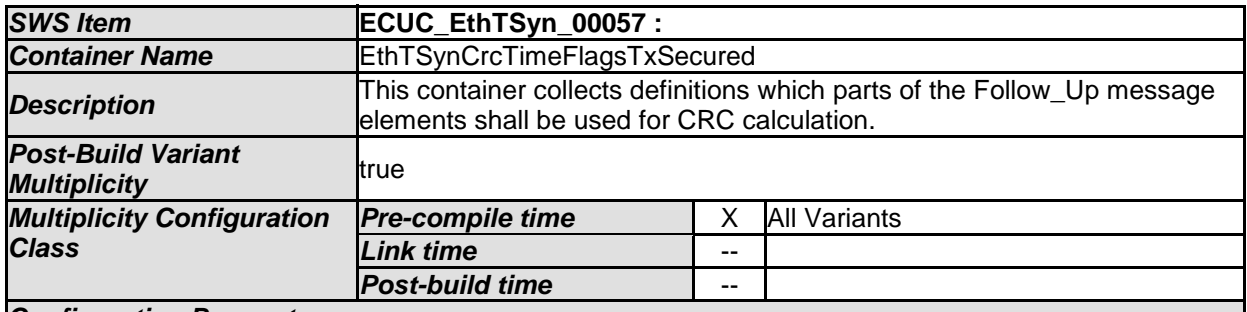

#### *Configuration Parameters*

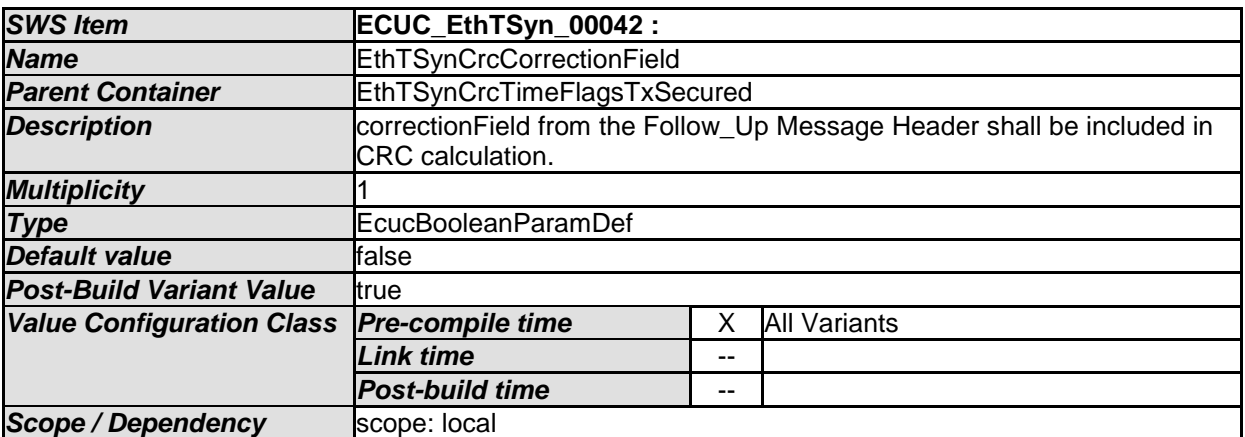

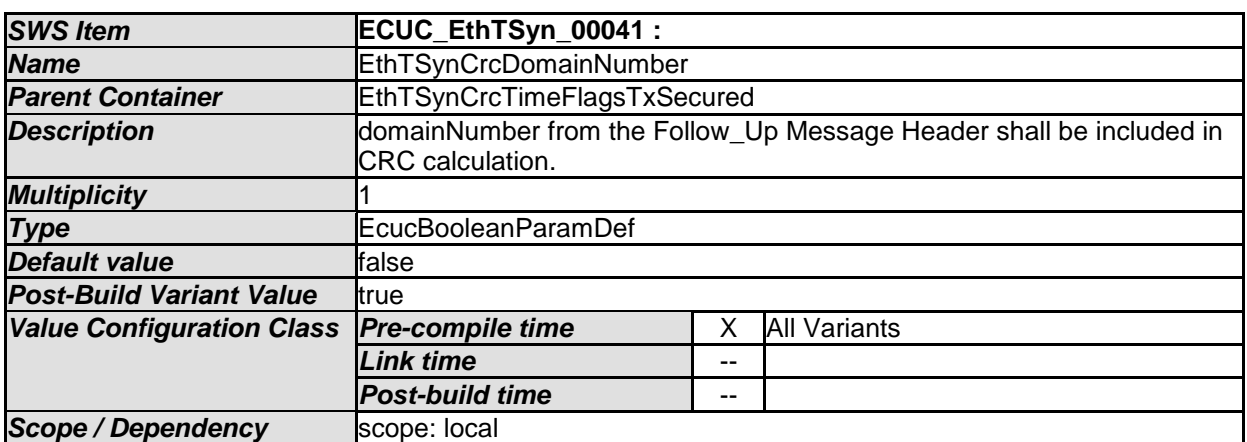

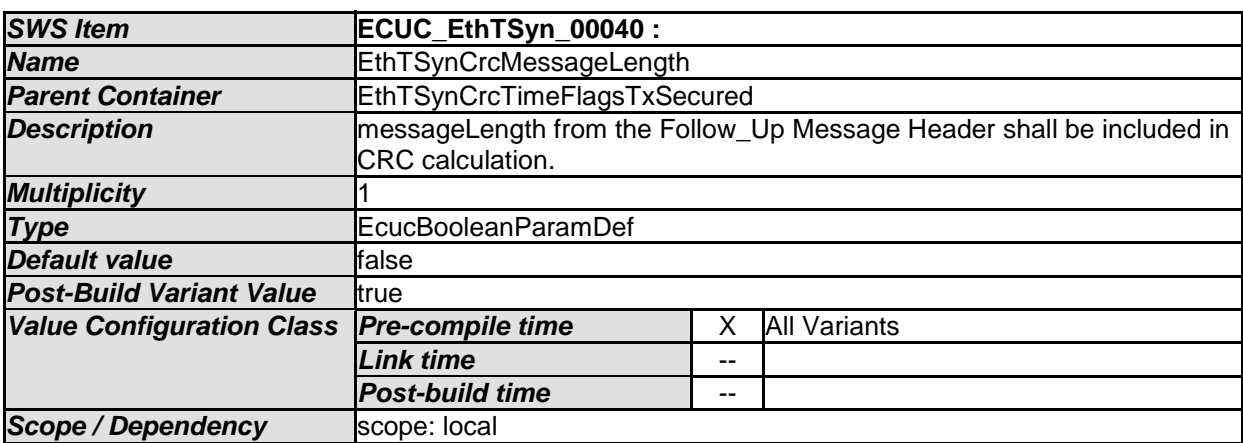

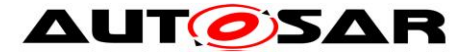

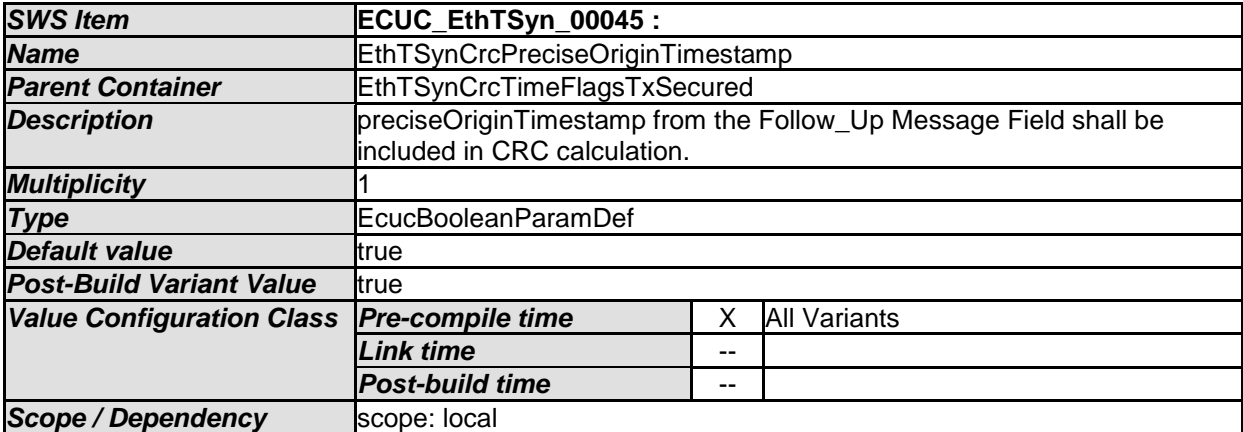

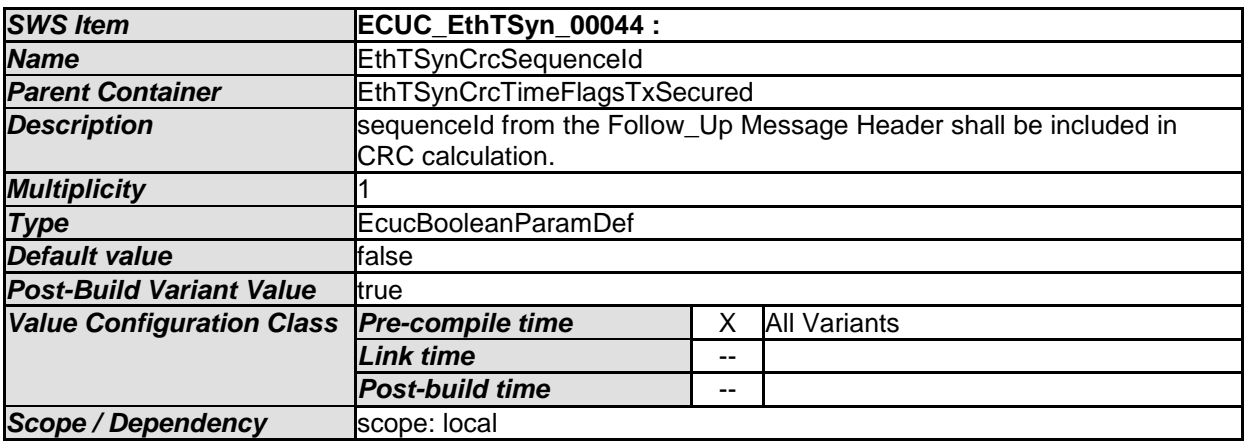

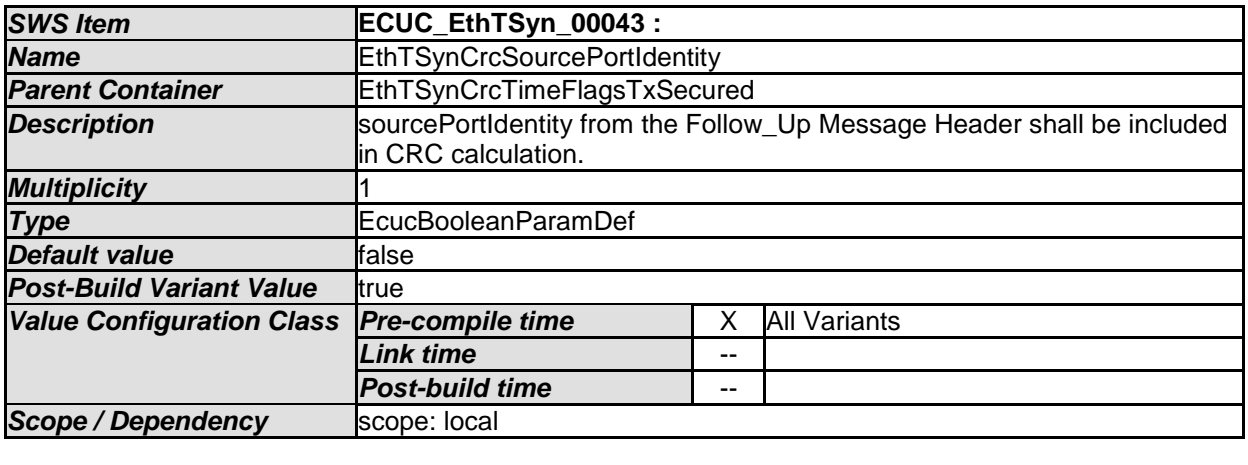

*No Included Containers* 

## **10.2.11 EthTSynGlobalTimeSlave**

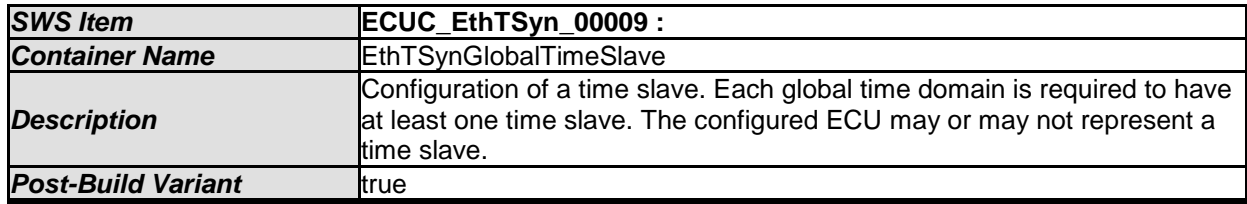

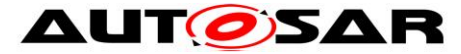

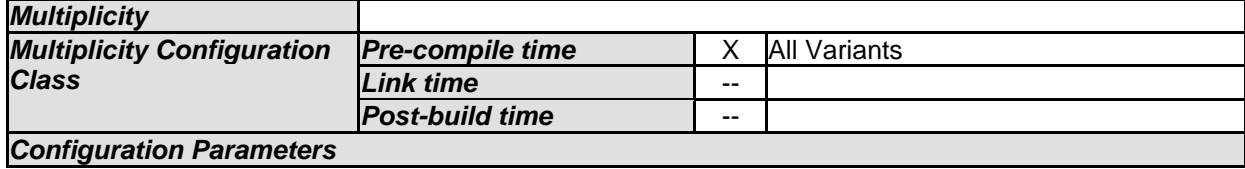

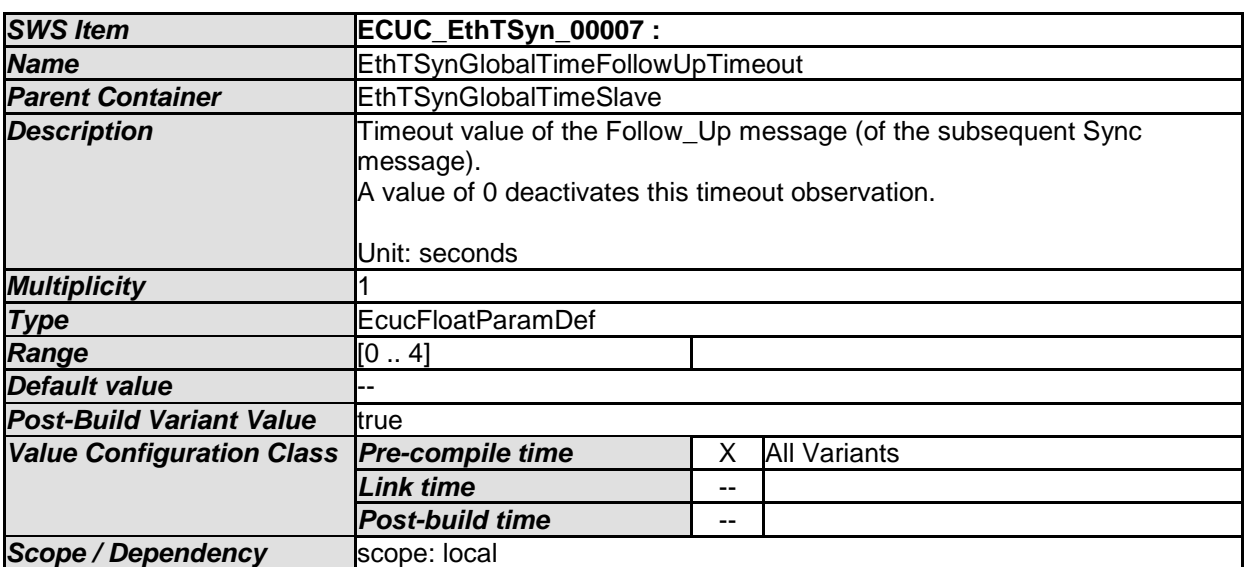

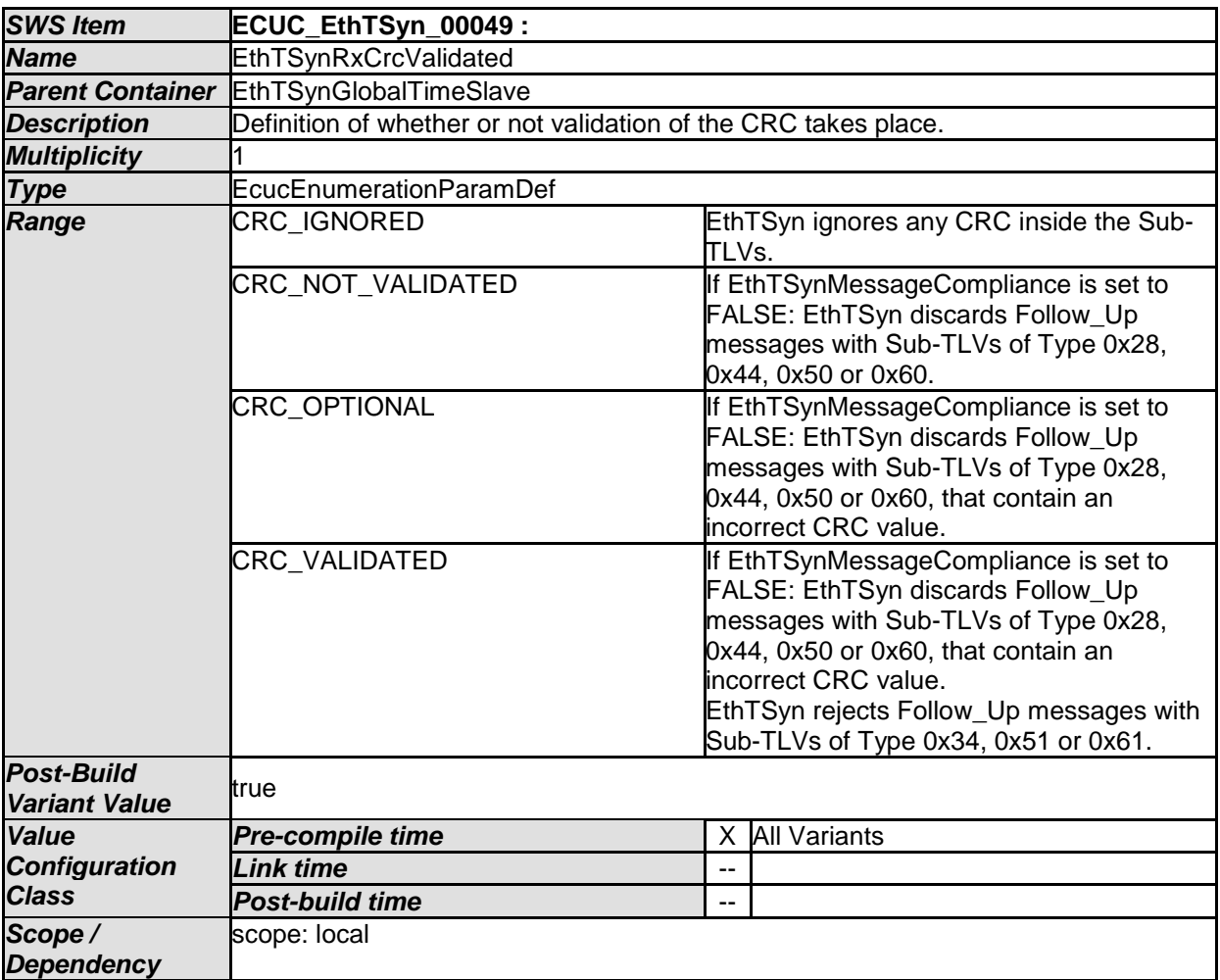

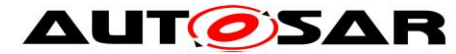

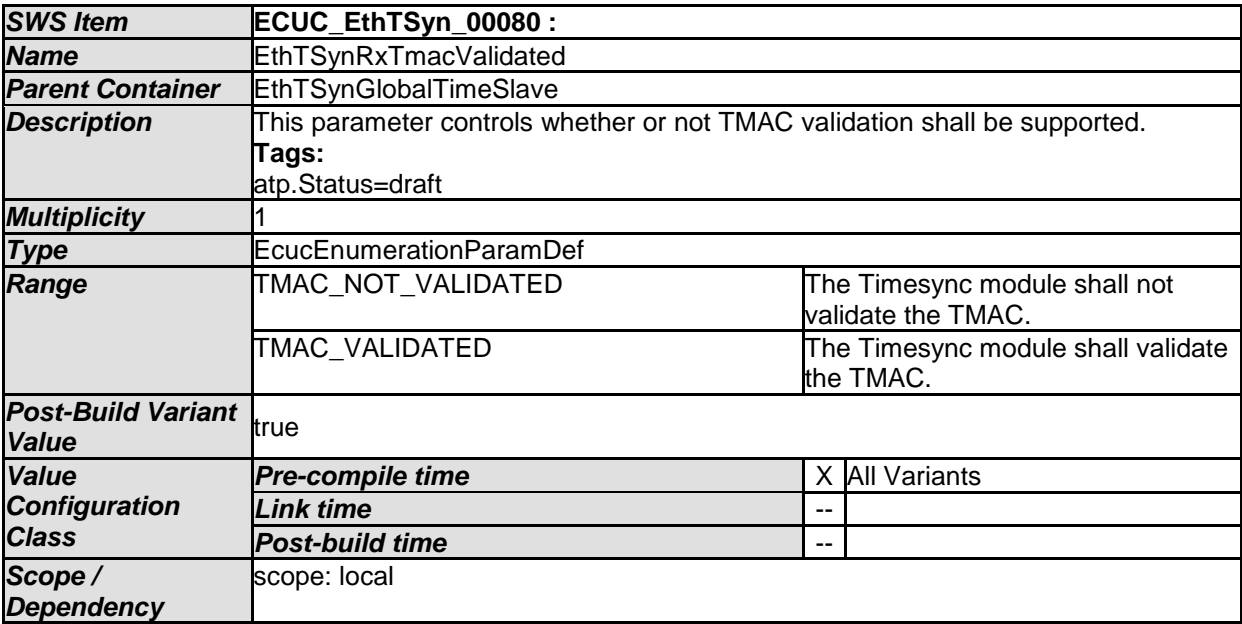

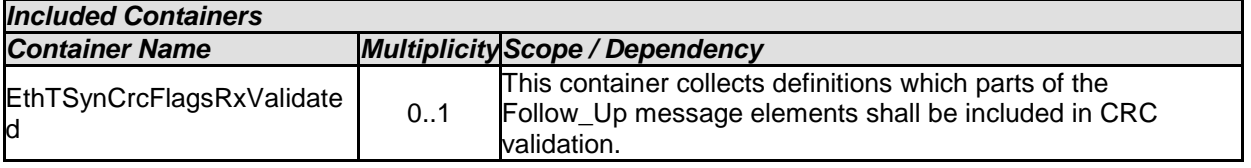
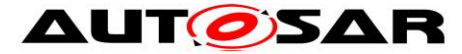

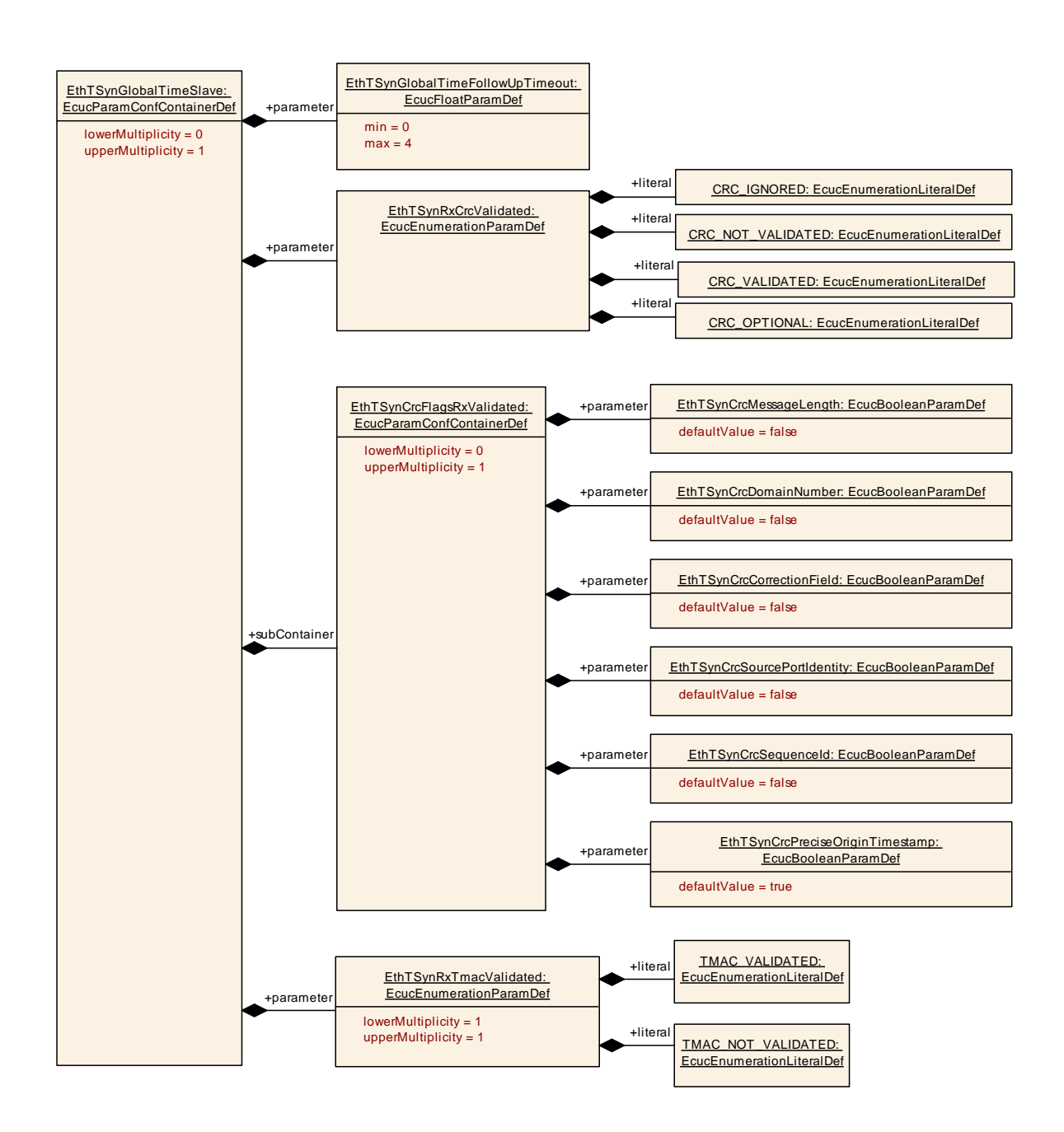

## **10.2.12 EthTSynCrcFlagsRxValidated**

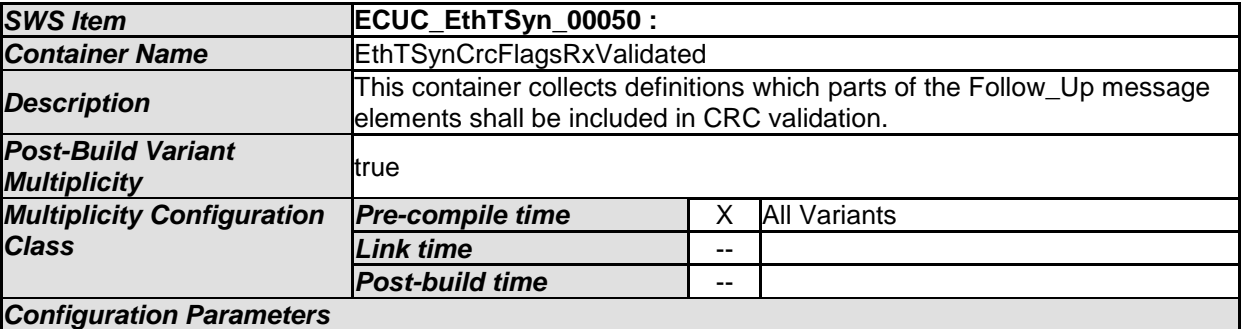

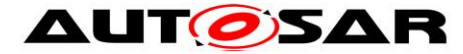

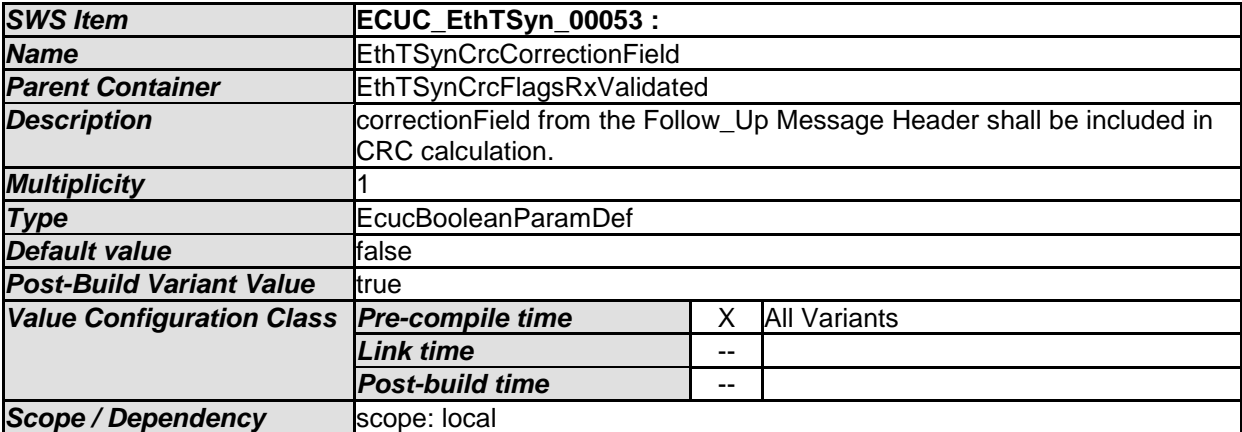

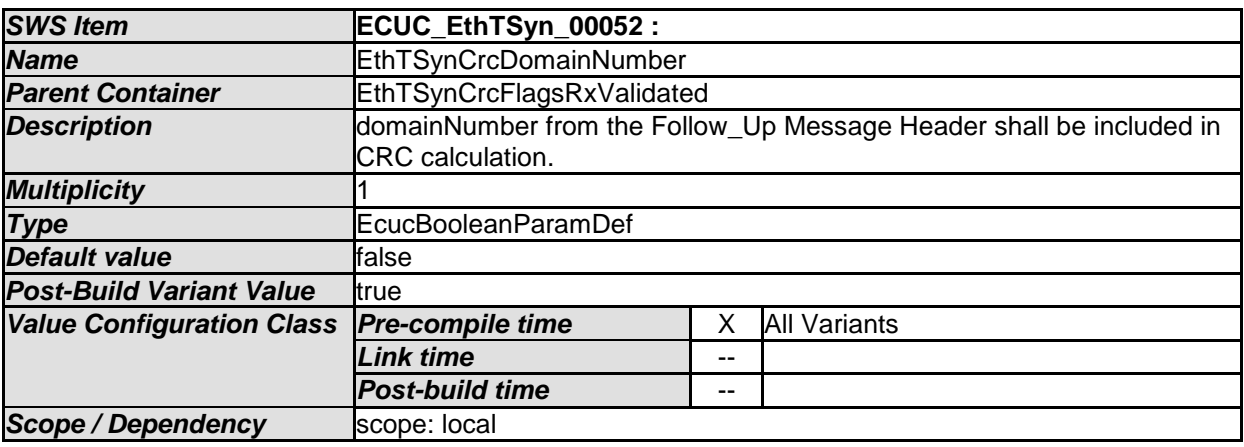

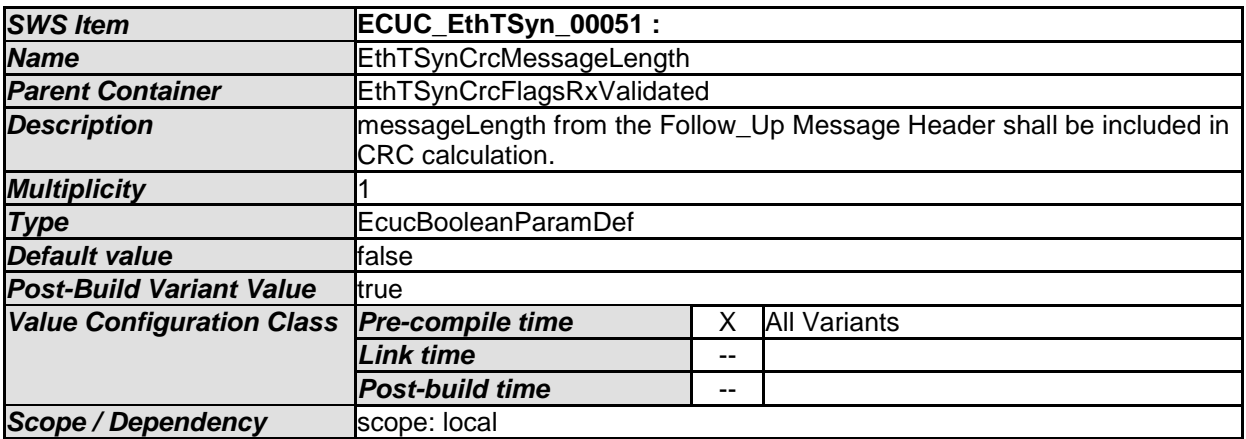

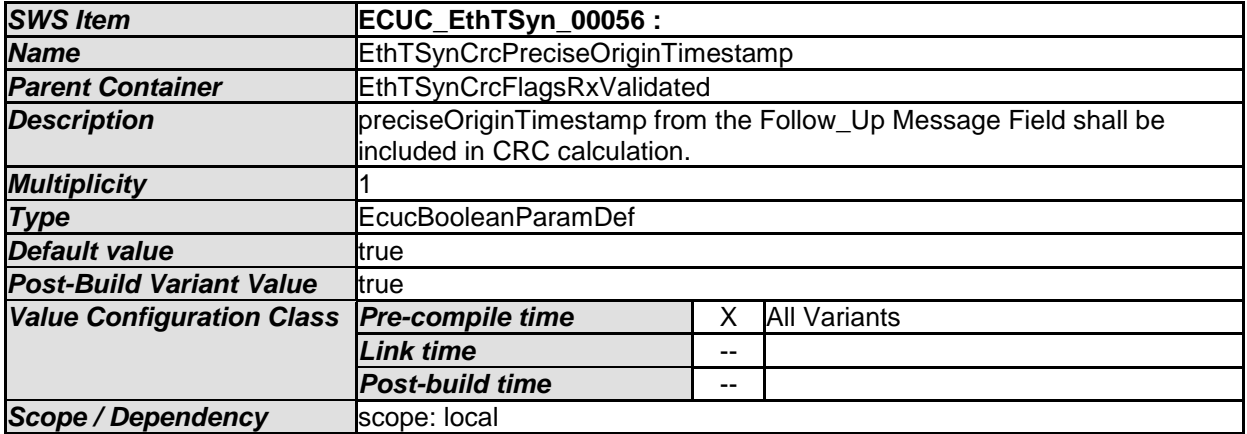

74 of 75 Document ID 676: AUTOSAR\_SWS\_TimeSyncOverEthernet

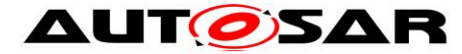

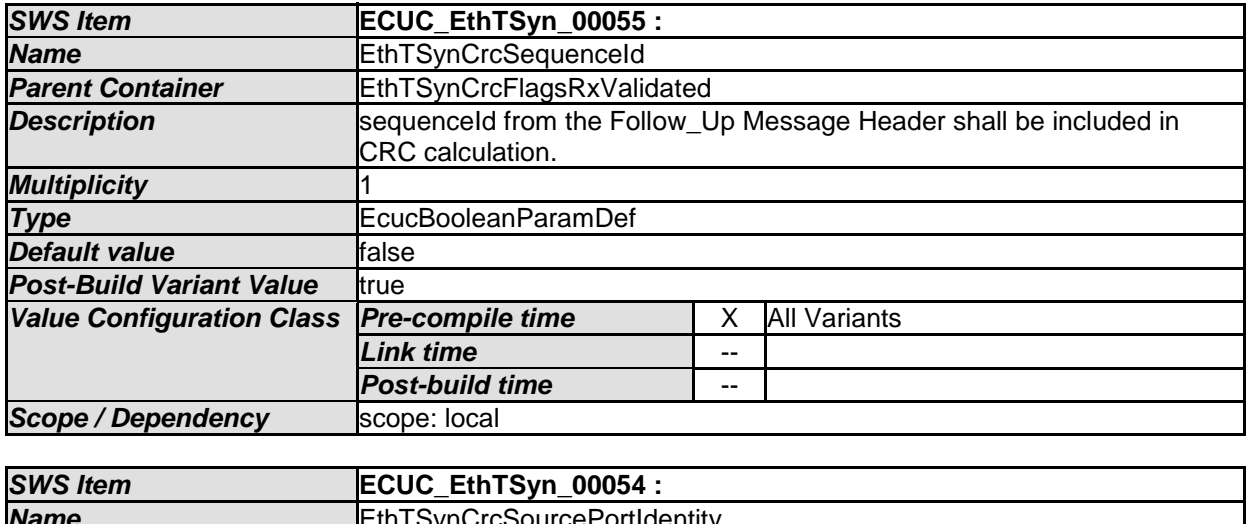

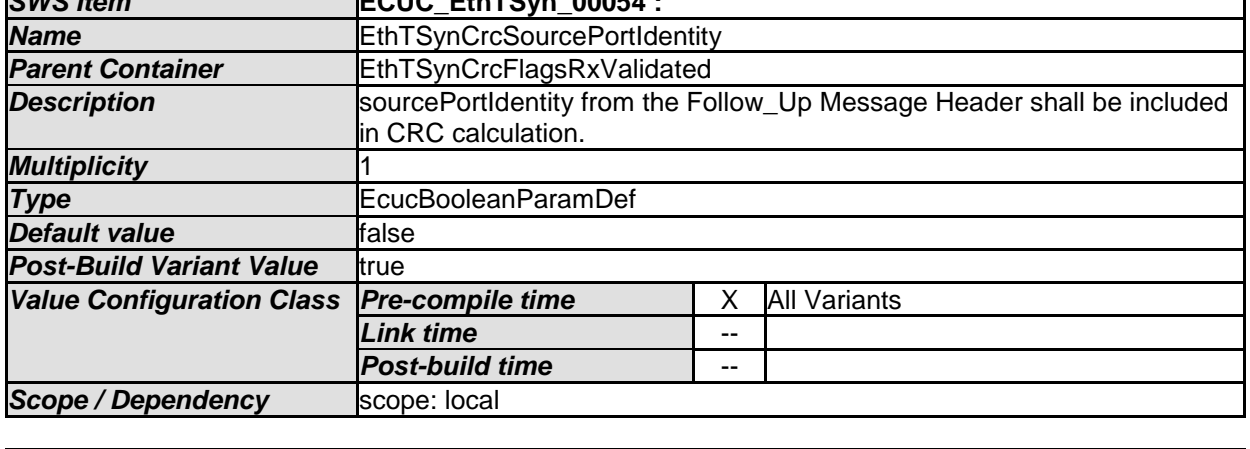

*No Included Containers* 

## **10.3 Published Information**

For details refer to the chapter 10.3 "Published Information" in *SWS\_BSWGeneral.*